# **Kingpin Documentation**

*Release 0.5.4*

**Matt Wise, Mikhail Simin**

**Dec 21, 2018**

# **Contents**

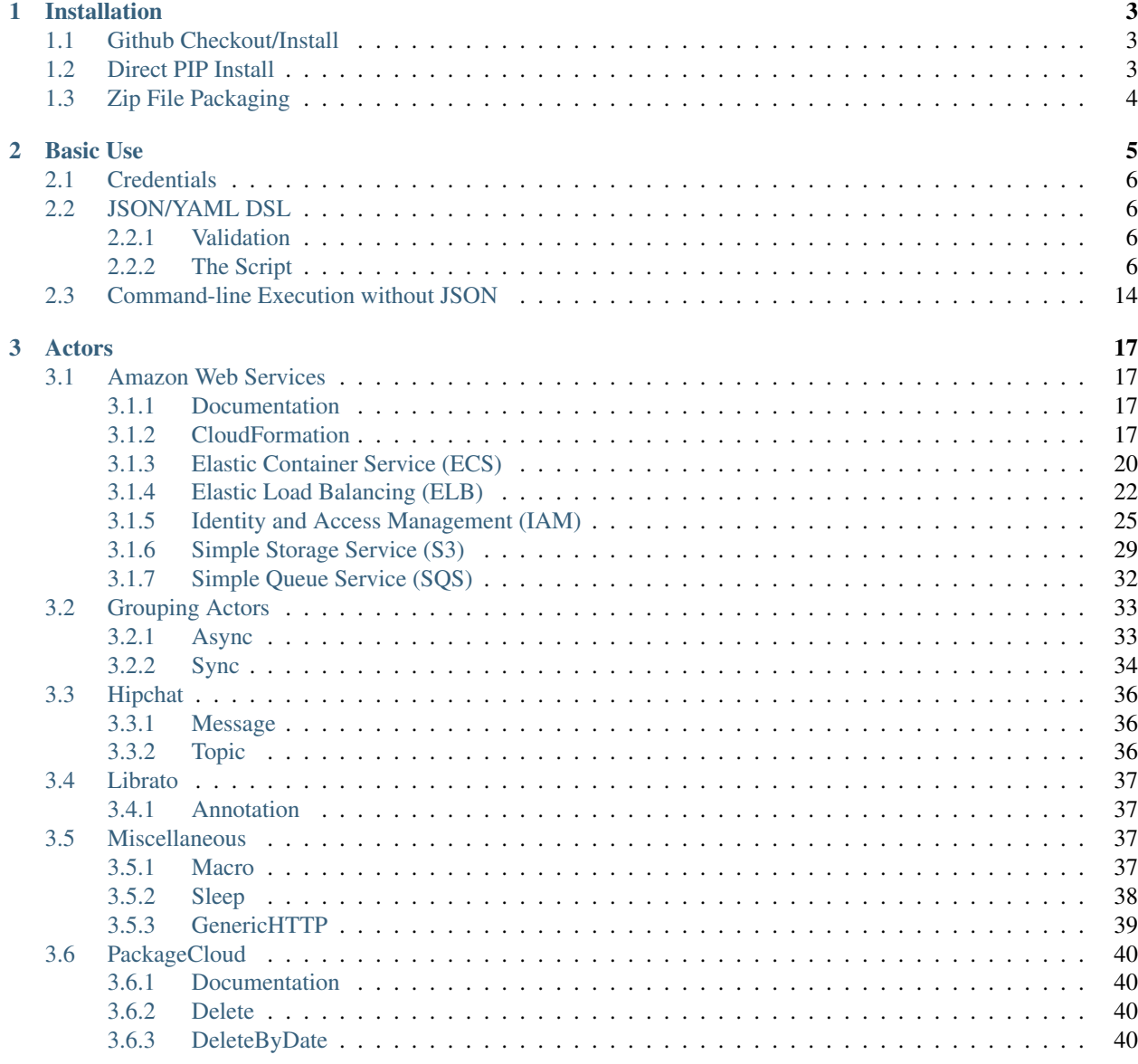

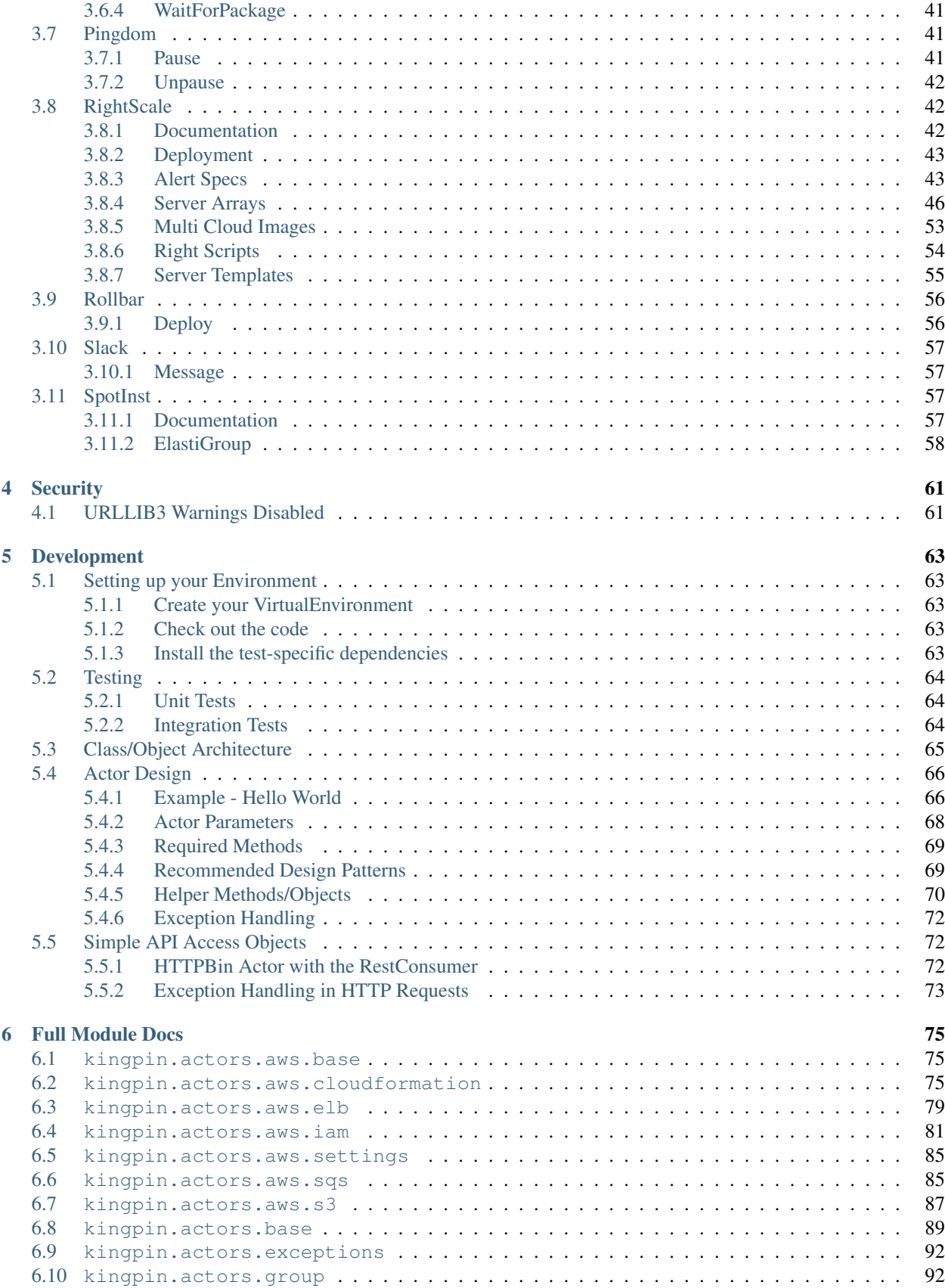

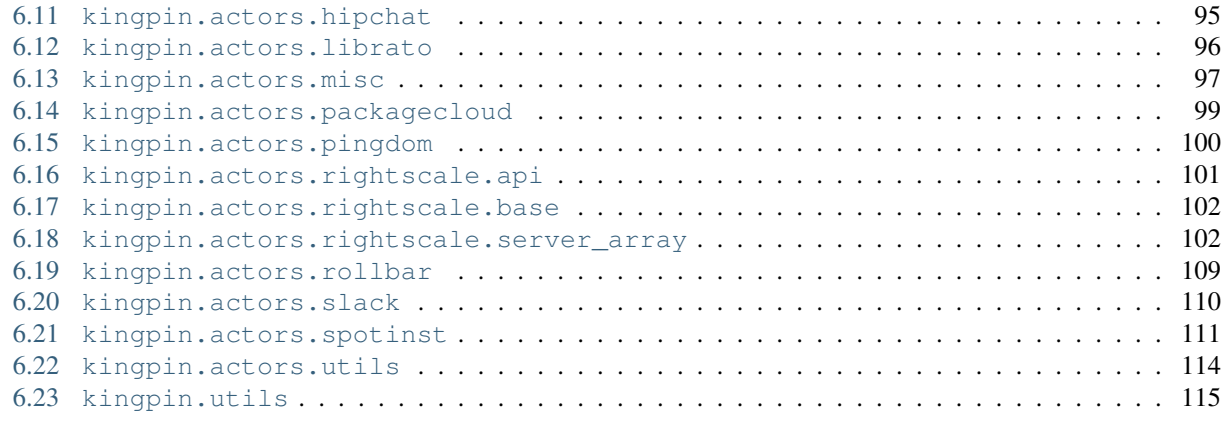

# [Python Module Index](#page-124-0) 119

*Kingpin: the chief element of any system, plan, or the like.*

Kingpin provides 3 main functions:

- API Abstraction Job instructions are provided to Kingpin via a JSON based DSL (read below). The schema is strict and consistent from one action to another.
- Automation Engine Kingpin leverages python's [tornado](http://tornado.readthedocs.org/) engine.
- Parallel Execution Aside from non-blocking network IO, Kingpin can execute any action in parallel with another. (Read group.Async below)

# CHAPTER 1

# Installation

<span id="page-8-0"></span>The simplest installation method is via [PyPI.](https://pypi.python.org/pypi/kingpin)

\$ pip install --process-dependency-links kingpin

Note, we *strongly* recommend running the code inside a Python virtual environment. All of our examples below will show how to do this.

# <span id="page-8-1"></span>**1.1 Github Checkout/Install**

```
$ virtualenv .venv --no-site-packages
New python executable in .venv/bin/python
Installing setuptools, pip...done.
$ source .venv/bin/activate
(.venv) $ git clone https://github.com/Nextdoor/kingpin
Cloning into 'kingpin'...
remote: Counting objects: 1824, done.
remote: Compressing objects: 100% (10/10), done.
remote: Total 1824 (delta 4), reused 0 (delta 0)
Receiving objects: 100% (1824/1824), 283.35 KiB, done.
Resolving deltas: 100% (1330/1330), done.
(.venv)$ cd kingpin/
(.venv)$ python setup.py install
zip_safe flag not set; analyzing archive contents...
...
```
# <span id="page-8-2"></span>**1.2 Direct PIP Install**

\$ virtualenv .venv --no-site-packages New python executable in .venv/bin/python

```
Installing setuptools, pip...done.
$ source .venv/bin/activate
(.venv) $ git clone https://github.com/Nextdoor/kingpin
(.venv)$ pip install --process-dependency-links git+https://github.com/Nextdoor/
˓→kingpin.git
Downloading/unpacking git+https://github.com/Nextdoor/kingpin.git
 Cloning https://github.com/Nextdoor/kingpin.git (to master) to /var/folders/j6/
˓→qyd2dp6n3f156h6xknndt35m00010b/T/pip-H9LwNt-build
...
```
# <span id="page-9-0"></span>**1.3 Zip File Packaging**

For the purpose of highly reliable and fast installations, you can also execute make package to generate a Pythonexecutable . zip file. This file is built with all of the dependencies installed inside of it, and can be executed on the command line very simply:

```
$ virtualenv .venv --no-site-packages
New python executable in .venv/bin/python
Installing setuptools, pip...done.
$ source .venv/bin/activate
$ make kingpin.zip
$ python kingpin.zip --version
0.2.5
```
## VirtualEnv Note

Its not strictly necessary to set up the virtual environment like we did in the example above – but it helps prevent any confusion during the build process around what packages are available or are not.

# CHAPTER 2

# Basic Use

```
$ kingpin --help
usage: kingpin [-h] [-s JSON/YAML] [-a ACTOR] [-E] [-p PARAMS] [-o OPTIONS] [-d]
              [--build-only] [-l LEVEL] [-D] [-c]
Kingpin v0.3.1a
optional arguments:
 -h, --help show this help message and exit
 -s SCRIPT, --script SCRIPT Path to JSON/YAML Deployment Script
 -a ACTOR, --actor ACTOR
                      Name of an Actor to execute (overrides --script)
 -E, --explain Explain how an actor works. Requires --actor.
 -p PARAMS, --param PARAMS
                      Actor Parameter to set (ie, warn_on_failure=true)
 -o OPTIONS, --option OPTIONS
                      Actor Options to set (ie, elb_name=foobar)
 -d, --dry Executes a dry run only.
  --build-only Compile the input script without executing any runs
 -l LEVEL, --level LEVEL
                      Set logging level (INFO|WARN|DEBUG|ERROR)
 -D, --debug Equivalent to --level=DEBUG
 -c, --color Colorize the log output
```
The simplest use cases of this code can be better understood by looking at the simple. json file. Executing it is a simple as this:

```
$ export RIGHTSCALE_TOKEN=xyz
$ export RIGHTSCALE_ENDPOINT=https://us-3.rightscale.com
$ (.venv)$ kingpin -s examples/simple.json -d
2014-09-01 21:18:09,022 INFO [main stage (DRY Mode)] Beginning
2014-09-01 21:18:09,022 INFO [stage 1 (DRY Mode)] Beginning
2014-09-01 21:18:09,022 INFO [copy serverA (DRY Mode)] Beginning
2014-09-01 21:18:09,023 INFO [copy serverB (DRY Mode)] Beginning
2014-09-01 21:18:09,027 INFO [copy serverC (DRY Mode)] Beginning
```

```
2014-09-01 21:18:09,954 INFO [copy serverA (DRY Mode)] Verifying that array
˓→"kingpin-integration-testing" exists
...
2014-09-01 21:18:14,533 INFO [stage 3 (DRY Mode)] Finished, success? True
2014-09-01 21:18:14,533 INFO [main stage (DRY Mode)] Finished, success? True
```
Kingpin always executes a dry run before executing. Each actor specifies their own definition of a dry run. Actors are designed to do as much checking in the dry run as possible to assure that everything will work during real execution.

It's possible, with extreme discouragement to skip the default dry run by setting SKIP\_DRY environment variable.

# <span id="page-11-0"></span>**2.1 Credentials**

In an effort to keep the commandline interface of Kingpin simple, the majority of the configuration settings used at runtime are actually set as environment variables. Individual Kingpin Actors have their credential requirements documented in their specific documentation (*see below*).

# <span id="page-11-1"></span>**2.2 JSON/YAML DSL**

The entire model for the configuration is based on the concept of a JSON or YAML dictionary that contains at least one *actor* configuration. This format is highly structured and must rigidly conform to the *[kingpin.schema](#page-120-1)*.

# <span id="page-11-2"></span>**2.2.1 Validation**

The script will be validated for schema-conformity as one of the first things that happens at load-time when the app starts up. If it fails, you will be notified immediately. This is performed in misc. Macro actor.

# <span id="page-11-3"></span>**2.2.2 The Script**

Definition: *The blueprint or roadmap that outlines a movie story through visual descriptions, actions of characters and their dialogue. The term "script" also applies to stageplays as well.*

Every Kingpin *script* is a chunk of JSON or YAML-encoded data that contains *actors*. Each *actor* configuration includes the same three parameters: *actor*, and optional *desc*, and *options*.

The simplest script will have a single configuration that executes a single *actor*. More complex scripts can be created with our group.Sync and group.Async actors which can be used to group together multiple *actors* and execute them in a predictable order.

## **Schema Description**

The schema is simple. We take a single JSON or YAML object that has a few fields:

- actor A text-string describing the name of the Actor package and class. For example, rightscale. server\_array.Clone, or misc.Sleep.
- condition A bool or string that indicates whether or not to execute this actor. Most commonly used with a token variable for its value.
- desc A text-string describing the name of the stage or action. Meant to ensure that the logs are very human readable. Optional; a default description is chosen if you do not supply one.
- warn on failure True/False whether or not to ignore an Actors failure and return True anyways. Defaults to False, but if True a warning message is logged.
- timeout Maximum time (in *seconds*) for the actor to execute before raising an ActorTimedOut exception.
- options A dictionary of key/value pairs that are required for the specific actor that you're instantiating. See individual Actor documentation below for these options.

The simplest JSON file could look like this:

```
{ "actor": "hipchat.Message",
 "condition": "true",
  "warn_on_failure": true,
 "timeout": 30,
 "options": {
   "message": "Beginning release %RELEASE%", "room": "Oncall"
  }
}
```
Alternatively, a YAML file would look like this:

```
actor: hipchat.Message
condition: true
warn_on_failure: true
timeout: 30
options:
 message: Beginning release %RELEASE%
  room: Oncall
```
To execute multiple actors in one script you should leverage one of grouping actors such as group. Sync or group. Async. These actors have their own options documented below.

There is an array short hand for group. Sync for trivial set of actors.

```
- actor: hipchat.Message
 options:
   message: Beginning release %RELEASE%
   room: Oncall
- actor: next.Actor
 options:
   release_version: version-%RELEASE%
```
#### **Conditional Execution**

The base. BaseActor definition supports a condition parameter that can be used to enable or disable execution of an actor in a given Kingpin run. The field defaults to enabled, but takes many different values which allow you to choose whether or not to execute portions of your script.

Conditions that behave as False:

0, '0', 'False', 'FALse', 'FALSE'

Conditions that behave as True:

```
'any string', 'true', 'TRUE', '1', 1
```
Example usage:

```
{ "actor": "hipchat.Message",
  "condition": "%SEND_MESSAGE%",
  "warn_on_failure": true,
  "options": {
    "message": "Beginning release %RELEASE%", "room": "Oncall"
  }
}
```
## **JSON Commenting**

Because these JSON scripts can get quite large, Kingpin leverages the demjson package to parse your script. This package is slightly more graceful when handling syntax issues (extra commas, for example), and allows for JavaScript style commenting inside of the script.

Alternatively, if you're using YAML then you automatically get slightly easier syntax parsing, code commenting, etc.

Take this example:

```
{ "actor": "misc.Sleep",
 /* Cool description */"desc": 'This is funny',
 /* This shouldn't end with a comma, but does */"options": { "time": 30 }, }
```
The above example would fail to parse in most JSON parsers, but in demjson it works just fine. You could also write this in YAML:

```
actor: misc.Sleep
# Some description here...
desc: This is funny
# Comments are good!
options:
  time: 30
```
## **Timeouts**

By *default*, Kingpin actors are set to timeout after 3600s (1 hour). Each indivudal actor will raise an ActorTimedOut exception after this timeout has been reached. The ActorTimedOut exception is considered a RecoverableActorFailure, so the warn\_on\_failure setting applies here and thus the failure can be ignored if you choose to.

Additionally, you can override the *global default* setting on the commandline with an environment variable:

• DEFAULT\_TIMEOUT - Time (in seconds) to use as the default actor timeout.

Here is an example log output when the timer is exceeded:

```
$ DEFAULT_TIMEOUT=1 SLEEP=10 kingpin -s examples/sleep.json
11:55:16 INFO Rehearsing... Break a leg!
11:55:16 INFO [DRY: Kingpin] Preparing actors from examples/sleep.json
11:55:16 INFO Rehearsal OK! Performing!
11:55:16 INFO Lights, camera ... action!
11:55:16 INFO [Kingpin] Preparing actors from examples/sleep.json
```

```
11:55:17 ERROR [Kingpin] kingpin.actors.misc.Macro._execute() execution.
˓→exceeded deadline: 1s
11:55:17 ERROR [Sleep for some amount of time] kingpin.actors.misc.Sleep._
˓→execute() execution exceeded deadline: 1s
11:55:17 CRITICAL [Kingpin] kingpin.actors.misc.Macro._execute() execution
˓→exceeded deadline: 1s
11:55:17 CRITICAL [Sleep for some amount of time] kingpin.actors.misc.Sleep._
˓→execute() execution exceeded deadline: 1s
11:55:17 ERROR Kingpin encountered mistakes during the play.
11:55:17 ERROR kingpin.actors.misc.Macro._execute() execution exceeded
˓→deadline: 1s
```
#### *Disabling the Timeout*

You can disable the timeout on any actor by setting timeout: 0 in your JSON.

#### *Group Actor Timeouts*

Group actors are special – as they do nothing but execute other actors. Although they support the  $t$  imeout:  $x$ setting, they default to disabling the timeout (timeout: 0). This is done because the individual timeouts are generally owned by the individual actors. A single actor that fails will propagate its exception up the chain and through the Group actor just like any other actor failure.

As an example. . . If you take the following example code:

```
"desc": "Outer group",
  "actor": "group.Sync",
  "options": {
    "acts": [
     { "desc": "Sleep 10 seconds, but fail",
        "actor": "misc.Sleep",
        "timeout": 1,
        "warn_on_failure": true,
        "options": {
          "sleep": 10
        }
      },
      { "desc": "Sleep 2 seconds, but don't fail",
        "actor": "misc.Sleep",
        "options": {
          "sleep": 2
        }
      }
    ]
  }
}
```
The first misc.Sleep actor will fail, but only warn (warn\_on\_failure=True) about the failure. The parent group.Sync actor will continue on and allow the second misc.Sleep actor to continue.

#### <span id="page-14-0"></span>**Token-replacement**

#### *Environmental Tokens*

In an effort to allow for more re-usable JSON files, *tokens* can be inserted into the JSON/YAML file like this %TOKEN\_NAME%. These will then be dynamically swapped with environment variables found at execution time. Any missing environment variables will cause the JSON parsing to fail and will notify you immediately.

For an example, take a look at the complex. json file, and these examples of execution.

```
# Here we forget to set any environment variables
$ kingpin -s examples/complex.json -d
2014-09-01 21:29:47,373 ERROR Invalid Configuration Detected: Found un-matched
˓→tokens in JSON string: ['%RELEASE%', '%OLD_RELEASE%']
# Here we set one variable, but miss the other one
$ RELEASE=0001a kingpin -s examples/complex.json -d
2014-09-01 21:29:56,027 ERROR Invalid Configuration Detected: Found un-matched
˓→tokens in JSON string: ['%OLD_RELEASE%']
# Finally we set both variables and the code begins...
$ OLD_RELEASE=0000a RELEASE=0001a kingpin -s examples/complex.json -d
2014-09-01 21:30:03,886 INFO [Main (DRY Mode)] Beginning
2014-09-01 21:30:03,886 INFO [Hipchat: Notify Oncall Room (DRY Mode)] Beginning
2014-09-01 21:30:03,886 INFO [Hipchat: Notify Oncall Room (DRY Mode)] Sending
˓→message "Beginning release 0001a" to Hipchat room "Oncall"
...
```
#### *Default values for variables*

Tokens and Contexts can have default values specified after a pipe | in the variable name. Example with tokens:

*sleeper.json*

```
{ "actor": "misc.Sleep",
  "desc": "Sleeping because %DESC%",
  "options": {
    "sleep": "%SLEEP|60%"
  }
}
```
*Deep Nested Tokens and Macros (new in 0.4.0)*

In order to allow for more complex Kingpin script definitions with misc. Macro, group. Sync and group. Async actors, Kingpin allows for environmental and manually defined tokens to be passed down from actor to actor. Here's a fairly trivial example. Take this simple sleeper. json example that relies on a %SLEEP% and %DESC% token.

*sleeper.json*

```
{ "actor": "misc.Sleep",
  "desc": "Sleeping because %DESC%",
  "options": {
    "sleep": "%SLEEP%"
  }
}
```
One way to run this would be via the command line with the \$SLEEP and \$DESC environment variable set (*output stripped a bit for readability*):

```
$ SKIP_DRY=1 DESC=pigs SLEEP=0.1 kingpin --debug --script sleeper.json
[Kingpin] Checking for required options: ['macro']
[Kingpin] Initialized (warn_on_failure=False, strict_init_context=True)
[Kingpin] Preparing actors from sleeper.json
[Kingpin] Parsing <open file u'sleeper.json', mode 'r' at 0x10c8ad150>
[Kingpin] Validating schema for sleeper.json
Building Actor "misc.Sleep" with args: {'init_tokens': '<hidden>', u'options': {u
˓→'sleep': u'0.1'}, u'desc': u'Sleeping because pigs'}
[Sleeping because pigs] Checking for required options: ['sleep']
```

```
[Sleeping because pigs] Initialized (warn_on_failure=False, strict_init_context=True)
Lights, camera ... action!
[Kingpin] Beginning
[Kingpin] Condition True evaluates to True
[Kingpin] kingpin.actors.misc.Macro._execute() deadline: None(s)
[Sleeping because pigs] Beginning
[Sleeping because pigs] Condition True evaluates to True
[Sleeping because pigs] kingpin.actors.misc.Sleep._execute() deadline: 3600(s)
[Sleeping because pigs] Sleeping for 0.1 seconds
[Sleeping because pigs] Finished successfully, return value: None
[Sleeping because pigs] kingpin.actors.misc.Sleep.execute() execution time: 0.11s
[Kingpin] Finished successfully, return value: None
[Kingpin] kingpin.actors.misc.Macro.execute() execution time: 0.11s
```
Another way to run this would be with a wrapper script that sets the  $\SDESC\$  for you, but still leaves the  $\SDEEP\$ token up to you:

*wrapper.json*

```
{ "actor": "misc.Macro",
  "options": {
    "macro": "sleeper.json",
    "tokens": {
      "DESC": "flying-pigs"
    }
 }
}
```
Now, watch us instantiate this wrapper - with \$DESC and \$SLEEP set. Notice how %DESC% is overridden by the token from the JSON wrapper?

```
$ SKIP_DRY=1 DESC=pigs SLEEP=0.1 kingpin --debug --script wrapper.json
[Kingpin] Checking for required options: ['macro']
[Kingpin] Initialized (warn_on_failure=False, strict_init_context=True)
[Kingpin] Preparing actors from wrapper.json
[Kingpin] Parsing <open file u'wrapper.json', mode 'r' at 0x10f52f150>
[Kingpin] Validating schema for wrapper.json
Building Actor "misc.Macro" with args: {'init_tokens': '<hidden>', u'options': {u
˓→'tokens': {u'DESC': u'flying-pigs'}, u'macro': u'sleeper.json'}}
[Macro: sleeper.json] Checking for required options: ['macro']
[Macro: sleeper.json] Initialized (warn_on_failure=False, strict_init_context=True)
[Macro: sleeper.json] Preparing actors from sleeper.json
[Macro: sleeper.json] Parsing <open file u'sleeper.json', mode 'r' at 0x10f52f1e0>
[Macro: sleeper.json] Validating schema for sleeper.json
Building Actor "misc.Sleep" with args: {'init_tokens': '<hidden>', u'options': {u
˓→'sleep': u'0.1'}, u'desc': u'Sleeping because flying-pigs'}
[Sleeping because flying-pigs] Checking for required options: ['sleep']
[Sleeping because flying-pigs] Initialized (warn_on_failure=False, strict_init_
˓→context=True)
Lights, camera ... action!
[Kingpin] Beginning
[Kingpin] Condition True evaluates to True
[Kingpin] kingpin.actors.misc.Macro._execute() deadline: None(s)
```

```
[Macro: sleeper.json] Beginning
[Macro: sleeper.json] Condition True evaluates to True
[Macro: sleeper.json] kingpin.actors.misc.Macro._execute() deadline: None(s)
[Sleeping because flying-pigs] Beginning
[Sleeping because flying-pigs] Condition True evaluates to True
[Sleeping because flying-pigs] kingpin.actors.misc.Sleep._execute() deadline: 3600(s)
[Sleeping because flying-pigs] Sleeping for 0.1 seconds
[Sleeping because flying-pigs] Finished successfully, return value: None
[Sleeping because flying-pigs] kingpin.actors.misc.Sleep.execute() execution time: 0.
\leftrightarrow10s
[Macro: sleeper.json] Finished successfully, return value: None
[Macro: sleeper.json] kingpin.actors.misc.Macro.execute() execution time: 0.10s
[Kingpin] Finished successfully, return value: None
[Kingpin] kingpin.actors.misc.Macro.execute() execution time: 0.11s
```
#### *Contextual Tokens*

Once the initial JSON files have been loaded up, we have a second layer of *tokens* that can be referenced. These tokens are known as *contextual tokens*. These *contextual tokens* are used during-runtime to swap out *strings* with *variables*. Currently only the group.Sync and group.Async actors have the ability to define usable tokens, but any actor can then reference these tokens.

*Contextual tokens for simple variable behavior*

```
"desc": "Send out hipchat notifications",
  "actor": "group.Sync",
  "options": {
      "contexts": [ { "ROOM": "Systems" } ],
     "acts": [
          { "desc": "Notify {ROOM}",
            "actor": "hipchat.Message",
            "options": {
              "room": "{ROOM}",
                "message": "Hey room .. I'm done with something"
            }
          }
     ]
 }
}
```
 $2015-01-14$  15:03:16,840 INFO [DRY: Send out hipchat notifications] Beginning 1. ˓<sup>→</sup>actions 2015-01-14 15:03:16,840 INFO [DRY: Notify Systems] Sending message "Hey room .. I ˓<sup>→</sup>'m done with something" to Hipchat room "Systems"

*Contextual tokens used for iteration*

```
{ "actor": "group.Async",
"options": {
  "contexts": [
    { "ROOM": "Engineering", "WISDOM": "Get back to work" },
    { "ROOM": "Cust Service", "WISDOM": "Have a nice day" }
  ],
  "acts": [
    { "desc": "Notify {ROOM}",
      "actor": "hipchat.Message",
      "options": {
          "room": "{ROOM}",
```

```
"message": "Hey room .. I'm done with the release. {WISDOM}"
     }
   }
 ]
}
```
2015-01-14 15:02:22,165 INFO [DRY: kingpin.actor.group.Async] Beginning 2 actions 2015-01-14 15:02:22,165 INFO [DRY: Notify Engineering] Sending message "Hey room, ˓<sup>→</sup>.. I'm done with the release. Get back to work" to Hipchat room "Engineering" 2015-01-14 15:02:22,239 INFO [DRY: Notify Cust Service] Sending message "Hey ˓<sup>→</sup>room .. I'm done with the release. Have a nice day" to Hipchat room "Cust Service"

#### **Contextual tokens stored in separate file**

When multiple Kingpin JSON files need to leverage the same context for different purposes it is useful to put the contexts into a stand alone file and then reference that file. Context files support *[token-replacement](#page-14-0)* just like misc. Macro actor. See example below.

*kingpin.json*

}

```
"desc": "Send ending notifications...",
  "actor": "group.Async",
  "options": {
   "contexts": "data/notification-rooms.json",
    "acts": [
      { "desc": "Notify {ROOM}",
        "actor": "hipchat.Message",
        "options": {
            "room": "{ROOM}",
            "message": "Hey room .. I'm done with the release. {WISDOM}"
       }
     }
   ]
  }
}
```
*data/notification-rooms.json*

```
[
  { "ROOM": "Engineering", "WISDOM": "%USER% says: Get back to work" },
  { "ROOM": "Cust Service", "WISDOM": "%USER% says: Have a nice day" }
]
```
#### **Early Actor Instantiation**

Again, in an effort to prevent mid-run errors, we pre-instantiate all Actor objects all at once before we ever begin executing code. This ensures that major typos or misconfigurations in the JSON will be caught early on.

You can test the correctness of all actor instantiation without executing a run or a dry-run by passing in the --build-only flag. Kingpin will exit with status 0 on success and status 1 if any actor instantiations have failed.

# <span id="page-19-0"></span>**2.3 Command-line Execution without JSON**

For the simple case of executing a single actor without too many options, you are able to pass these options in on the commandline to avoid writing any JSON.

```
$ kingpin --actor misc.Sleep --explain
Sleeps for an arbitrary number of seconds.
**Options**
:sleep:
 Integer of seconds to sleep.
**Examples**
.. code-block:: json
   { "actor": "misc.Sleep",
     "desc": "Sleep for 60 seconds",
     "options": {
       "sleep": 60
     }
   }
**Dry Mode**
Fully supported -- does not actually sleep, just pretends to.
```
--explain provides the same text that is available in this used in this documentation.

```
$ kingpin --actor misc.Sleep --param warn_on_failure=true --option sleep=5
17:54:53 INFO Rehearsing... Break a leg!<br>17:54:53 INFO [DRY: Kingpin] Preparing a
                     [DRY: Kingpin] Preparing actors from {"actor":"misc.Sleep","desc
˓→":"Commandline Execution","options":{"sleep":"5"},"warn_on_failure":"true"}
17:54:53 INFO Rehearsal OK! Performing!
17:54:53 INFO [Kingpin] Preparing actors from {"actor":"misc.Sleep","desc":
˓→"Commandline Execution","options":{"sleep":"5"},"warn_on_failure":"true"}
17:54:53 INFO
17:54:53 WARNING Lights, camera ... action!
17:54:53 INFO
```
You can stack as many --option and --param command line options as you wish.

```
$ kingpin --actor misc.Sleep --param warn_on_failure=true --param condition=false --
˓→option "sleep=0.1"
17:59:46 INFO Rehearsing... Break a leg!
17:59:46 INFO [DRY: Kingpin] Preparing actors from {"actor":"misc.Sleep",
˓→"condition":"false","desc":"Commandline Execution","options":{"sleep":"0.1"},"warn_
˓→on_failure":"true"}
17:59:46 WARNING [DRY: Commandline Execution] Skipping execution. Condition: false
17:59:46 INFO Rehearsal OK! Performing!
17:59:46 INFO [Kingpin] Preparing actors from {"actor":"misc.Sleep","condition
˓→":"false","desc":"Commandline Execution","options":{"sleep":"0.1"},"warn_on_failure
˓→":"true"}
17:59:46 INFO
17:59:46 WARNING Lights, camera ... action!
17:59:46 INFO
17:59:46 WARNING [Commandline Execution] Skipping execution. Condition: false
```
Г

# CHAPTER 3

# Actors

<span id="page-22-0"></span>Definition: *a participant in an action or process.*

# <span id="page-22-1"></span>**3.1 Amazon Web Services**

## <span id="page-22-2"></span>**3.1.1 Documentation**

#### **kingpin.actors.aws.base**

The AWS Actors allow you to interact with the resources (such as SQS and ELB) inside your Amazon AWS account. These actors all support dry runs properly, but each actor has its own caveats with dry=True. Please read the instructions below for using each actor.

#### Required Environment Variables

\_Note, these can be skipped only if you have a .aws/credentials file in place.\_

#### AWS\_ACCESS\_KEY\_ID Your AWS access key

#### AWS\_SECRET\_ACCESS\_KEY Your AWS secret

**exception** kingpin.actors.aws.base.**InvalidPolicy** Raised when Amazon indicates that policy JSON is invalid.

**class** kingpin.actors.aws.base.**EnsurableAWSBaseActor**(*\*args*, *\*\*kwargs*) Ensurable version of the AWS Base Actor

## <span id="page-22-3"></span>**3.1.2 CloudFormation**

#### **kingpin.actors.aws.cloudformation**

**exception** kingpin.actors.aws.cloudformation.**StackFailed** Raised any time a Stack fails to be created or updated.

```
class kingpin.actors.aws.cloudformation.ParametersConfig
    Validates the Parameters option.
```
A valid parameters option is a dictionary with simple Key/Value pairs of strings. No nested dicts, arrays or other objects.

```
class kingpin.actors.aws.cloudformation.CapabilitiesConfig
    Validates the Capabilities option.
```
The capability options currently available are CAPABILITY\_IAM and CAPABILITY\_NAMED\_IAM, either of which can be used to grant a Stack the capability to create IAM resources. You must use CAPABILITY\_NAMED\_IAM to create IAM resources with custom names.

**class** kingpin.actors.aws.cloudformation.**OnFailureConfig** Validates the On Failure option.

The on failure option can take one of the following settings: DO\_NOTHING, ROLLBACK, DELETE

This option is applied at stack \_creation\_ time!

**class** kingpin.actors.aws.cloudformation.**TerminationProtectionConfig** Validates the TerminationProtectionConfig option.

The enable termination protection option can take one of the following settings: 'UNCHANGED', [False](https://docs.python.org/2.7/library/constants.html#False), [True](https://docs.python.org/2.7/library/constants.html#True)

**UNCHANGED** means on Create Stack it will default to False, however on Ensure Stack no changes will be applied.

**class** kingpin.actors.aws.cloudformation.**Create**(*\*args*, *\*\*kwargs*) Creates a CloudFormation stack.

Creates a CloudFormation stack from scratch and waits until the stack is fully built before exiting the actor.

#### **Options**

Name The name of the queue to create

Capabilities A list of CF capabilities to add to the stack.

On\_failure ([OnFailureConfig](#page-81-0))

One of the following strings: DO\_NOTHING, ROLLBACK, DELETE

Default: DELETE

Parameters A dictionary of key/value pairs used to fill in the parameters for the CloudFormation template.

Region AWS region (or zone) string, like 'us-west-2'.

- Role\_arn The Amazon IAM Role to use when executing the stack.
- Template String of path to CloudFormation template. Can either be in the form of a local file path (ie, /my\_template.json) or a URI (ie https://my\_site.com/cf.json).
- **Timeout in minutes** The amount of time that can pass before the stack status becomes CRE-ATE\_FAILED.

**Enable termination protection** Whether termination protection is enabled for the stack.

#### Examples

```
"desc": "Create production backend stack",
"actor": "aws.cloudformation.Create",
"options": {
```

```
"capabilities": [ "CAPABILITY_IAM" ],
  "name": "%CF_NAME%",
  "parameters": {
    "test_param": "%TEST_PARAM_NAME%",
  },
  "region": "us-west-1",
  "role_arn": "arn:aws:iam::123456789012:role/DeployRole",
  "template": "/examples/cloudformation_test.json",
  "timeout_in_minutes": 45,
  "enable_termination_protection": true,
}
```
## Dry Mode

}

Validates the template, verifies that an existing stack with that name does not exist. Does not create the stack.

```
class kingpin.actors.aws.cloudformation.Delete(*args, **kwargs)
```

```
Deletes a CloudFormation stack
```
#### **Options**

Name The name of the queue to create

Region AWS region (or zone) string, like 'us-west-2'

Examples

```
"desc": "Delete production backend stack",
  "actor": "aws.cloudformation.Create",
  "options" {
   "region": "us-west-1",
    "name": "%CF_NAME%",
  }
}
```
## Dry Mode

Validates that the CF stack exists, but does not delete it.

**class** kingpin.actors.aws.cloudformation.**Stack**(*\*args*, *\*\*kwargs*) Manages the state of a CloudFormation stack.

This actor can manage the following aspects of a CloudFormation stack in Amazon:

- Ensure that the Stack is present or absent.
- Monitor and update the stack Template and Parameters as necessary.

## Default Parameters

If your CF stack defines parameters with defaults, Kingpin will use the defaults unless the parameters are explicitly specified.

## NoEcho Parameters

If your CF stack takes a Password as a parameter or any other value thats secret and you set NoEcho: True on that parameter, Kingpin will be unable to diff it and compare whether or not the desired setting matches whats in Amazon. A warning will be thrown, and the rest of the actor will continue to operate as normal.

If any other difference triggers a Stack Update, the desired value for the parameter with NoEcho: True will be pushed in addition to all of the other stack parameters.

## **Options**

Name The name of the queue to create

State (str) Present or Absent. Default: "present"

Capabilities ([CapabilitiesConfig](#page-81-1), None)

A list of CF capabilities to add to the stack.

- Disable rollback Set to True to disable rollback of the stack if creation failed.
- **On\_failure** ([OnFailureConfig](#page-81-0), None)

One of the following strings: DO\_NOTHING, ROLLBACK, DELETE

Default: DELETE

Parameters ([ParametersConfig](#page-81-2), None)

A dictionary of key/value pairs used to fill in the parameters for the CloudFormation template.

Region AWS region (or zone) string, like 'us-west-2'.

Role\_arn The Amazon IAM Role to use when executing the stack.

- Template String of path to CloudFormation template. Can either be in the form of a local file path (ie, /my\_template.json) or a URI (ie https://my\_site.com/cf.json).
- Timeout\_in\_minutes The amount of time that can pass before the stack status becomes CRE-ATE\_FAILED.

Enable\_termination\_protection Whether termination protection is enabled for the stack.

#### Examples

```
{ "actor": "aws.cloudformation.Create",
  "state": "present",
  "options": {
   "capabilities": [ "CAPABILITY_IAM" ],
    "on_failure": "DELETE",
    "name": "%CF_NAME%",
    "parameters": {
      "test_param": "%TEST_PARAM_NAME%",
    },
    "region": "us-west-1",
    "role_arn": "arn:aws:iam::123456789012:role/DeployRole",
    "template": "/examples/cloudformation_test.json",
    "timeout_in_minutes": 45,
    "enable_termination_protection": true,
  }
}
```
#### Dry Mode

Validates the template, verifies that an existing stack with that name does not exist. Does not create the stack.

## <span id="page-25-0"></span>**3.1.3 Elastic Container Service (ECS)**

#### **kingpin.actors.aws.ecs**

```
exception kingpin.actors.aws.ecs.ECSAPIException
    A failure from the ECS API.
```
**exception** kingpin.actors.aws.ecs.**ECSTaskFailedException** A failure from an ECS Task.

**exception** kingpin.actors.aws.ecs.**ServiceNotFound** Failure to find an ECS Service.

**class** kingpin.actors.aws.ecs.**RunTask**(*\*args*, *\*\*kwargs*) Register and run a task on ECS.

This actor will loop indefinitely until the task is complete.

#### **Options**

Region AWS region (or zone) name, such as us-west-2 or eu-west-1.

Cluster ECS cluster in the region to launch the task into.

- **Task definition** String of path to the Task Definition file template. Must be a local file path. Tokens to be interpolated must be of the form %VAR%. Tokens can come in the form of options or environment variables.
- Tokens A dictionary of key/value pairs used to fill in the tokens for the Task Definition template. These will override environment variables which can be used as tokens. Default: {}.

Count How many tasks to run. Default: 1.

Wait Whether to wait for the tasks to complete. Default: True.

#### Examples

```
actor: aws.ecs.Task
desc: Run migrations
options:
   task_definition: migrate.yaml
   region: us-west-2
   cluster: us1-internal
```
#### Dry Mode

Will only attempt to interpolate env vars into the task definition.

**class** kingpin.actors.aws.ecs.**Service**(*\*args*, *\*\*kwargs*) Register and run a service on ECS.

This actor will loop indefinitely until the task is complete. If any Service parameters are not supplied, then Amazon supplies the defaults and manages them. If these are immutable in Amazon, then you cannot change them in the ECS Service Definition down in a future update, and Kingpin will error out.

If the service already exists, it is upgraded.

#### **Options**

State Desired state: present/absent

Region AWS region (or zone) name, such as us-west-2 or eu-west-1.

Cluster ECS cluster in the region to launch the task into.

- Task\_definition String of path to the Task Definition file template. Must be a local file path. Tokens to be interpolated must be of the form %VAR%. Tokens can come in the form of options or environment variables. Default: None.
- Service\_definition String of path to the Service Definition file template. Must be a local file path. Tokens to be interpolated must be of the form %VAR%. Implicit fields - do not include these: 'serviceName', 'taskDefinition', 'desiredCount', 'clientToken' Default: None.
- Service name Service name to use. If not specified, this will use the Task Definition's family. Necessary if there is no given Task Definition. Default: None.
- Tokens A dictionary of key/value pairs used to fill in the tokens for the Task and Service Definition template. These will override environment variables which can be used as tokens. Default: {}.

Count How many instances of the service to deploy. Not used when state is 'absent'. Default: 1.

Wait Whether to wait for the services to deploy. Not used when state is 'absent'. Default: True.

- Use\_existing\_count Whether to use the existing service's count when updating instead of the specified count. Default: True.
- Deregister\_task\_definitions Whether to deregister related Task Definitions. Only used when state is 'absent'.

Examples

```
actor: aws.ecs.Service
desc: Deploy taskworker
options:
   task_definition: taskworker.yaml
   region: us-west-2
   cluster: us1-internal
```
#### Dry Mode

Will only validate and interpolate tokens into both the task and service definition files.

## <span id="page-27-0"></span>**3.1.4 Elastic Load Balancing (ELB)**

#### **kingpin.actors.aws.elb**

```
class kingpin.actors.aws.elb.WaitUntilHealthy(*args, **kwargs)
     Wait indefinitely until a specified ELB is considered "healthy".
```
This actor will loop infinitely until a healthy threshold of the ELB is met. The threshold can be reached when the count as specified in the options is less than or equal to the number of InService instances in the ELB.

Another situation is for count to be a string specifying a percentage (see examples). In this case the percent of InService instances has to be greater than the count percentage.

#### **Options**

Name The name of the ELB to operate on

Count Number, or percentage of InService instance to consider this ELB healthy

Region AWS region (or zone) name, such as us-east-1 or us-west-2

Examples

```
{ "actor": "aws.elb.WaitUntilHealthy",
  "desc": "Wait until production-frontend has 16 hosts",
  "options": {
    "name": "production-frontend",
    "count": 16,
    "region": "us-west-2"
  }
}
```

```
{ "actor": "aws.elb.WaitUntilHealthy",
  "desc": "Wait until production-frontend has 85% of hosts in-service",
  "options": {
   "name": "production-frontend",
    "count": "85%",
    "region": "us-west-2"
  }
}
```
#### Dry Mode

This actor performs the finding of the ELB as well as calculating its health at all times. The only difference in dry mode is that it will not re-count the instances if the ELB is not healthy. A log message will be printed indicating that the run is dry, and the actor will exit with success.

**class** kingpin.actors.aws.elb.**SetCert**(*\*args*, *\*\*kwargs*) Find a server cert in IAM and use it for a specified ELB.

#### **Options**

Region (str) AWS region (or zone) name, like us-west-2

Name (str) Name of the ELB

Cert\_name (str) Unique IAM certificate name, or ARN

Port (int) Port associated with the cert. (default: 443)

#### Example

```
{ "actor": "aws.elb.SetCert",
  "desc": "Run SetCert",
  "options": {
    "cert_name": "new-cert",
    "name": "some-elb",
    "region": "us-west-2"
  }
}
```
#### Dry run

Will check that ELB and Cert names are existent, and will also check that the credentials provided for AWS have access to the new cert for ssl.

```
class kingpin.actors.aws.elb.RegisterInstance(*args, **kwargs)
```
Add an EC2 instance to a load balancer or target group.

#### **Options**

Elb (str) Name of the ELB or the Target Group ARN

Instances (str, list) Instance id, or list of ids. Default "self" id.

Region (str) AWS region (or zone) name, like us-west-2

Enable\_zones (bool) add all available AZ to the elb. Default: True

#### Example

```
{ "actor": "aws.elb.RegisterInstance",
"desc": "Run RegisterInstance",
"options": {
  "elb": "prod-loadbalancer",
```

```
"instances": "i-123456",
  "region": "us-east-1",
}
```

```
---
actor: aws.elb.RegisterInstance
desc: Run RegisterInstance
options:
 elb: prod-loadbalancer
  instances: i-123456
  region: us-east-1
```
#### Dry run

}

Will find the specified ELB, but not take any actions regarding instances.

```
class kingpin.actors.aws.elb.DeregisterInstance(*args, **kwargs)
    Remove EC2 instance(s) from an ELB.
```
#### **Options**

Elb (str) Name of the ELB. Optionally this may also be a  $\star$ .

Instances (str, list) Instance id, or list of ids

Region (str) AWS region (or zone) name, like us-west-2

Wait\_on\_draining (bool) Whether or not to wait for connection draining

#### Example

```
{ "actor": "aws.elb.DeregisterInstance",
  "desc": "Run DeregisterInstance",
  "options": {
   "elb": "my-webserver-elb",
   "instances": "i-abcdeft",
    "region": "us-west-2"
 }
}
```

```
---
actor: aws.elb.DeregisterInstance
desc: Run DeregisterInstance
options:
 elb: prod-loadbalancer
 instances: i-123456
 region: us-east-1
```
Extremely simple way to remove the local instance running this code from all ELBs its been joined to:

```
{ "actor": "aws.elb.DeregisterInstance",
 "desc": "Run DeregisterInstance",
  "options": {
   "elb": "*",
   "region": "us-west-2"
 }
}
```
Dry run

Will find the ELB but not take any actions regarding the instances.

#### **kingpin.actors.aws.elbv2**

```
class kingpin.actors.aws.elbv2.RegisterInstance(*args, **kwargs)
    Add an EC2 instance to a target group.
```
#### **Options**

Target\_group (str) Name of the Target Group ARN or its short name

Instances (str, list) Instance id, or list of ids. Default "self" id.

Region (str) AWS region (or zone) name, like us-west-2

#### Example

```
---
actor: aws.elbv2.RegisterInstance
desc: Run RegisterInstance
options:
 target_group: prod-loadbalancer
  instances: i-123456
  region: us-east-1
```
#### Dry run

Will find the specified Target Group, but not take any actions regarding instances.

```
class kingpin.actors.aws.elbv2.DeregisterInstance(*args, **kwargs)
    Remove EC2 instance(s) from a Target Group.
```
#### **Options**

Elb (str) Name of the Target Group.

Instances (str, list) Instance id, or list of ids

Region (str) AWS region (or zone) name, like us-west-2

#### Example

```
actor: aws.elbv2.DeregisterInstance
desc: Run DeregisterInstance
options:
 target_group: my-webserver-elb
  instances: i-abcdeft
  region: us-west-2
```
#### Dry run

Will find the Target Group but not take any actions regarding the instances.

## <span id="page-30-0"></span>**3.1.5 Identity and Access Management (IAM)**

#### **kingpin.actors.aws.iam**

```
class kingpin.actors.aws.iam.User(*args, **kwargs)
    Manages an IAM User.
```
This actor manages the state of an Amazon IAM User.

Currently we can:

- Ensure is present or absent
- Manage the inline policies for the user
- Manage the groups the user is in

#### **Options**

Name (str) Name of the User profile to manage

State (str) Present or Absent. Default: "present"

Groups (str,array) A list of groups for the user to be a member of. Default: None

Inline\_policies (str,array) A list of strings that point to JSON files to use as inline policies. Default: None

#### Example

```
{ "actor": "aws.iam.User",
  "desc": "Ensure that Bob exists",
  "options": {
    "name": "bob",
    "state": "present",
    "groups": "my-test-group",
    "inline_policies": [
      "read-all-s3.json",
      "create-other-stuff.json"
    ]
  }
}
```
#### Dry run

Will let you know if the user exists or not, and what changes it would make to the users policy and settings. Will also parse the inline policies supplied, make sure any tokens in the files are replaced, and that the files are valid JSON.

**class** kingpin.actors.aws.iam.**Group**(*\*args*, *\*\*kwargs*) Manages an IAM Group.

This actor manages the state of an Amazon IAM Group.

Currently we can:

- Ensure is present or absent
- Manage the inline policies for the group
- Purge (or not) all group members and delete the group

#### **Options**

Name (str) Name of the Group profile to manage

Force (bool) Forcefully delete the group (explicitly purging all group memberships). Default: false

State (str) Present or Absent. Default: "present"

Inline\_policies (str,array) A list of strings that point to JSON files to use as inline policies. You can also pass in a single inline policy as a string. Default: None

#### Example

```
{ "actor": "aws.iam.Group",
  "desc": "Ensure that devtools exists",
  "options": {
    "name": "devtools",
    "state": "present",
    "inline_policies": [
      "read-all-s3.json",
      "create-other-stuff.json"
    ]
  }
}
```
#### Dry run

Will let you know if the group exists or not, and what changes it would make to the groups policy and settings. Will also parse the inline policies supplied, make sure any tokens in the files are replaced, and that the files are valid JSON.

```
class kingpin.actors.aws.iam.Role(*args, **kwargs)
```
Manages an IAM Role.

This actor manages the state of an Amazon IAM Role.

Currently we can:

- Ensure is present or absent
- Manage the inline policies for the role
- Manage the Assume Role Policy Document

#### **Options**

Name (str) Name of the Role to manage

State (str) Present or Absent. Default: "present"

- Inline\_policies (str,array) A list of strings that point to JSON files to use as inline policies. You can also pass in a single inline policy as a string. Default: None
- Assume\_role\_policy\_document (str) A string with an Amazon IAM Assume Role policy. Not providing this causes Kingpin to ignore the value, and Amazon defaults the role to an 'EC2' style rule. Supplying the document will cause Kingpin to ensure the assume role policy is correct. Default: None

Example

```
{ "actor": "aws.iam.Role",
  "desc": "Ensure that myapp exists",
  "options": {
   "name": "myapp",
   "state": "present",
    "inline_policies": [
      "read-all-s3.json",
      "create-other-stuff.json"
    ]
  }
}
```
Dry run

Will let you know if the group exists or not, and what changes it would make to the groups policy and settings. Will also parse the inline policies supplied, make sure any tokens in the files are replaced, and that the files are valid JSON.

```
class kingpin.actors.aws.iam.InstanceProfile(*args, **kwargs)
    Manages an IAM Instance Profile.
```
This actor manages the state of an Amazon IAM Instance Profile.

Currently we can:

- Ensure is present or absent
- Assign an IAM Role to the Instance Profile

#### **Options**

Name (str) Name of the Role to manage

State (str) Present or Absent. Default: "present"

Role (str) Name of an IAM Role to assign to the Instance Profile. Default: None

#### Example

```
{ "actor": "aws.iam.InstanceProfile",
  "desc": "Ensure that my-ecs-servers exists",
  "options": {
   "name": "my-ecs-servers",
   "state": "present",
    "role": "some-iam-role",
  }
}
```
#### Dry run

Will let you know if the profile exists or not, and what changes it would make to the profile.

```
class kingpin.actors.aws.iam.UploadCert(*args, **kwargs)
    Uploads a new SSL Cert to AWS IAM.
```
#### **Options**

Private\_key\_path (str) Path to the private key.

Path (str) The AWS "path" for the server certificate. Default: "/"

Public\_key\_path (str) Path to the public key certificate.

Name (str) The name for the server certificate.

Cert\_chain\_path (str) Path to the certificate chain. Optional.

Example

```
{ "actor": "aws.iam.UploadCert",
  "desc": "Upload a new cert",
  "options": {
   "name": "new-cert",
    "private_key_path": "/cert.key",
    "public_key_path": "/cert.pem",
    "cert_chain_path": "/cert-chain.pem"
  }
}
```
#### Dry run

Checks that the passed file paths are valid. In the future will also validate that the files are of correct format and content.

```
class kingpin.actors.aws.iam.DeleteCert(*args, **kwargs)
    Delete an existing SSL Cert in AWS IAM.
```
#### **Options**

Name (str) The name for the server certificate.

Example

```
{ "actor": "aws.iam.DeleteCert",
  "desc": "Run DeleteCert",
  "options": {
    "name": "fill-in"
  }
}
```
#### Dry run

Will find the cert by name or raise an exception if it's not found.

## <span id="page-34-0"></span>**3.1.6 Simple Storage Service (S3)**

```
kingpin.actors.aws.s3
```

```
class kingpin.actors.aws.s3.PublicAccessBlockConfig
```
Provides JSON-Schema based validation of the supplied Public Access Block Configuration..

The S3 PublicAccessBlockConfiguration should look like this:

```
{ "block_public_acls": true,
"ignore_public_acls": true,
"block_public_policy": true,
"restrict_public_buckets": true }
```
If you supply an empty dict, then we will explicitly remove the Public Access Block Configuration.

```
class kingpin.actors.aws.s3.LoggingConfig
```
Provides JSON-Schema based validation of the supplied logging config.

The S3 LoggingConfig format should look like this:

```
{ "target": "s3_bucket_name_here",
"prefix": "an_optional_prefix_here" }
```
If you supply an empty target, then we will explicitly remove the logging configuration from the bucket. Example:

{ **"target"**: "" }

## **class** kingpin.actors.aws.s3.**LifecycleConfig**

Provides JSON-Schema based validation of the supplied Lifecycle config.

The S3 Lifecycle system allows for many unique configurations. Each configuration object defined in this schema will be turned into a [boto.s3.lifecycle.Rule](http://boto.cloudhackers.com/en/latest/ref/s3.html#boto.s3.lifecycle.Rule) object. All of the rules together will be turned into a [boto.s3.lifecycle.Lifecycle](http://boto.cloudhackers.com/en/latest/ref/s3.html#boto.s3.lifecycle.Lifecycle) object.

```
\lceil{ "id": "unique_rule_identifier",
    "prefix": "/some_path",
    "status": "Enabled",
    "expiration": {
      "days": 365,
    },
    "noncurrent_version_expiration": {
      "noncurrent_days": 365,
    },
    "transition": {
      "days": 90,
      "date": "2016-05-19T20:04:17+00:00",
      "storage_class": "GLACIER",
    },
    "noncurrent_version_transition": {
      "noncurrent_days": 90,
      "storage_class": "GLACIER",
    }
  }
```
**class** kingpin.actors.aws.s3.**TaggingConfig**

Provides JSON-Schema based validation of the supplied tagging config.

The S3 TaggingConfig format should look like this:

[ { **"key"**: "my\_key", **"value"**: "some\_value" } ]

**class** kingpin.actors.aws.s3.**Bucket**(*\*args*, *\*\*kwargs*) Manage the state of a single S3 Bucket.

The actor has the following functionality:

- Ensure that an S3 bucket is present or absent.
- Manage the bucket policy.
- Manage the bucket Lifecycle configurations.
- Enable or Suspend Bucket Versioning. Note: It is impossible to actually disable bucket versioning once it is enabled, you can only suspend it, or re-enable it.

#### Note about Buckets with Files

Amazon requires that an S3 bucket be empty in order to delete it. Although we could recursively search for all files in the bucket and then delete them, this is a wildly dangerous thing to do inside the confines of this actor. Instead, we raise an exception and alert the you to the fact that they need to delete the files themselves.

#### **Options**

]

Name The name of the bucket to operate on

State (str) Present or Absent. Default: "present"

[LifecycleConfig](#page-92-1), None)

A list of indiv[id](https://docs.python.org/2.7/library/functions.html#id)ual Lifecycle configurations. Each dictionary includes keys for the  $id$ , prefix and status as required parameters. Optionally you can supply an expiration and/or transition dictionary.
If an empty list is supplied, or the list in any way does not match what is currently configured in Amazon, the appropriate changes will be made.

#### Logging ([LoggingConfig](#page-92-0), None)

If a dictionary is supplied ({'target': 'logging\_bucket', 'prefix': '/ mylogs'}), then we will configure bucket logging to the supplied bucket and prefix. If prefix is missing then no prefix will be used.

If target is supplied as an empty string (''), then we will disable logging on the bucket. If [None](https://docs.python.org/2.7/library/constants.html#None) is supplied, we will not manage logging either way.

#### Tags ([TaggingConfig](#page-93-0), None)

A list of dictionaries with a key and value key. Defaults to an empty list, which means that if you manually add tags, they will be removed.

- Policy (str, None) A JSON file with the bucket policy. Passing in a blank string will cause any policy to be deleted. Passing in None (or not passing it in at all) will cause Kingpin to ignore the policy for the bucket entirely. Default: None
- **Public access block configuration** ([PublicAccessBlockConfig](#page-92-1), None)

If a dictionary is supplied, then it must conform to the  $PublicAccessBlockConfig$  type and include all of the Public Access Block Configuration parameters.

If an empty dictionary is supplied, then Kingpin will explicitly remove any Public Access Block Configurations from the bucket.

Finally, if None is supplied, Kingpin will ignore the checks entirely on this portion of the bucket configuration.

Default: None

Region AWS region (or zone) name, such as us-east-1 or us-west-2

Versioning (bool, None): Whether or not to enable Versioning on the bucket. If "None", then we don't manage versioning either way. Default: None

#### Examples

```
{ "actor": "aws.s3.Bucket",
  "options": {
    "name": "kingpin-integration-testing",
    "region": "us-west-2",
    "policy": "./examples/aws.s3/amazon_put.json",
    "lifecycle": [
       { "id": "main",
         "prefix": "/",
         "status": "Enabled",
         "expiration": 30,
       }
    ],
    "logging": {
      "target": "logs.myco.com",
      "prefix": "/kingpin-integratin-testing"
    },
    "tags": [
      {"key": "my_key", "value": "billing-grp-1"},
    \frac{1}{2}"versioning": true,
  }
}
```
Finds the bucket if it exists (or tells you it would create it). Describes each potential change it would make to the bucket depending on the configuration of the live bucket, and the options that were passed into the actor.

Will gracefully fail and alert you if there are files in the bucket and you are trying to delete it.

## **3.1.7 Simple Queue Service (SQS)**

#### **kingpin.actors.aws.sqs**

```
class kingpin.actors.aws.sqs.Create(*args, **kwargs)
     Creates a new SQS queue with the specified name
```
#### **Options**

Name (str) The name of the queue to create

Region (str) AWS region (or zone) string, like 'us-west-2'

#### Examples

```
{ "actor": "aws.sqs.Create",
  "desc": "Create queue named async-tasks",
  "options": {
    "name": "async-tasks",
    "region": "us-east-1",
  }
}
```
#### Dry Mode

Will not create any queue, or even contact SQS. Will create a mock.Mock object and exit with success.

**class** kingpin.actors.aws.sqs.**Delete**(*\*args*, *\*\*kwargs*)

Deletes the SQS queues

#### Note: even if it's not empty

#### **Options**

Name (str) The name of the queue to destroy

Region (str) AWS region (or zone) string, like 'us-west-2'

Idempotent (bool) Will not raise errors if no matching queues are found. (default: False)

Examples

```
{ "actor": "aws.sqs.Delete",
  "desc": "Delete queue async-tasks",
  "options": {
   "name": "async-tasks",
    "region": "us-east-1"
  }
}
```

```
{ "actor": "aws.sqs.Delete",
"desc": "Delete queues with 1234 in the name",
"options": {
  "name": "1234",
  "region": "us-east-1"
}
```
}

Will find the specified queue, but will have a noop regarding its deletion. Dry mode will fail if no queues are found, and idempotent flag is set to False.

**class** kingpin.actors.aws.sqs.**WaitUntilEmpty**(*\*args*, *\*\*kwargs*) Wait indefinitely until for SQS queues to become empty

This actor will loop infinitely as long as the count of messages in at least one queue is greater than zero. SQS does not guarantee exact count, so this can return a stale value if the number of messages in the queue changes rapidly.

#### **Options**

Name (str) The name or regex pattern of the queues to operate on

Region (str) AWS region (or zone) string, like 'us-west-2'

Required (bool) Fail if no matching queues are found. (default: False)

#### Examples

```
{ "actor": "aws.sqs.WaitUntilEmpty",
  "desc": "Wait until release-0025a* queues are empty",
  "options": {
    "name": "release-0025a",
    "region": "us-east-1",
    "required": true
  }
}
```
#### Dry Mode

This actor performs the finding of the queue, but will pretend that the count is 0 and return success. Will fail even in dry mode if required option is set to True and no queues with the name pattern are found.

## **3.2 Grouping Actors**

#### **3.2.1 Async**

```
class kingpin.actors.group.Async(*args, **kwargs)
```
Execute several [kingpin.actors.base.BaseActor](#page-95-0) objects asynchronously.

Groups together a series of Actors and executes them asynchronously - waiting until all of them finish before returning.

#### **Options**

Concurrency Max number of concurrent executions. This will fire off N executions in parallel, and continue with the remained as soon as the first execution is done. This is faster than creating N Sync executions.

Acts An array of individual Actor definitions.

Contexts This variable can be one of two formats:

- A list of dictionaries with *contextual tokens* to pass into the actors at instantiation time. If the list has more than one element, then every actor defined in acts will be instantiated once for each item in the contexts list.
- A dictionary of file and tokens. The file should be a relative path with data formatted same as stated above. The tokens need to be the same format as a Macro actor: a dictionary passing token data to be used.

#### **Timeouts**

Timeouts are disabled specifically in this actor. The sub-actors can still raise their own  $k$ ingpin.actors. exceptions. ActorTimedOut exceptions, but since the group actors run an arbitrary number of sub actors, we have chosen to not have this actor specifically raise its own [kingpin.actors.exceptions.](#page-97-0) [ActorTimedOut](#page-97-0) exception unless the user sets the timeout setting.

#### Examples

Clone two arrays quickly.

```
"desc": "Clone two arrays",
  "actor": "group.Async",
  "options": {
    "contexts": [
      { "ARRAY": "NewArray1" },
      { "ARRAY": "NewArray2" }
    \cdot"acts": [
      { "desc": "do something",
        "actor": "server_array.Clone",
        "options": {
          "source": "template",
          "dest": "{ARRAY}",
        }
      }
    ]
  }
}
```
#### Dry Mode

Passes on the Dry mode setting to the sub-actors that are called.

#### Failure

In the event that one or more acts fail in this group, the entire group acts will return a failure to Kingpin. Because multiple actors are executing all at the same time, the all of these actors will be allowed to finish before the failure is returned.

## **3.2.2 Sync**

**class** kingpin.actors.group.**Sync**(*\*args*, *\*\*kwargs*)

Execute a series of [kingpin.actors.base.BaseActor](#page-95-0) synchronously.

Groups together a series of Actors and executes them synchronously in the order that they were defined.

#### **Options**

Acts An array of individual Actor definitions.

Contexts This variable can be one of two formats:

- A list of dictionaries with *contextual tokens* to pass into the actors at instantiation time. If the list has more than one element, then every actor defined in acts will be instantiated once for each item in the contexts list.
- A string that points to a file with a list of contexts, just like the above dictionary.
- (\_Deprecation warning, this is going away in v0.4.0. Use the 'str' method above!\_) A dictionary of file and tokens. The file should be a relative path with data formatted same as stated above. The tokens need to be the same format as a Macro actor: a dictionary passing token data to be used.

#### Timeouts

Timeouts are disabled specifically in this actor. The sub-actors can still raise their own  $k$ ingpin.actors. exceptions. ActorTimedOut exceptions, but since the group actors run an arbitrary number of sub actors, we have chosen to not have this actor specifically raise its own [kingpin.actors.exceptions.](#page-97-0) [ActorTimedOut](#page-97-0) exception unless the user sets the timeout setting.

#### Examples

Creates two arrays . . . but sleeps 60 seconds between the two, then does not sleep at all after the last one:

```
"desc": "Clone, then sleep ... then clone, then sleep shorter...",
  "actor": "group.Sync",
  "options": {
    "contexts": [
      { "ARRAY": "First", "SLEEP": "60", },
      { "ARRAY": "Second", "SLEEP": "0", }
    \frac{1}{2},
    "acts": [
      { "desc": "do something",
        "actor": "server_array.Clone",
        "options": {
          "source": "template",
          "dest": "{ARRAY}"
        }
      },
      { "desc": "sleep",
        "actor": "misc.Sleep",
        "options": {
          "sleep": "{SLEEP}",
        }
      }
    ]
 }
}
```
Alternatively if no contexts are needed you can use the [array](https://docs.python.org/2.7/library/array.html#module-array) syntax.

```
\lceil{
    "actor": "server_array.Clone",
    "options": {
      "source": "template",
      "dest": "%ARRAY%"
    }
  },
```

```
{
    "actor": "misc.Sleep",
    "options": { "sleep": 30 }
  }
]
```
Passes on the Dry mode setting to the acts that are called. Does **not** stop execution when one of the acts fails. Instead Group actor will finish all acts with warnings, and raise an error at the end of execution.

This provides the user with an insight to all the errors that are possible to encounter, rather than abort and quit on the first one.

#### Failure

In the event that an act fails, this actor will return the failure immediately. Because the acts are executed in-order of definition, the failure will prevent any further acts from executing.

The behavior is different in the dry run (read above.)

# **3.3 Hipchat**

### **3.3.1 Message**

```
class kingpin.actors.hipchat.Message(*args, **kwargs)
     Sends a message to a room in HipChat.
```
#### **Options**

Room (str) The string-name (or ID) of the room to send a message to

Message (str) Message to send

#### Examples

```
"actor": "hipchat.Message",
  "desc": "Send a message!",
  "options": {
    "room": "Operations",
    "message": "Beginning Deploy: v1.2"
  }
}
```
#### Dry Mode

Fully supported – does not actually send messages to a room, but validates that the API credentials would have access to send the message using the HipChat auth\_test optional API argument.

## **3.3.2 Topic**

```
class kingpin.actors.hipchat.Topic(*args, **kwargs)
    Sets a HipChat room topic.
```
#### **Options**

• room - The string-name (or ID) of the room to set the topic of

• topic - String of the topic to send

Examples

```
{ "actor": "hipchat.Topic",
 "desc": "set the room topic",
  "options": {
   "room": "Operations",
   "topic": "Latest Deployment: v1.2"
  }
}
```
#### Dry Mode

Fully supported – does not actually set a room topic, but validates that the API credentials would have access to set the topic of the room requested.

## **3.4 Librato**

## **3.4.1 Annotation**

```
class kingpin.actors.librato.Annotation(*args, **kwargs)
```
Librato Annotation Actor

Posts an Annotation to Librato.

#### **Options**

Title The title of the annotation

Description The description of the annotation

Name Name of the metric to annotate

#### Examples

```
{ "actor": "librato.Annotation",
 "desc": "Mark our deployment",
  "options": {
   "title": "Deploy",
   "description": "Version: 0001a",
    "name": "production_releases"
  }
}
```
#### Dry Mode

Currently does not actually do anything, just logs dry mode.

# **3.5 Miscellaneous**

## **3.5.1 Macro**

```
class kingpin.actors.misc.Macro(*args, **kwargs)
     Parses a kingpin script, instantiates and executes it.
```
#### Parse JSON/YAML

Kingpin JSON/YAML has 2 passes at its validity. Script syntax must be valid, with the exception of a few useful deviations allowed by [demjson](http://deron.meranda.us/python/demjson/) parser. Main one being the permission of inline comments via /\* this  $\star$ / syntax.

The second pass is validating the Schema. The script will be validated for schema-conformity as one of the first things that happens at load-time when the app starts up. If it fails, you will be notified immediately.

Lastly after the JSON/YAML is established to be valid, all the tokens are replaced with their specified value. Any key/value pair passed in the tokens option will be available inside of the JSON file as %KEY% and replaced with the value at this time.

In a situation where nested Macro executions are invoked the tokens *do not* propagate from outter macro into the inner. This allows to reuse token names, but forces the user to specify every token needed. Similarly, if environment variables are used for token replacement in the main file, these tokens are not available in the subsequent macros.

#### Pre-Instantiation

In an effort to prevent mid-run errors, we pre-instantiate all Actor objects all at once before we ever begin executing code. This ensures that major typos or misconfigurations in the JSON/YAML will be caught early on.

#### Execution

misc.Macro actor simply calls the execute() method of the most-outter actor; be it a single action, or a group actor.

#### **Options**

Macro String of local path to a JSON/YAML script.

Tokens Dictionary to search/replace within the file.

Examples

```
{ "desc": "Stage 1",
  "actor": "misc.Macro",
  "options": {
    "macro": "deployment/stage-1.json",
    "tokens": {
      "TIMEOUT": 360,
      "RELEASE": "%RELEASE%"
    }
  }
}
```
#### Dry Mode

Fully supported – instantiates the actor inside of JSON with dry=True. The behavior of the consecutive actor is unique to each; read their description for more information on dry mode.

## **3.5.2 Sleep**

```
class kingpin.actors.misc.Sleep(desc=None, options={}, dry=False, warn_on_failure=False,
                                       condition=True, init_context={}, init_tokens={}, time-
                                       out=None)
```
Sleeps for an arbitrary number of seconds.

#### **Options**

Sleep Integer of seconds to sleep.

Examples

```
"actor": "misc.Sleep",
  "desc": "Sleep for 60 seconds",
  "options": {
    "sleep": 60
  }
}
```
#### Dry Mode

Fully supported – does not actually sleep, just pretends to.

## **3.5.3 GenericHTTP**

```
class kingpin.actors.misc.GenericHTTP(desc=None, options={}, dry=False,
                                            warn_on_failure=False, condition=True,
                                            init_context={}, init_tokens={}, timeout=None)
    A very simple actor that allows GET/POST methods over HTTP.
```
Does a GET or a POST to a specified URL.

#### **Options**

Url Destination URL

- Data Optional POST data as a [dict](https://docs.python.org/2.7/library/stdtypes.html#dict). Will convert into key=value&key2=value2.. Exclusive of data-json option.
- Data-json Optional POST data as a [dict](https://docs.python.org/2.7/library/stdtypes.html#dict). Will stringify and pass as JSON. Exclusive of data option.

Username Optional for HTTPAuth.

Password Optional for HTTPAuth.

#### Examples

```
{ "actor": "misc.GenericHTTP",
  "desc": "Make a simple web call",
  "options": {
   "url": "http://example.com/rest/api/v1?id=123&action=doit",
   "username": "secret",
    "password": "%SECRET_PASSWORD%"
  }
}
```
#### Dry Mode

Will not do anything in dry mode except print a log statement.

# **3.6 PackageCloud**

## **3.6.1 Documentation**

#### **kingpin.actors.packagecloud**

The packagecloud actor allows you to perform maintenance operations on repositories hosted by packagecloud.io using their API:

<https://packagecloud.io/docs/api>

#### Required Environment Variables

PACKAGECLOUD ACCOUNT packagecloud account name, i.e. [https://packagecloud.io/](https://packagecloud.io/PACKAGECLOUD_ACCOUNT) [PACKAGECLOUD\\_ACCOUNT](https://packagecloud.io/PACKAGECLOUD_ACCOUNT)

PACKAGECLOUD\_TOKEN packagecloud API Token

## **3.6.2 Delete**

```
class kingpin.actors.packagecloud.Delete(*args, **kwargs)
     Deletes packages from a PackageCloud repo.
```
Searches for packages that match the packages\_to\_delete regex pattern and deletes them. If number to keep is set, we always at least this number of versions of the given package intact in the repo. Also if number\_to\_keep is set, the older versions of a package (based on upload time) packages will be deleted first effectively leaving newer packages in the repo.

#### **Options**

**Number** to keep Keep at least this number of each package (defaults to  $\theta$ )

Packages\_to\_delete Regex of packages to delete, e.g. pkg1|pkg2

Repo Which packagecloud repo to delete from

Examples

```
"desc": "packagecloud Delete example",
  "actor": "packagecloud.Delete",
  "options": {
    "number_to_keep": 10,
    "packages_to_delete": "deleteme",
    "repo": "test"
  }
}
```
## **3.6.3 DeleteByDate**

```
class kingpin.actors.packagecloud.DeleteByDate(*args, **kwargs)
     Deletes packages from a PackageCloud repo older than X.
```
Adds additional functionality to the  $Delete$  class with a older\_than option. Only packages older than that number of seconds will be deleted.

#### **Options**

Number to keep Keep at least this number of each package (defaults to *0*)

**Older than** Delete packages created before this number of seconds

Packages\_to\_delete Regex of packages to delete, e.g. pkg1|pkg2

Repo Which packagecloud repo to delete from

Examples

```
{ "desc": "packagecloud DeleteByDate example",
  "actor": "packagecloud.DeleteByDate",
  "options": {
   "number_to_keep": 10,
   "older_than": 600,
   "packages_to_delete": "deleteme",
    "repo": "test"
  }
}
```
## **3.6.4 WaitForPackage**

```
class kingpin.actors.packagecloud.WaitForPackage(*args, **kwargs)
     Searches for a package that matches name and version until found or a timeout occurs.
```
#### **Options**

Name Name of the package to search for as a regex

Version Version of the package to search for as a regex

Repo Which packagecloud repo to delete from

Sleep Number of seconds to sleep for between each search

#### Examples

```
{ "desc": "packagecloud WaitForPackage example",
  "actor": "packagecloud.WaitForPackage",
  "options": {
   "name": "findme",
    "version": "0.1",
    "repo": "test",
    "sleep": 10,
  }
}
```
# **3.7 Pingdom**

## **3.7.1 Pause**

```
class kingpin.actors.pingdom.Pause(*args, **kwargs)
    Start Pingdom Maintenance.
```
Pause a particular "check" on Pingdom.

#### **Options**

Name (Str) Name of the check

Example

```
{ "actor": "pingdom.Pause",
  "desc": "Run Pause",
  "options": {
    "name": "fill-in"
  }
}
```
#### Dry run

Will assert that the check name exists, but not take any action on it.

## **3.7.2 Unpause**

```
class kingpin.actors.pingdom.Unpause(*args, **kwargs)
    Stop Pingdom Maintenance.
```
Unpause a particular "check" on Pingdom.

#### **Options**

Name (Str) Name of the check

#### Example

```
{ "actor": "pingdom.Unpause",
 "desc": "Run unpause",
  "options": {
    "name": "fill-in"
  }
}
```
#### Dry run

Will assert that the check name exists, but not take any action on it.

# **3.8 RightScale**

## **3.8.1 Documentation**

#### **kingpin.actors.rightscale.base**

The RightScale Actors allow you to interact with resources inside your Rightscale account. These actors all support dry runs properly, but each actor has its own caveats with  $\text{dry} = \text{True}$ . Please read the instructions below for using each actor.

#### Required Environment Variables

RIGHTSCALE\_TOKEN RightScale API Refresh Token (from the *Account Settings/API Credentials* page)

RIGHTSCALE\_ENDPOINT Your account-specific API Endpoint (defaults to [https://my.rightscale.](https://my.rightscale.com) [com\)](https://my.rightscale.com)

**class** kingpin.actors.rightscale.base.**EnsurableRightScaleBaseActor**(*\*args*,

*\*\*kwargs*) Hacky way to re-use the RightScaleBaseActor but make it ensurable.

## **3.8.2 Deployment**

#### **kingpin.actors.rightscale.deployment**

**class** kingpin.actors.rightscale.deployment.**Create**(*\*args*, *\*\*kwargs*) Creates a RightScale deployment.

Options match the documentation in RightScale: [http://reference.rightscale.com/api1.5/resources/](http://reference.rightscale.com/api1.5/resources/ResourceDeployments.html) [ResourceDeployments.html](http://reference.rightscale.com/api1.5/resources/ResourceDeployments.html)

#### **Options**

Name The name of the deployment to be created.

Description The description of the deployment to be created. (*optional*)

Server\_tag\_scope The routing scope for tags for servers in the deployment. Can be 'deployment' or 'account' (*optional*, default: deployment)

**class** kingpin.actors.rightscale.deployment.**Destroy**(*\*args*, *\*\*kwargs*) Deletes a RightScale deployment.

Options match the documentation in RightScale: [http://reference.rightscale.com/api1.5/resources/](http://reference.rightscale.com/api1.5/resources/ResourceDeployments.html) [ResourceDeployments.html](http://reference.rightscale.com/api1.5/resources/ResourceDeployments.html)

#### **Options**

Name The name of the deployment to be deleted.

### **3.8.3 Alert Specs**

#### **kingpin.actors.rightscale.alerts**

```
class kingpin.actors.rightscale.alerts.Create(*args, **kwargs)
    Create a RightScale Alert Spec
```
Options match the documentation in RightScale: [http://reference.rightscale.com/api1.5/resources/](http://reference.rightscale.com/api1.5/resources/ResourceAlertSpecs.html#create) [ResourceAlertSpecs.html#create](http://reference.rightscale.com/api1.5/resources/ResourceAlertSpecs.html#create)

#### **Options**

Array The name of the Server or ServerArray to create the AlertSpec on.

Strict array Whether or not to fail if the Server/ServerArray does not exist. (default: False)

**Condition** The condition (operator) in the condition sentence. (>, >=, <, <=, ==, !=)

Description The description of the AlertSpec. (*optional*)

**Duration** The duration in minutes of the condition sentence. ( $\Delta + \xi$ )

Escalation\_name Escalate to the named alert escalation when the alert is triggered. (*optional*)

File The RRD path/file\_name of the condition sentence.

Name The name of the AlertSpec.

Threshold The threshold of the condition sentence.

Variable The RRD variable of the condition sentence

Vote tag Should correspond to a vote tag on a ServerArray if vote to grow or shrink.

Vote type Vote to grow or shrink a ServerArray when the alert is triggered. Must either escalate or vote. (grow or shrink)

#### Examples

Create a high network activity alert on my-array:

```
"desc": "Create high network rx alert",
  "actor": "rightscale.alerts.Create",
 "options": {
   "array": "my-array",
    "strict_array": true,
    "condition": ">",
    "description": "Alert if amount of network data received is high",
   "duration": 180,
    "escalation_name": "Email Engineering",
   "file": "interface/if_octets-eth0",
    "name": "high network rx activity",
    "threshold": "50000000",
    "variable": "rx"
  }
}
```
#### Dry Mode

In Dry mode this actor *does* validate that the array array exists. If it does not, a [kingpin.actors.](#page-107-0) [rightscale.api.ServerArrayException](#page-107-0) is thrown. Once that has been validated, the dry mode execution simply logs the Alert Spec that it would have created.

Example *dry* output:

```
TODO: Fill this in
```
**class** kingpin.actors.rightscale.alerts.**Destroy**(*\*args*, *\*\*kwargs*) Destroy existing RightScale Alert Specs

This actor searches RightScale for any Alert Specs that match the name and array that you supplied, then deletes all of them. RightScale lets you have multiple alert specs with the same name, so if this actor finds multiple specs, it will delete them all.

#### **Options**

Array The name of the Server or ServerArray to delete the AlertSpec from.

Name The name of the AlertSpec.

#### Examples

Destroy a high network activity alert on my-array:

```
"desc": "Destroy high network rx alert",
  "actor": "rightscale.alerts.Destroy",
  "options": {
   "array": "my-array",
    "name": "high network rx activity",
  }
}
```
#### Dry Mode

In Dry mode this actor *does* validate that the array array exists, and that the AlertSpec exists on that array so that it can be deleted. A RecoverableActorFailure error is thrown if it does not exist.

Example *dry* output:

```
14:31:49 INFO Rehearsing... Break a leg!
14:31:49 INFO [DRY: Kingpin] Preparing actors from delete.json
14:31:43 INFO [DRY: Destroy high network rx alert] Found<br>14:31:53 INFO [DRY: Destroy high network rx alert] Found
  my-array (/api/server_arrays/329142003) to delete alert spec from
14:31:54 INFO [DRY: Destroy high network rx alert] Would have
  deleted the alert spec "high network rx activity" on my-array
```
**class** kingpin.actors.rightscale.alerts.**AlertSpecSchema** Provides JSON-Schema based verification of the supplied AlertSpec

The majority of the schema mirrors the RightScale API: [http://reference.rightscale.com/api1.5/resources/](http://reference.rightscale.com/api1.5/resources/ResourceAlertSpecs.html#create) [ResourceAlertSpecs.html#create](http://reference.rightscale.com/api1.5/resources/ResourceAlertSpecs.html#create)

**class** kingpin.actors.rightscale.alerts.**AlertSpecsSchema** Provides JSON-Schema verification that the supplied input was a list of AlertSpecSchemas.

```
class kingpin.actors.rightscale.alerts.AlertSpecBase(*args, **kwargs)
    Extremely simple AlertSpec creation actor.
```
This actor isn't really meant to be instantiated on its own – it provides the base functionality though for creating, deleting and updating an AlertSpec on a given RightScale resource. The resource can be either a Server Array, Server Template, Instance or Deployment.

#### **Options**

Href The RightScale HREF for the resource you wish to apply the Alert Spec to.

State (str) Either present or absent

Spec A dictionary that conforms to the AlertSpecSchema.

Examples

```
{ "actor": "rightscale.alerts.AlertSpecBase",
  "options": {
   "href": "/api/server_arrays/abcd1234",
    "spec": {
         "name": "Instance Stranded",
         "description": "Alert if an instance enders a stranded",
         "file": "RS/server-failure",
         "variable": "state",
         "condition": "==",
         "threshold": "stranded",
         "duration": 2,
         "escalation_name": "critical"
    }
 }
}
```
**class** kingpin.actors.rightscale.alerts.**AlertSpecsBase**(*\*args*, *\*\*kwargs*) Extremely simple AlertSpec management actor.

This actor isn't really meant to be instantiated on its own – it provides the base functionality though for creating, deleting and updating an AlertSpec on a given RightScale resource. The subtle difference here is that this actor manages the entire list of AlertSpecs on a given resource, rather than just a single spec.

#### **Options**

Href The RightScale HREF for the resource you wish to apply the Alert Spec to.

State (str) Either present or absent

Spec A dictionary that conforms to the AlertSpecSchema.

Examples

```
{ "actor": "rightscale.alerts.AlertSpecsBase",
  "options": {
    "href": "/api/server_arrays/abcd1234",
    "specs": [
         { "name": "Instance Stranded",
           "description": "Alert if an instance enders a stranded",
           "file": "RS/server-failure",
           "variable": "state",
           "condition": "==",
           "threshold": "stranded",
           "duration": 2,
           "escalation_name": "critical"
         }
     ]
  }
}
```
## **3.8.4 Server Arrays**

#### **kingpin.actors.rightscale.server\_array**

```
class kingpin.actors.rightscale.server_array.Clone(*args, **kwargs)
    Clones a RightScale Server Array.
```
Clones a ServerArray in RightScale and renames it to the newly supplied name. By default, this actor is extremely strict about validating that the source array already exists, and that the dest array does not yet exist. This behavior can be overridden though if your Kingpin script creates the source, or destroys an existing dest ServerArray sometime before this actor executes.

#### **Options**

Source The name of the ServerArray to clone

Strict\_source Whether or not to fail if the source ServerArray does not exist. (default: True)

Dest The new name for your cloned ServerArray

Strict\_dest Whether or not to fail if the destination ServerArray already exists. (default: True)

#### Examples

Clone my-template-array to my-new-array:

```
"desc": "Clone my array",
  "actor": "rightscale.server_array.Clone",
  "options": {
   "source": "my-template-array",
    "dest": "my-new-array"
  }
}
```
Clone an array that was created sometime earlier in the Kingpin JSON, and thus does not exist yet during the dry run:

```
"desc": "Clone that array we created earlier",
  "actor": "rightscale.server_array.Clone",
  "options": {
   "source": "my-template-array",
   "strict_source": false,
    "dest": "my-new-array"
 }
}
```
Clone an array into a destination name that was destroyed sometime earlier in the Kingpin JSON:

```
"desc": "Clone that array we created earlier",
"actor": "rightscale.server_array.Clone",
"options": {
  "source": "my-template-array",
  "dest": "my-new-array",
  "strict_dest": false,
}
```
#### Dry Mode

}

In Dry mode this actor *does* validate that the source array exists. If it does not, a [kingpin.actors.](#page-107-0) [rightscale.api.ServerArrayException](#page-107-0) is thrown. Once that has been validated, the dry mode execution pretends to copy the array by creating a mocked cloned array resource. This mocked resource is then operated on during the rest of the execution of the actor, guaranteeing that no live resources are modified.

Example *dry* output:

```
[Copy Test (DRY Mode)] Verifying that array "temp" exists
[Copy Test (DRY Mode)] Verifying that array "new" does not exist
[Copy Test (DRY Mode)] Cloning array "temp"
[Copy Test (DRY Mode)] Renaming array "<mocked clone of temp>" to "new"
```

```
class kingpin.actors.rightscale.server_array.Update(*args, **kwargs)
    Update ServerArray Settings
```
Updates an existing ServerArray in RightScale with the supplied parameters. Can update any parameter that is described in the RightScale API docs here:

Parameters are passed into the actor in the form of a dictionary, and are then converted into the RightScale format. See below for examples.

**Options** 

Array (str) The name of the ServerArray to update

**Exact** (bool) whether or not to search for the exact array name. (default:  $true$ )

Params (dict) Dictionary of parameters to update

Inputs (dict) Dictionary of next-instance server arryay inputs to update

Examples

```
"desc": "Update my array",
"actor": "rightscale.server_array.Update",
"options": {
  "array": "my-new-array",
  "params": {
    "elasticity_params": {
```

```
"bounds": {
        "min_count": 4
      },
      "schedule": [
        {"day": "Sunday", "max_count": 2,
         "min_count": 1, "time": "07:00" },
        {"day": "Sunday", "max_count": 2,
         "min_count": 2, "time": "09:00" }
     ]
    },
    "name": "my-really-new-name"
  }
}
```

```
"desc": "Update my array inputs",
  "actor": "rightscale.server_array.Update",
  "options": {
   "array": "my-new-array",
   "inputs": {
      "ELB_NAME": "text:foobar"
   }
  }
}
```
}

In Dry mode this actor *does* search for the array, but allows it to be missing because its highly likely that the array does not exist yet. If the array does not exist, a mocked array object is created for the rest of the execution.

During the rest of the execution, the code bypasses making any real changes and just tells you what changes it would have made.

*This means that the dry mode cannot validate that the supplied inputs will work.*

Example *dry* output:

```
[Update Test (DRY Mode)] Verifying that array "new" exists
[Update Test (DRY Mode)] Array "new" not found -- creating a mock.
[Update Test (DRY Mode)] Would have updated "<mocked array new>" with
params: {'server_array[name]': 'my-really-new-name',
         'server_array[elasticity_params][bounds][min_count]': '4'}
```
**class** kingpin.actors.rightscale.server\_array.**UpdateNextInstance**(*\*args*,

*\*\*kwargs*)

Update the Next Instance parameters for a Server Array

Updates an existing ServerArray in RightScale with the supplied parameters. Can update any parameter that is described in the RightScale [ResourceInstances](http://reference.rightscale.com/api1.5/resources/ResourceInstances.html#update) docs.

#### Note about the image\_href parameter

If you pass in the string default to the image\_href key in your params dictionary, we will search and find the default image that your ServerArray's Multi Cloud Image refers to. This helper is useful if you update your ServerArrays to use custom AMIs, and then occasionally want to go back to using a stock AMI. For example, if you boot up your instances occasionally off a stock AMI, customize the host, and then bake that host into a custom AMI.

Parameters are passed into the actor in the form of a dictionary, and are then converted into the RightScale format. See below for examples.

#### **Options**

Array (str) The name of the ServerArray to update

Exact (bool) whether or not to search for the exact array name. (default: true)

Params (dict) Dictionary of parameters to update

Examples

```
"desc": "Update my array",
  "actor": "rightscale.server_array.UpdateNextInstance",
  "options": {
   "array": "my-new-array",
    "params": {
      "associate_public_ip_address": true,
      "image_href": "/image/href/123",
    }
  }
}
```

```
"desc": "Reset the AMI image to the MCI default",
  "actor": "rightscale.server_array.UpdateNextInstance",
  "options": {
   "array": "my-new-array",
   "params": {
     "image_href": "default",
    }
  }
}
```
#### Dry Mode

In Dry mode this actor *does* search for the array, but allows it to be missing because its highly likely that the array does not exist yet. If the array does not exist, a mocked array object is created for the rest of the execution.

During the rest of the execution, the code bypasses making any real changes and just tells you what changes it would have made.

*This means that the dry mode cannot validate that the supplied params will work.*

Example *dry* output:

```
[Update my array (DRY Mode)] Verifying that array "new" exists
[Update my array (DRY Mode)] Array "new" not found -- creating a mock.
[Update my array (DRY Mode)] Would have updated "<mocked array new>"
with params: {'server_array[associate_public_ip_address]': true,
         'server_array[image_href]': '/image/href/'}
```
**class** kingpin.actors.rightscale.server\_array.**Terminate**(*\*args*, *\*\*kwargs*) Terminate all instances in a ServerArray

Terminates all instances for a ServerArray in RightScale marking the array disabled.

**Options** 

Array (str) The name of the ServerArray to destroy

Exact (bool) Whether or not to search for the exact array name. (default: true)

Strict (bool) Whether or not to fail if the ServerArray does not exist. (default: true)

Examples

```
"desc": "Terminate my array",
  "actor": "rightscale.server_array.Terminate",
  "options": {
    "array": "my-array"
  }
}
```

```
"desc": "Terminate many arrays",
 "actor": "rightscale.server_array.Terminate",
  "options": {
   "array": "array-prefix",
    "exact": false,
  }
}
```
Dry mode still validates that the server array you want to terminate is actually gone. If you want to bypass this check, then set the warn\_on\_failure flag for the actor.

```
class kingpin.actors.rightscale.server_array.Destroy(*args, **kwargs)
    Destroy a ServerArray in RightScale
```
Destroys a ServerArray in RightScale by first invoking the Terminate actor, and then deleting the array as soon as all of the running instances have been terminated.

#### **Options**

Array (str) The name of the ServerArray to destroy

Exact (bool) Whether or not to search for the exact array name. (default: true)

Strict (bool) Whether or not to fail if the ServerArray does not exist. (default: true)

#### Examples

}

```
"desc": "Destroy my array",
"actor": "rightscale.server_array.Destroy",
"options": {
  "array": "my-array"
}
```

```
{ "desc": "Destroy many arrays",
  "actor": "rightscale.server_array.Destroy",
  "options": {
   "array": "array-prefix",
    "exact": false,
  }
}
```
#### Dry Mode

In Dry mode this actor *does* search for the [array](https://docs.python.org/2.7/library/array.html#module-array), but allows it to be missing because its highly likely that the array does not exist yet. If the array does not exist, a mocked array object is created for the rest of the execution.

During the rest of the execution, the code bypasses making any real changes and just tells you what changes it would have made.

Example *dry* output:

```
[Destroy Test (DRY Mode)] Beginning
[Destroy Test (DRY Mode)] Terminating array before destroying it.
[Destroy Test (terminate) (DRY Mode)] Array "my-array" not found --
creating a mock.
[Destroy Test (terminate) (DRY Mode)] Disabling Array "my-array"
[Destroy Test (terminate) (DRY Mode)] Would have terminated all array
"<mocked array my-array>" instances.
[Destroy Test (terminate) (DRY Mode)] Pretending that array <mocked
array my-array> instances are terminated.
[Destroy Test (DRY Mode)] Pretending to destroy array "<mocked array
my-array>"
[Destroy Test (DRY Mode)] Finished successfully. Result: True
```
**class** kingpin.actors.rightscale.server\_array.**Launch**(*\*args*, *\*\*kwargs*) Launch instances in a ServerArray

Launches instances in an existing ServerArray and waits until that array has become healthy before returning. *Healthy* means that the array has at least the user-specified count or max count number of instances running as defined by the array definition in RightScale.

#### **Options**

Array (str) The name of the ServerArray to launch

Count (str, int) Optional number of instance to launch. Defaults to max\_count of the array.

- Success\_pct' (str, int) Optional percent (0-100) to wait for instances to launch before exiting this actor as successful. Default: 100.
- Enable (bool) Should the autoscaling of the array be enabled? Settings this to false, or omitting the parameter will not disable an enabled array.

**Exact** (bool) Whether or not to search for the exact array name. (default:  $true)$ 

#### Examples

```
"desc": "Enable array and launch it",
  "actor": "rightscale.server_array.Launch",
  "options": {
   "array": "my-array",
    "enable": true
  }
}
```

```
"desc": "Enable arrays starting with my-array and launch them",
  "actor": "rightscale.server_array.Launch",
  "options": {
    "array": "my-array",
   "enable": true,
    "exact": false
 }
}
```

```
"desc": "Enable array and launch 1 instance",
"actor": "rightscale.server_array.Launch",
"options": {
  "array": "my-array",
  "count": 1
}
```
}

In Dry mode this actor *does* search for the array, but allows it to be missing because its highly likely that the array does not exist yet. If the array does not exist, a mocked array object is created for the rest of the execution.

During the rest of the execution, the code bypasses making any real changes and just tells you what changes it would have made.

Example *dry* output:

```
[Launch Array Test #0 (DRY Mode)] Verifying that array "my-array" exists
[Launch Array Test #0 (DRY Mode)] Array "my-array" not found -- creating
   a mock.
[Launch Array Test #0 (DRY Mode)] Enabling Array "my-array"
[Launch Array Test #0 (DRY Mode)] Launching Array "my-array" instances
[Launch Array Test #0 (DRY Mode)] Would have launched instances of array
   <MagicMock name='my-array.self.show().soul.__getitem__()'
   id='4420453200'>
[Launch Array Test #0 (DRY Mode)] Pretending that array <MagicMock
   name='my-array.self.show().soul.__getitem__()' id='4420453200'>
   instances are launched.
```
**class** kingpin.actors.rightscale.server\_array.**Execute**(*\*args*, *\*\*kwargs*) Executes a RightScale script/recipe on a ServerArray

Executes a RightScript or Recipe on a set of hosts in a ServerArray in RightScale using individual calls to the live running instances. These can be found in your RightScale account under *Design -> RightScript* or *Design -> Cookbooks*

The RightScale API offers a *multi\_run\_executable* method that can be used to run a single script on all servers in an array – but unfortunately this API method provides no way to monitor the progress of the individual jobs on the hosts. Furthermore, the method often executes on recently terminated or terminating hosts, which throws false-negative error results.

Our actor explicitly retrieves a list of the *operational* hosts in an array and kicks off individual execution tasks for every host. It then tracks the execution of those tasks from start to finish and returns the results.

#### **Options**

Array (str) The name of the ServerArray to operate on

Script (str) The name of the RightScript or Recipe to execute

Expected\_runtime (str, int) Expected number of seconds to execute. (default: 5)

Concurrency Max number of concurrent executions. This will fire off N executions in parallel, and continue with the remained as soon as the first execution is done. This is faster than creating N Sync executions. Note: When applied to multiple (M) arrays cumulative concurrency accross all arrays will remain at N. It will not be M x N.

Inputs (dict) Dictionary of Key/Value pairs to use as inputs for the script

**Exact** (str) Boolean whether or not to search for the exact array name. (default:  $\text{true}$ )

Examples

```
"desc":" Execute script on my-array",
"actor": "rightscale.server_array.Execute",
"options": {
  "array": "my-array",
  "script": "connect to elb",
```

```
"expected_runtime": 3,
    "inputs": {
      "ELB_NAME": "text:my-elb"
    }
  }
}
```
In Dry mode this actor *does* search for the [array](https://docs.python.org/2.7/library/array.html#module-array), but allows it to be missing because its highly likely that the array does not exist yet. If the array does not exist, a mocked array object is created for the rest of the execution.

During the rest of the execution, the code bypasses making any real changes and just tells you what changes it would have made.

Example *dry* output:

```
[Destroy Test (DRY Mode)] Verifying that array "my-array" exists
[Execute Test (DRY Mode)]
   kingpin.actors.rightscale.server_array.Execute Initialized
[Execute Test (DRY Mode)] Beginning execution
[Execute Test (DRY Mode)] Verifying that array "my-array" exists
[Execute Test (DRY Mode)] Would have executed "Connect instance to ELB"
   with inputs "{'inputs[ELB_NAME]': 'text:my-elb'}" on "my-array".
[Execute Test (DRY Mode)] Returning result: True
```
### **3.8.5 Multi Cloud Images**

**class** kingpin.actors.rightscale.**MCI**(*\*args*, *\*\*kwargs*) Manages the state of an RightScale MultiCloudImage.

This actor is able to create, destroy, modify and commit MultiCloudImage revisions.

Options match the documentation in RightScale: [http://reference.rightscale.com/api1.5/resources/](http://reference.rightscale.com/api1.5/resources/ResourceMultiCloudImages.html) [ResourceMultiCloudImages.html](http://reference.rightscale.com/api1.5/resources/ResourceMultiCloudImages.html)

#### Committing

If you wish to commit the MCI, set the commit option to the commit message you wish to use. If any change is made to the resource, Kingpin will commit a new revision with this message.

#### **Options**

Name (str) The name of the MCI to be updated.

State (str) Present or Absent. Default: "present"

- Commit (str, None) If present, upon making changes to the HEAD version of the MCI, we will commit a new revision to RightScale. The provided string will be used as the commit message. Default: None
- Tags (list, str) A list of tags to add to the MultiCloud image. Default: None

**Description** (str) The description of the MCI image itself. Default: ""

Images A list of dicts that each describe a single cloud and the image in that cloud to launch. See below for details.

#### Image Definitions

Each cloud image definition is a dictionary that takes a few keys.

- Cloud (str) The name of the cloud as found in RightScale. We use the cloud 'Name' which can be found in your Settings -> Account Settings -> Clouds -> insert cloud here page. For example AWS us-west-2.
- Image (str) The cloud-specific Image UID. For example ami-a1234abc.
- **Instance type** (str) The default instance type to launch when this AMI is launched. For example, m1.small. (*optional*)

User\_data (str) The custom user data to pass to the instance on-bootup. (*optional*)

#### Examples

```
{ "actor": "rightscale.MCI",
  "options": {
      "name": "Ubuntu i386 14.04",
      "description": "this is our test mci",
      "images": [
        {
            "cloud": "EC2 us-west-2",
            "image": "ami-e29774d1",
            "instance_type": "m1.small",
            "user_data": "cd /bin/bash"
        },
        {
            "cloud": "EC2 us-west-1",
            "image": "ami-b58142f1",
            "instance_type": "m1.small",
            "user_data": "cd /bin/bash"
        }
      ]
  }
}
```
## **3.8.6 Right Scripts**

**class** kingpin.actors.rightscale.**RightScript**(*\*args*, *\*\*kwargs*) Manages the state of a RightScale Script

Options match the documentation in RightScale: [http://reference.rightscale.com/api1.5/resources/](http://reference.rightscale.com/api1.5/resources/ResourceRightScripts.html) [ResourceRightScripts.html](http://reference.rightscale.com/api1.5/resources/ResourceRightScripts.html)

RightScript Inputs RightScripts have a concept of "inputs" ... pieces of data that are supplied to the script on-startup to help configure your instance. By *default*, RightScale parses the script you attach and automatically exposes inputs for you:

[http://docs.rightscale.com/cm/rs101/understanding\\_inputs.html](http://docs.rightscale.com/cm/rs101/understanding_inputs.html)

RightScale has recently released an automatic script parser that looks for YAML-formatted comments in your script and reads the metadata from the comments. This is much more powerful and allows you to be explicit about the inputs required for your script to function.

[http://docs.rightscale.com/cm/dashboard/design/rightscripts/rightscripts\\_metadata\\_comments.html](http://docs.rightscale.com/cm/dashboard/design/rightscripts/rightscripts_metadata_comments.html)

#### **Options**

Name (str) The name of the RightScript.

Description (str) Optional description of the RightScript.

Packages (list, str) A list of packages that need to be installed in order to run the script.

Source (str) A file name with the contents of the script you want to upload. Script should contain the *RightScale Metadata Comments* (see above) which will automatically handle configuring the inputs for your script.

Commit (str) Optional comment used to commit the revision if Kingpin makes any changes at all.

#### Examples

Create a high network activity alert on my-array:

```
{ "actor": "rightscale.alerts.Create",
  "options": {
    "name": "Set Hostname",
    "ensure": "present",
    "commit": "yep",
    "description": "Set the hostname to something usable",
    "packages": "hostname sed curl",
    "source": "./set_hostname.sh"
  }
}
```
## **3.8.7 Server Templates**

```
class kingpin.actors.rightscale.ServerTemplate(*args, **kwargs)
     Manages the state of an RightScale ServerTemplate.
```
This actor is able to create, destroy, modify and commit ServerTemplate revisions.

Options match the documentation in RightScale: [http://reference.rightscale.com/api1.5/resources/](http://reference.rightscale.com/api1.5/resources/ResourceServerTemplates.html) [ResourceServerTemplates.html](http://reference.rightscale.com/api1.5/resources/ResourceServerTemplates.html)

#### **Committing**

If you wish to commit the template, set the commit option to the commit message you wish to use. If any change is made to the resource, Kingpin will commit a new revision with this message.

#### **Options**

Name (str) The name of the template to be updated.

State (str) Present or Absent. Default: "present"

- Commit (str, None) If present, upon making changes to the HEAD version of the template, we will commit a new revision to RightScale. The provided string will be used as the commit message. Default: None
- Commit\_head\_dependencies (bool) Commit all HEAD revisions (if any) of the associated Multi-Cloud Images, RightScripts and Chef repo sequences. Default: False

Freeze\_repositories (bool) Freeze the repositories on commit. Default: False

Tags (list, str) A list of tags to add to the ServerTemplate. Default: None

- Description (str) The description of the MCI image itself. Default: ""
- Images A list of dicts that each describe a single cloud and the image in that cloud to launch. See below for details.

Runnable\_bindings A list of runnable binding references.

Alerts A list of kingpin.actors.rightscale.alerts.AlertSpecSchema compatible dictionaries.

#### Image Definitions

Each cloud image definition is a dictionary that takes a few keys.

Mci (str) The name of the MultiCloudImage

Rev (str, int) The revision of the MultiCloudImage to use. Default: 0

Is default (bool) Whether or not this is the default MultiCloudImage for the template.

#### Examples

```
{ "actor": "rightscale.ServerTemplate",
  "options": {
      "name": "Linux Server",
      "description": "this is a simple linux host",
      "images": [
        { "mci": "Ubuntu 14.04 HVM",
          "rev": 5,
          "is_default": true },
        { "mci": "Ubuntu 14.04 EBS" }
      \frac{1}{2},
      "boot_bindings": [
        { "right_script": "Boot Script",
          "rev": 2 }
      ]
  }
}
```
# **3.9 Rollbar**

## **3.9.1 Deploy**

```
class kingpin.actors.rollbar.Deploy(*args, **kwargs)
     Posts a Deploy message to Rollbar.
```
[https://rollbar.com/docs/deploys\\_other/](https://rollbar.com/docs/deploys_other/)

#### API Token

You must use an API token created in your *Project Access Tokens* account settings section. This token should have *post\_server\_item* permissions for the actual deploy, and *read* permissions for the Dry run.

#### **Options**

Environment The environment to deploy to

Revision The deployment revision

Local\_username The user who initiated the deploy

Rollbar\_username *(Optional)* The Rollbar Username to assign the deploy to

Comment *(Optional)* Comment describing the deploy

Examples

```
"actor": "rollbar.Deploy",
"desc": "update rollbar deploy",
"options": {
  "environment": "Prod",
```

```
"revision": "%DEPLOY%",
    "local_username": "Kingpin",
    "rollbar_username": "Kingpin",
    "comment": "some comment %DEPLOY%"
  }
}
```
Accesses the Rollbar API and validates that the token can access your project.

# **3.10 Slack**

## **3.10.1 Message**

```
class kingpin.actors.slack.Message(*args, **kwargs)
     Sends a message to a channel in Slack.
```
#### **Options**

Channel The string-name of the channel to send a message to, or a list of channels

Message String of the message to send

Examples

```
"desc": "Let the Engineers know things are happening",
  "actor": "slack.Message",
  "options": {
   "channel": "#operations",
    "message": "Beginning Deploy: %VER%"
  }
}
```
#### Dry Mode

Fully supported – does not actually send messages to a room, but validates that the API credentials would have access to send the message using the Slack auth.test API method.

# **3.11 SpotInst**

## **3.11.1 Documentation**

#### **kingpin.actors.spotinst**

The Spotinst package allows you to create, manage and destroy Spotinst ElastiGroups.

<https://spotinst.atlassian.net/wiki/display/API/API+Semantics>

#### Environment Variables

SPOTINST\_DEBUG If set, then every single response body from Spotinst will be printed out in the debug logs for Kingpin. This can include credentials, and can be extremely verbose, so use with caution.

SPOINST\_TOKEN SpotInst API Token generated at <https://console.spotinst.com/#/settings/tokens>

SPOTINST ACCOUNT ID SpotInst API Account ID - used optionally when you have multiple accounts under a single Organization. This can also be set on a per-actor basis. [http://docs.spotinst.](http://docs.spotinst.com/#page:api-semantic,header:header-organizations-with-a-single-account) [com/#page:api-semantic,header:header-organizations-with-a-single-account](http://docs.spotinst.com/#page:api-semantic,header:header-organizations-with-a-single-account)

## **3.11.2 ElastiGroup**

**class** kingpin.actors.spotinst.**ElastiGroupSchema**

Light validation against the Spotinst ElastiGroup schema.

For full description of the JSON data format, please see: [https://spotinst.atlassian.net/wiki/display/API/Create+](https://spotinst.atlassian.net/wiki/display/API/Create+Group#CreateGroup-JF) [Group#CreateGroup-JF](https://spotinst.atlassian.net/wiki/display/API/Create+Group#CreateGroup-JF)

This schema handles the following validation cases:

- Only allow a single SubnetID for each availabilityZone object.
- Disallow t2 | hc1 instance types for the spot instance section.
- Ensure that the scaling.up and scaling.down arrays are either null or contain at least 1 record.

#### **class** kingpin.actors.spotinst.**ElastiGroup**(*\*args*, *\*\*kwargs*) Manages an ElastiGroup in Spotinst.

[Spotinst ElastiGroups](https://spotinst.com/products/workload-management/elastigroup/) act as smarter EC2 AutoScalingGroups that scale up and down leveraging Amazon Spot instances wherever possible. These ElastiGroups are completely configurable through a [JSON Blob.](https://spotinst.atlassian.net/wiki/display/API/Create+Group)

For a fully functional example JSON config, see this one. You can also write your files in YAML if you prefer – Kingpin will handle the conversion.

#### UserData Startup Script

The Spotinst API wants the instances UserData script to be supplied as a Base64-encoded string – which you can do if you wish. However, there is no need, as Kingpin will automatically convert your plain-text script into a Base64 blob for you behind the scenes.

#### Rolling out Group Changes

We will trigger the "roll group" API if the roll\_on\_change parameter is set to  $True$  after any change to an ElastiGroup. It is difficult to know which changes may or may not require a replacement of your existing hosts, so we leave this up to the user to decide on the behavior.

#### Known Limitations

• The Spotinst API does not allow you to change an ElastiGroup scaling 'unit' (ie, CPU Count or Instance Count). You can also not change an ElastiGroup's basic platform (ie, VPC Linux vs Non VPC Linux). We warn about this on each change.

#### **Options**

- Name The desired name of the ElastiGroup. Note that this will override whatever value is inside your configuration JSON/YAML blob.
- Account\_id The SpotInst Account ID that the action is taking place in this overrides the SPOTINST\_ACCOUNT\_ID environment variable (if its set).
- Config Path to the ElastiGroup configuration blob (JSON or YAML) file. *[Token-replacement](#page-14-0)* can be used inside of your configuration files allowing environment variables to replace %VAR% strings.

This file will be checked against a light-schema defined in  $ElastiGroupSchema$  before any authentication is required. The file will be further validated against the Spotinst API during the DRY run, but this requires authentication.

- Tokens A dict of key/value pairs that can be used to swap in variables into a common ElastiGroup template. These are added to (and override) the Environment variables that Kingpin already uses for variables swapping (as described in the *[Token-replacement](#page-14-0)* section.
- Roll\_on\_change Whether or not to forcefully roll out changes to the ElastiGroup. If [True](https://docs.python.org/2.7/library/constants.html#True), we will issue a 'roll call' to SpotInst and trigger all of the instances to be replaced. Defaults to [False](https://docs.python.org/2.7/library/constants.html#False).
- Roll batch size Indicates in percentage the amount of instances should be replaced in each batch. Defaults to 20.
- Roll\_grace\_period Indicates in seconds the timeout to wait until instance become healthy in the ELB. Defaults to 600.
- Wait\_on\_create If set to  $True$ , Kingpin will loop until the ElastiGroup has fully launched this only applies if the group is being created from scratch. On updates, see the wait\_on\_roll setting below. Defaults to [False](https://docs.python.org/2.7/library/constants.html#False).
- Wait\_on\_roll If set to  $True$ , Kingpin will loop until the rollout of any changes has completed. This can take a long time, depending on your rollout settings. Defaults to [False](https://docs.python.org/2.7/library/constants.html#False).

#### Examples

```
{ "actor": "spotinst.ElastiGroup",
  "options": {
    "name": "my-group",
    "config": "./group_config.json",
  }
}
```
#### Dry Mode

Will discover the current state of the ElastiGroup (*present*, *absent*), and whether or not the current configuration is different than the desired configuration. Will also validate the desired configuration against the SpostInst API to give you a heads up about any potential failures up front.

# CHAPTER 4

# **Security**

# **4.1 URLLIB3 Warnings Disabled**

Recently urllib3 library has started issuing [InsecurePlatformWarning.](https://urllib3.readthedocs.org/en/latest/security.html#insecureplatformwarning) We suppress urllib3 warnings to limit log output to Kingpin's own.

# CHAPTER 5

# Development

# **5.1 Setting up your Environment**

## **5.1.1 Create your VirtualEnvironment**

```
$ virtualenv .venv --no-site-packages
New python executable in .venv/bin/python
Installing setuptools, pip...done.
$ source .venv/bin/activate
```
## **5.1.2 Check out the code**

```
(.venv) $ git clone git@github.com:Nextdoor/kingpin
Cloning into 'kingpin'...
Warning: Permanently added 'github.com, 192.30.252.128' (RSA) to the list of known.
˓→hosts.
remote: Counting objects: 1831, done.
remote: irangedCompressing objects: 100% (17/17), done.
remote: Total 1831 (delta 7), reused 0 (delta 0)
Receiving objects: 100% (1831/1831), 287.68 KiB, done.
Resolving deltas: 100% (1333/1333), done.
```
## **5.1.3 Install the test-specific dependencies**

```
(.venv) $ pip install -r kingpin/requirements.test.txt
...
(.venv) $ cd kingpin
(.venv) $ python setup.py test
...
```
# **5.2 Testing**

## **5.2.1 Unit Tests**

The code is 100% unit test coverage complete, and no pull-requests will be accepted that do not maintain this level of coverage. That said, it's possible (*likely*) that we have not covered every possible scenario in our unit tests that could cause failures. We will strive to fill out every reasonable failure scenario.

## **5.2.2 Integration Tests**

Because it's hard to predict cloud failures, we provide integration tests for most of our modules. These integration tests actually go off and execute real operations in your accounts, and rely on particular environments being setup in order to run. These tests are great to run though to validate that your credentials are all correct.

*Executing the tests*

```
HIPCHAT_TOKEN=<xxx> RIGHTSCALE_TOKEN=<xxx> INTEGRATION_TESTS=<comma separated list>
˓→make integration
...
integration_02a_clone (integration_server_array.IntegrationServerArray) ... ok
integration_test_execute_real (integration_hipchat.IntegrationHipchatMessage) ... ok
integration_test_execute_with_invalid_creds (integration_hipchat.
˓→IntegrationHipchatMessage) ... ok
integration_test_init_without_environment_creds (integration_hipchat.
˓→IntegrationHipchatMessage) ... ok
...
kingpin.utils 67 30 55% 57-69, 78, 93-120, 192-
\sim202
----------------------------------------------------------------------
TOTAL 571 143 75%
----------------------------------------------------------------------
Ran 10 tests in 880.274s
OK
running pep8
running pyflakes
```
## **Executing Only Certain Test Suites**

Because not everyone will use or need to test all of our actors, you can execute only certain subsets of our integration tests if you wish. Simply set the INTEGRATION\_TESTS environment variable to a comma-separated list of test suites. See below for the list.

*Executing only the HTTP Tests*

```
(.venv)Matts-MacBook-2:kingpin diranged$ INTEGRATION_TESTS=http make integration
INTEGRATION_TESTS=http PYFLAKES_NODOCTEST=True \
                      python setup.py integration pep8 pyflakes
running integration
integration_base_get (integration_api.IntegrationRestConsumer) ... ok
integration_delete (integration_api.IntegrationRestConsumer) ... ok
integration_get_basic_auth (integration_api.IntegrationRestConsumer) ... ok
```

```
integration_get_basic_auth_401 (integration_api.IntegrationRestConsumer) ... ok
integration_get_json (integration_api.IntegrationRestConsumer) ... ok
integration_get_with_args (integration_api.IntegrationRestConsumer) ... ok
integration_post (integration_api.IntegrationRestConsumer) ... ok
integration_put (integration_api.IntegrationRestConsumer) ... ok
integration_status_401 (integration_api.IntegrationRestConsumer) ... ok
integration_status_403 (integration_api.IntegrationRestConsumer) ... ok
integration_status_500 (integration_api.IntegrationRestConsumer) ... ok
integration_status_501 (integration_api.IntegrationRestConsumer) ... ok
...
```
*List of Built-In Integration Test Suites*

- aws
- librato
- rightscale
- http
- hipchat
- pingdom
- rollbar
- pingdom
- slack

## **5.3 Class/Object Architecture**

```
kingpin.rb
\overline{\phantom{a}}+-- deployment.Deployer
     | Executes a deployment based on the supplied DSL.
     \overline{\phantom{a}}+-- actors.rightscale
     | | RightScale Cloud Management Actor
     | |
     | +-- server_array
             | +-- Clone
              | +-- Destroy
              | +-- Execute
              | +-- Launch
              | +-- Update
     \overline{\phantom{a}}+-- actors.aws
     | | Amazon Web Services Actor
         \|+-- elb
         | | +-- WaitUntilHealthy
          | |
          --- sqs
             | +-- Create
              | +-- Delete
              | +-- WaitUntilEmpty
     \overline{\phantom{a}}
```

```
+-- actors.email
| | Email Actor
|
+-- actors.hipchat
| | Hipchat Actor
| |
| +-- Message
|
+-- actors.librato
   | Librato Metric Actor
    \vert+-- Annotation
```
# **5.4 Actor Design**

Kingpin Actors are self-contained python classes that execute operations asynchronously. Actors should follow a consistent structure (described below) and be written to be as fault tolerant as possible.

## **5.4.1 Example - Hello World**

This is the basic structure for an actor class.

```
import os
from tornado import gen
from kingpin.actors import base
from kingpin.actors import exceptions
# All actors must have an __author__ tag. This is used actively
# by the Kingpin code, do not forget this!
__author__ = 'Billy Joe Armstrong <american_idiot@broadway.com>'
# Perhaps you need an API token?
TOKEN = os.getenv('HELLO_WORLD_TOKEN', None)
class HelloWorld(base.BaseActor):
    # Create an all_options dictionary that contains all of
    # the required and optional options that can be passed into
    # this actor.
   all_options = {
        'name': (str, None, 'Your name'),
       'world': (str, None, 'World we\'re saying hello to!'),
    }
    # Optionally, if you need to do any instantiation-level, non-blocking
    # validation checks (for example, looking for an API token) you can do
    # them in the __init_. Do *not* put blocking code in here.
   def __init__(self, *args, **kwargs):
       super(HelloWorld, self).__init__(*args, **kwargs)
       if not TOKEN:
            raise exceptions.InvalidCredentials(
                'Missing the "HELLO_WORLD_TOKEN" environment variable.')
```
```
# Initialize our hello world sender object. This is non-blocking.
    self._hello_world = my.HelloWorldSender(token=TOKEN)
# Its nice to wrap some of your logic into separate methods. This
# method handles sending the message, or pretends to send the
# message if we're in a dry run.
@gen.coroutine
def _send_message(self, name, world):
    # Attempt to log into the API to sanity check our credentials
    try:
        yield self._hello_world.login()
    except Shoplifter:
       msg = 'Could not log into the world!'
        raise exceptions.UnrecoverableActorFailure(msg)
    # Make sure to support DRY mode all the time!
    if self._dry:
        self.log.info('Would have said Hi to %s' % world)
        raise gen.Return()
    # Finally, send the message!
    try:
        res = yield self._hello_world.send(
           from=name, to=world)
    except WalkingAlone as e:
        # Lets say that this error is completely un-handleable exception,
        # there's no one to say hello to!
        self.log.critical('Some extra information about this error...')
        # Now, raise an exception that is will stop execution of Kingpin,
        # regardless of the warn_on_failure setting.
        raise exceptions.UnrecoverableActorException('Oh my: %s' % e)
    # Return the value back to the execute method
    raise gen.Return(res)
# The meat of the work happens in the _execute() method. This method
# is called by the BaseActor.execute() method. Your method must be
# wrapped in a gen.Coroutine wrapper. Note, the _execute() method takes
# no arguments, all arguments for the acter were passed in to the
# __init__() method.
@gen.coroutine
def _execute(self):
    self.log.debug('Warming up the HelloWorld Actor')
    # Fire off an async request to a our private method for sending
    # hello world messages. Get the response and evaluate
    res = yield self._send_message(
        self.option('name'), self.option('world'))
    # Got a response. Did our message really go through though?
    if not res:
        # The world refuses to hear our message... A shame, really, but
        # not entirely critical.
        self.log.error('We failed to get our message out ... just '
                       'letting you know!')
        raise exceptions.RecoverableActorFailure(
            'A shame, but I suppose they can listen to what they want')
```

```
# We've been heard!
self.log.info('%s people have heard our message!' % res)
# Indicate to Tornado that we're done with our execution.
raise gen.Return()
```
### **5.4.2 Actor Parameters**

The following parameters are baked into our  $BaseAction$  model and must be supported by any actor that subclasses it. They are fundamentally critical to the behavior of Kingpin, and should not be bypassed or ignored.

#### **desc**

A string describing the stage or action thats occuring. Meant to be human readable and useful for logging. You do not need to do anything intentinally to support this option (it's handled in  $BaseFactor)$ . All logging (when using *[self.log\(\)](#page-76-0)*) are passed through a custom [LogAdapter](#page-95-1).

#### **dry**

All Actors *must* support a dry run flag. The codepath thats executed when \_execute() is yielded should be as wet as possible without actually making any changes. For example, if you have an actor that checks the state of an Amazon ELB (*hint see* [kingpin.actors.aws.elb.WaitUntilHealthy](#page-84-0)), you would want the actor to actually search Amazons API for the ELB, actually check the number of instances that are healthy in the ELB, and then fake a return value so that the rest of the script can be tested.

#### <span id="page-73-0"></span>**options**

Your actor can take in custom options (ELB name, Route53 DNS entry name, etc) through a dictionary named options thats passed in to every actor and accessible through the *option*() method. The contents of this dictionary are entirely up to you.

These options are defined in your class's all\_options dict. A simple example:

```
from kingpin.constants import REQUIRED
class SayHi(object):
    all_options = {
        'name': (str, REQUIRED, 'What is your name?')
    }
    @gen.coroutine
    def _execute(self):
        self.log.info('Hi %s' % self.option('name'))
```
For more complex user input validation, see *[kingpin.actors.utils.dry\(\)](#page-76-1)*.

#### **warn\_on\_failure (***optional***)**

If the user sets warn\_on\_failure=True, any raised exceptions that subclass kingpin.actors. exceptions.RecoverableActorFailure will be swallowed up and warned about, but will not cause the execution of the kingpin script to end.

Exceptions that subclass kingpin.actors.exceptions.UnrecoverableActorFailure (or uncaught third party exceptions) will cause the actor to fail and the script to be aborted no matter what!

### **5.4.3 Required Methods**

#### **\_execute() method**

Your actor can execute any code you would like in the \_execute() method. This method should make sure that it's a tornado-style generator (thus, can be yielded), and that it never calls any blocking operations.

Actors must *not*:

- Call a blocking operation ever
- Call an async operation from inside the init() method
- Bypass normal logging methods
- return a result (should raise gen.Return(...))

Actors must:

- Subclass *kingpin.actors.base.BaseActor*
- Include \_\_author\_\_ attribute thats a single *string* with the owners listed in it.
- Implement a  $*$  execute()\* method
- Handle as many possible exceptions of third-party libraries as possible
- Return None when the actor has succeeded.

Actors can:

- Raise *kingpin.actors.exceptions.UnrecoverableActorFailure*. This is considered an unrecoverable exception and no Kingpin will not execute any further actors when this happens.
- Raise *kingpin.actors.exceptions.RecoverableActorFailure*. This is considered an error in execution, but is either expected or at least cleanly handled in the code. It allows the user to specify warn on failure=True, where they can then continue on in the script even if an actor fails.

Super simple example Actor execute() method

```
@gen.coroutine
def _execute(self):
    self.log.info('Making that web call')
    res = yield self._post_web_call(URL)
    raise gen.Return(res)
```
### **5.4.4 Recommended Design Patterns**

#### **State Management Actors**

While many of our actors are designed as code that "does something once" – ie, "Create User Foo" – we are increasingly seeing actors that "ensure a resource exists." This new pattern is a bit more Puppet-like, and more well suited for ensuring the state of cloud resources rather than simply creating or destrying things.

To that end, we have a few recommended guidelines for patterns to follow when creating actors like this. These guidelines will help breed consistency between our various actors so that users are never surprised by their behavior.

#### Resource attributes should be managed explicitly

(*See this http://github.com/Nextdoor/issues/342 for more discussion*)

Generally speaking, if an actor manages a resource (call it a  $User$ ), any parameters, sub resources like group memberships or other attributes should only be managed by the Actor if they are explicitly defined by the user.

For example, the following code should create a user, and do absolutely nothing else to the user. Any additional attirbutes (group memberships, or inline IAM policies) should not be managed:

```
{ "actor": "aws.iam.User",
  "options": {
    "name": "myuser",
    "state": "present"
  }
}
```
On the other hand, if the user does supply groups or inline\_policies, the actor should explicitly manage those and ensure that they exactly match what was supplied:

```
{ "actor": "aws.iam.User",
  "options": {
    "name": "myuser",
    "state": "present"
    "inline_policies": "my-policy.json",
    "groups": [
      "admin", "engineers"
    ]
  }
}
```
In this case, the myuser account should have its groups and inline policies exactly set to the above settings, and anything that was found to be mismatched in Amazon should be wiped out.

#### **5.4.5 Helper Methods/Objects**

#### **self.\_\_class\_\_.desc**

The "description" of a particular actor is a parameter that the user can supply through the JSON if they wish. If no description is supplied, a default description is supplied by the actor's self.\_\_class\_\_.desc attribute. If your actor wants to supply its own default description, it can be done like this:

```
class Sleep(object):
 desc = "Sleeping for {sleep}s"
 all_options = {
    'sleep': (int), REQUIRED, 'Number of seconds to do nothing.')
  }
```

```
(.venv)Matts-MacBook-2:kingpin diranged$ python kingpin/bin/deploy.py --color --debug
˓→-a misc.Sleep -o sleep=10 --dry
09:55:08 DEBUG 33688 [kingpin.actors.utils | [get_actor_class.
˓→ ] Tried importing "misc.Sleep" but failed: No module named misc
09:55:08 DEBUG 33688 [kingpin.actors.misc.Sleep ] [_validate_
˓→options ] [DRY: Sleeping for 10s] Checking for required options: ['sleep']
09:55:08 DEBUG 33688 [kingpin.actors.misc.Sleep ] [_init_
                                                                            \omega˓→ ] [DRY: Sleeping for 10s] Initialized (warn_on_failure=False, strict_init_
˓→context=True)
```

```
09:55:08 INFO 33688 [__main___ ] [main ] [main
                                                                         Ū,
˓→ ]
09:55:08 WARNING 33688 [__main__ ] [main
                                                                         \mathcal{L}(\mathcal{A})˓→ ] Lights, camera ... action!
09:55:08 INFO 33688 [__main___ ] [main ] [main
                                                                         \mathcal{L}^{\mathcal{A}}˓→ ]
09:55:08 DEBUG 33688 [kingpin.actors.misc.Sleep ] [execute
˓→ ] [DRY: Sleeping for 10s] Beginning
09:55:08 DEBUG 33688 [kingpin.actors.misc.Sleep ] [_check_
˓→condition ] [DRY: Sleeping for 10s] Condition True evaluates to True
09:55:08 DEBUG 33688 [kingpin.actors.misc.Sleep ] [timeout
˓→ ] [DRY: Sleeping for 10s] kingpin.actors.misc.Sleep._execute() deadline: 3600(s)
09:55:08 DEBUG 33688 [kingpin.actors.misc.Sleep ] [_execute
                                                                         \mathbf{r}˓→ ] [DRY: Sleeping for 10s] Sleeping for 10 seconds
09:55:08 DEBUG 33688 [kingpin.actors.misc.Sleep ] [execute
˓→ ] [DRY: Sleeping for 10s] Finished successfully, return value: None
09:55:08 DEBUG 33688 [kingpin.actors.misc.Sleep ] [_wrap_in_timer ]
˓→ ] [DRY: Sleeping for 10s] kingpin.actors.misc.Sleep.execute() execution time: 0.
\rightarrow00s
```
The [format\(\)](https://docs.python.org/2/library/stdtypes.html#str.format) is called with the following key/values as possible variables that can be parsed at runtime:

- actor: The Actor Package and Class ie, [kingpin.actors.misc.Sleep](#page-103-0) in the example above.
- \*\*self.\_options: The entire set of options passed into the actor, broken out by key/value.

#### <span id="page-76-0"></span>**self.log()**

For consistency in logging, a custom Logger object is instantiated for every Actor. This logging object ensures that prefixes such as the desc of an Actor are included in the log messages. Usage examples:

```
self.log.error('Hey, something failed')
self.log.info('I am doing work')
self.log.warning('I do not think that should have happened')
```
#### **self.option()**

Accessing options passed to the actor from the JSON file should be done via self.option() method. Accessing self. options parameter is not recommended, and the edge cases should be handled via the all\_options class variable.

#### <span id="page-76-1"></span>**kingpin.actors.utils.dry()**

The  $kingpin.actors.utils. dry()$  wrapper quickly allows you to make a call dry – so it only warns about execution during a dry run rather than actually executing.

#### **User Option Validation**

While you can rely on *[options](#page-73-0)* for simple validation of strings, bools, etc – you may find yourself needing to validate more complex user inputs. Regular expressions, lists of valid strings, or even full JSON schema validations.

#### **The Self-Validating Class**

If you create a class with a validate() method, Kingpin will automatically validate a users input against that method. Here's a super simple example that only accepts words that start with the letter X.

```
from kingpin.actors.exceptions import InvalidOptions
class OnlyStartsWithX(object):
   @classmethod
   def validate(self, option):
        if not option.startswith('X'):
            raise InvalidOptions('Must start with X: %s' % option)
class MyActor(object):
   all_options = {
        (OnlyStartsWithX, REQUIRED, 'Any string that starts with an X')
    }
```
#### **Pre-Built Option Validators**

We have created a few useful option validators that you can easily leverage in your own code:

- [kingpin.constants.StringCompareBase](#page-120-0)
- [kingpin.constants.SchemaCompareBase](#page-120-1)

### **5.4.6 Exception Handling**

# **5.5 Simple API Access Objects**

Most of the APIs out there leverage basic REST with JSON or XML as the data encoding method. Since these APIs behave similarly, we have created a simple API access object that can be extended for creating actors quickly. The object is called a RestConsumer and is in the kingpin.actors.support.api package. This RestConsumer can be subclassed and filled in with a dict that describes the API in detail.

### **5.5.1 HTTPBin Actor with the RestConsumer**

```
HTPBIN = {'path': '/',
    'http_methods': {'get': {}},
    'attrs': {
        'get': {
            'path': '/get',
            'http_methods': {'get': {}},
        },
        'post': {
            'path': '/post',
            'http_methods': {'post': {}},
        },
        'put': {
            'path': '/put',
```

```
'http_methods': {'put': {}},
        },
        'delete': {
            'path': '/delete',
            'http_methods': {'delete': {}},
        },
    }
}
class HTTPBinRestClient(api.RestConsumer):
    \angleCONFIG = HTTPBIN
    _ENDPOINT = 'http://httpbin.org'
class HTTPBinGetThenPost(base.BaseActor):
    def __init__(self, \*args, \**kwargs):
        super(HTTPBinGetThenPost, self).__init__(\*args, \**kwargs)
        self._api = HTTPBinRestClient()
    @gen.coroutine
   def _execute(self):
        yield self._api.get().http_get()
        if self._dry
            raise gen.Return()
        yield self._api.post().http_post(foo='bar')
        raise gen.Return()
```
# **5.5.2 Exception Handling in HTTP Requests**

The RestClient.fetch() method has been wrapped in a retry decorator that allows you to define different behaviors based on the exceptions returned from the fetch method. For example, you may want to handle an HTTPError exception with a 401 error code differently than a 503 error code.

You can customize the exception handling by subclassing the RestClient:

```
class MyRestClient(api.RestClient):
    _EXCEPTIONS = {
        httpclient.HTTPError: {
            '401': my.CustomException(),
            '403': exceptions.InvalidCredentials,
            '500': my.UnretryableError(),
            '502': exceptions.InvalidOptions,
            # This acts as a catch-all
            '': exceptions.RecoverableActorFailure,
        }
    }
```
# CHAPTER 6

# Full Module Docs

# **6.1 kingpin.actors.aws.base**

The AWS Actors allow you to interact with the resources (such as SQS and ELB) inside your Amazon AWS account. These actors all support dry runs properly, but each actor has its own caveats with dry=True. Please read the instructions below for using each actor.

#### Required Environment Variables

\_Note, these can be skipped only if you have a .aws/credentials file in place.\_

AWS\_ACCESS\_KEY\_ID Your AWS access key

AWS\_SECRET\_ACCESS\_KEY\_Your AWS secret

- **exception** kingpin.actors.aws.base.**ELBNotFound** Raised when an ELB is not found
- **exception** kingpin.actors.aws.base.**InvalidMetaData** Raised when fetching AWS metadata.
- **exception** kingpin.actors.aws.base.**InvalidPolicy** Raised when Amazon indicates that policy JSON is invalid.
- **class** kingpin.actors.aws.base.**EnsurableAWSBaseActor**(*\*args*, *\*\*kwargs*) Ensurable version of the AWS Base Actor

# **6.2 kingpin.actors.aws.cloudformation**

- **exception** kingpin.actors.aws.cloudformation.**CloudFormationError** Raised on any generic CloudFormation error.
- **exception** kingpin.actors.aws.cloudformation.**StackFailed** Raised any time a Stack fails to be created or updated.
- **exception** kingpin.actors.aws.cloudformation.**InvalidTemplate** An invalid CloudFormation template was supplied.
- **exception** kingpin.actors.aws.cloudformation.**StackAlreadyExists** The requested CloudFormation stack already exists.
- **exception** kingpin.actors.aws.cloudformation.**StackNotFound** The requested CloudFormation stack does not exist.
- <span id="page-81-2"></span>**class** kingpin.actors.aws.cloudformation.**ParametersConfig** Validates the Parameters option.

A valid parameters option is a dictionary with simple Key/Value pairs of strings. No nested dicts, arrays or other objects.

<span id="page-81-1"></span>**class** kingpin.actors.aws.cloudformation.**CapabilitiesConfig** Validates the Capabilities option.

The capability options currently available are CAPABILITY\_IAM and CAPABILITY\_NAMED\_IAM, either of which can be used to grant a Stack the capability to create IAM resources. You must use CAPABILITY\_NAMED\_IAM to create IAM resources with custom names.

<span id="page-81-0"></span>**class** kingpin.actors.aws.cloudformation.**OnFailureConfig** Validates the On Failure option.

The on\_failure option can take one of the following settings: DO\_NOTHING, ROLLBACK, DELETE

This option is applied at stack creation time!

**class** kingpin.actors.aws.cloudformation.**TerminationProtectionConfig** Validates the TerminationProtectionConfig option.

The enable\_termination\_protection option can take one of the following settings: 'UNCHANGED', [False](https://docs.python.org/2.7/library/constants.html#False), [True](https://docs.python.org/2.7/library/constants.html#True)

**UNCHANGED** means on Create Stack it will default to False, however on Ensure Stack no changes will be applied.

**class** kingpin.actors.aws.cloudformation.**CloudFormationBaseActor**(*\*args*,

*\*\*kwargs*)

Base Actor for CloudFormation tasks

**class** kingpin.actors.aws.cloudformation.**Create**(*\*args*, *\*\*kwargs*) Creates a CloudFormation stack.

Creates a CloudFormation stack from scratch and waits until the stack is fully built before exiting the actor.

#### **Options**

Name The name of the queue to create

Capabilities A list of CF capabilities to add to the stack.

On failure ([OnFailureConfig](#page-81-0))

One of the following strings: DO\_NOTHING, ROLLBACK, DELETE

Default: DELETE

Parameters A dictionary of key/value pairs used to fill in the parameters for the CloudFormation template.

Region AWS region (or zone) string, like 'us-west-2'.

Role\_arn The Amazon IAM Role to use when executing the stack.

Template String of path to CloudFormation template. Can either be in the form of a local file path (ie, /my\_template.json) or a URI (ie https://my\_site.com/cf.json).

Timeout\_in\_minutes The amount of time that can pass before the stack status becomes CRE-ATE\_FAILED.

Enable termination protection Whether termination protection is enabled for the stack.

Examples

```
"desc": "Create production backend stack",
 "actor": "aws.cloudformation.Create",
 "options": {
   "capabilities": [ "CAPABILITY_IAM" ],
    "name": "%CF_NAME%",
    "parameters": {
     "test_param": "%TEST_PARAM_NAME%",
    },
    "region": "us-west-1",
    "role_arn": "arn:aws:iam::123456789012:role/DeployRole",
    "template": "/examples/cloudformation_test.json",
    "timeout_in_minutes": 45,
    "enable_termination_protection": true,
 }
}
```
#### Dry Mode

Validates the template, verifies that an existing stack with that name does not exist. Does not create the stack.

```
class kingpin.actors.aws.cloudformation.Delete(*args, **kwargs)
    Deletes a CloudFormation stack
```
#### **Options**

Name The name of the queue to create

Region AWS region (or zone) string, like 'us-west-2'

Examples

```
"desc": "Delete production backend stack",
  "actor": "aws.cloudformation.Create",
  "options" {
   "region": "us-west-1",
    "name": "%CF_NAME%",
  }
}
```
#### Dry Mode

Validates that the CF stack exists, but does not delete it.

```
class kingpin.actors.aws.cloudformation.Stack(*args, **kwargs)
     Manages the state of a CloudFormation stack.
```
This actor can manage the following aspects of a CloudFormation stack in Amazon:

- Ensure that the Stack is present or absent.
- Monitor and update the stack Template and Parameters as necessary.

#### Default Parameters

If your CF stack defines parameters with defaults, Kingpin will use the defaults unless the parameters are explicitly specified.

#### NoEcho Parameters

If your CF stack takes a Password as a parameter or any other value thats secret and you set NoEcho: True on that parameter, Kingpin will be unable to diff it and compare whether or not the desired setting matches whats in Amazon. A warning will be thrown, and the rest of the actor will continue to operate as normal.

If any other difference triggers a Stack Update, the desired value for the parameter with NoEcho: True will be pushed in addition to all of the other stack parameters.

#### **Options**

Name The name of the queue to create

State (str) Present or Absent. Default: "present"

Capabilities ([CapabilitiesConfig](#page-81-1), None)

A list of CF capabilities to add to the stack.

Disable rollback Set to True to disable rollback of the stack if creation failed.

**On\_failure** ([OnFailureConfig](#page-81-0), None)

One of the following strings: DO\_NOTHING, ROLLBACK, DELETE

Default: DELETE

Parameters ([ParametersConfig](#page-81-2), None)

A dictionary of key/value pairs used to fill in the parameters for the CloudFormation template.

Region AWS region (or zone) string, like 'us-west-2'.

Role\_arn The Amazon IAM Role to use when executing the stack.

- Template String of path to CloudFormation template. Can either be in the form of a local file path (ie, /my\_template.json) or a URI (ie https://my\_site.com/cf.json).
- Timeout\_in\_minutes The amount of time that can pass before the stack status becomes CRE-ATE\_FAILED.

Enable termination protection Whether termination protection is enabled for the stack.

#### Examples

```
{ "actor": "aws.cloudformation.Create",
  "state": "present",
  "options": {
   "capabilities": [ "CAPABILITY_IAM" ],
    "on_failure": "DELETE",
    "name": "%CF_NAME%",
    "parameters": {
      "test_param": "%TEST_PARAM_NAME%",
    },
    "region": "us-west-1",
    "role_arn": "arn:aws:iam::123456789012:role/DeployRole",
    "template": "/examples/cloudformation_test.json",
    "timeout_in_minutes": 45,
    "enable_termination_protection": true,
  }
}
```
#### Dry Mode

Validates the template, verifies that an existing stack with that name does not exist. Does not create the stack.

# **6.3 kingpin.actors.aws.elb**

```
exception kingpin.actors.aws.elb.CertNotFound
    Raised when an ELB is not found
```
kingpin.actors.aws.elb.**p2f**(*string*) Convert percentage string into float.

Converts string like '78.9%' into 0.789

```
class kingpin.actors.aws.elb.ELBBaseActor(*args, **kwargs)
    Base class for ELB actors.
```

```
class kingpin.actors.aws.elb.WaitUntilHealthy(*args, **kwargs)
     Wait indefinitely until a specified ELB is considered "healthy".
```
This actor will loop infinitely until a healthy threshold of the ELB is met. The threshold can be reached when the count as specified in the options is less than or equal to the number of InService instances in the ELB.

Another situation is for count to be a string specifying a percentage (see examples). In this case the percent of InService instances has to be greater than the count percentage.

#### **Options**

Name The name of the ELB to operate on

Count Number, or percentage of InService instance to consider this ELB healthy

Region AWS region (or zone) name, such as us-east-1 or us-west-2

#### Examples

}

```
{ "actor": "aws.elb.WaitUntilHealthy",
"desc": "Wait until production-frontend has 16 hosts",
"options": {
  "name": "production-frontend",
  "count": 16,
  "region": "us-west-2"
}
```

```
{ "actor": "aws.elb.WaitUntilHealthy",
 "desc": "Wait until production-frontend has 85% of hosts in-service",
  "options": {
   "name": "production-frontend",
    "count": "85%",
    "region": "us-west-2"
  }
}
```
#### Dry Mode

This actor performs the finding of the ELB as well as calculating its health at all times. The only difference in dry mode is that it will not re-count the instances if the ELB is not healthy. A log message will be printed indicating that the run is dry, and the actor will exit with success.

```
class kingpin.actors.aws.elb.SetCert(*args, **kwargs)
     Find a server cert in IAM and use it for a specified ELB.
```
#### **Options**

Region (str) AWS region (or zone) name, like us-west-2

Name (str) Name of the ELB

Cert\_name (str) Unique IAM certificate name, or ARN

Port (int) Port associated with the cert. (default: 443)

Example

```
{ "actor": "aws.elb.SetCert",
  "desc": "Run SetCert",
  "options": {
    "cert_name": "new-cert",
    "name": "some-elb",
    "region": "us-west-2"
  }
}
```
#### Dry run

Will check that ELB and Cert names are existent, and will also check that the credentials provided for AWS have access to the new cert for ssl.

```
class kingpin.actors.aws.elb.RegisterInstance(*args, **kwargs)
     Add an EC2 instance to a load balancer or target group.
```
#### **Options**

Elb (str) Name of the ELB or the Target Group ARN

Instances (str, list) Instance id, or list of ids. Default "self" id.

Region (str) AWS region (or zone) name, like us-west-2

Enable\_zones (bool) add all available AZ to the elb. Default: True

Example

```
{ "actor": "aws.elb.RegisterInstance",
  "desc": "Run RegisterInstance",
  "options": {
   "elb": "prod-loadbalancer",
   "instances": "i-123456",
    "region": "us-east-1",
  }
}
```
**--** actor: aws.elb.RegisterInstance desc: Run RegisterInstance options: elb: prod-loadbalancer instances: i-123456 region: us-east-1

#### Dry run

Will find the specified ELB, but not take any actions regarding instances.

```
class kingpin.actors.aws.elb.DeregisterInstance(*args, **kwargs)
    Remove EC2 instance(s) from an ELB.
```
#### **Options**

Elb (str) Name of the ELB. Optionally this may also be a  $\star$ .

Instances (str, list) Instance id, or list of ids

Region (str) AWS region (or zone) name, like us-west-2

Wait\_on\_draining (bool) Whether or not to wait for connection draining

Example

}

```
{ "actor": "aws.elb.DeregisterInstance",
"desc": "Run DeregisterInstance",
"options": {
  "elb": "my-webserver-elb",
  "instances": "i-abcdeft",
  "region": "us-west-2"
}
```

```
---
actor: aws.elb.DeregisterInstance
desc: Run DeregisterInstance
options:
 elb: prod-loadbalancer
  instances: i-123456
  region: us-east-1
```
Extremely simple way to remove the local instance running this code from all ELBs its been joined to:

```
{ "actor": "aws.elb.DeregisterInstance",
  "desc": "Run DeregisterInstance",
  "options": {
    "elb": "*",
    "region": "us-west-2"
  }
}
```
#### Dry run

Will find the ELB but not take any actions regarding the instances.

### **6.4 kingpin.actors.aws.iam**

**class** kingpin.actors.aws.iam.**User**(*\*args*, *\*\*kwargs*) Manages an IAM User.

This actor manages the state of an Amazon IAM User.

Currently we can:

- Ensure is present or absent
- Manage the inline policies for the user
- Manage the groups the user is in

#### **Options**

Name (str) Name of the User profile to manage

State (str) Present or Absent. Default: "present"

Groups (str,array) A list of groups for the user to be a member of. Default: None

Inline\_policies (str,array) A list of strings that point to JSON files to use as inline policies. Default: None

Example

```
{ "actor": "aws.iam.User",
  "desc": "Ensure that Bob exists",
  "options": {
    "name": "bob",
   "state": "present",
    "groups": "my-test-group",
   "inline_policies": [
     "read-all-s3.json",
      "create-other-stuff.json"
   ]
  }
}
```
#### Dry run

Will let you know if the user exists or not, and what changes it would make to the users policy and settings. Will also parse the inline policies supplied, make sure any tokens in the files are replaced, and that the files are valid JSON.

```
class kingpin.actors.aws.iam.Group(*args, **kwargs)
```
Manages an IAM Group.

This actor manages the state of an Amazon IAM Group.

Currently we can:

- Ensure is present or absent
- Manage the inline policies for the group
- Purge (or not) all group members and delete the group

#### **Options**

Name (str) Name of the Group profile to manage

Force (bool) Forcefully delete the group (explicitly purging all group memberships). Default: false

State (str) Present or Absent. Default: "present"

Inline\_policies (str,array) A list of strings that point to JSON files to use as inline policies. You can also pass in a single inline policy as a string. Default: None

Example

```
{ "actor": "aws.iam.Group",
"desc": "Ensure that devtools exists",
"options": {
  "name": "devtools",
  "state": "present",
  "inline_policies": [
    "read-all-s3.json",
```

```
"create-other-stuff.json"
    ]
  }
}
```
#### Dry run

Will let you know if the group exists or not, and what changes it would make to the groups policy and settings. Will also parse the inline policies supplied, make sure any tokens in the files are replaced, and that the files are valid JSON.

**class** kingpin.actors.aws.iam.**Role**(*\*args*, *\*\*kwargs*) Manages an IAM Role.

This actor manages the state of an Amazon IAM Role.

Currently we can:

- Ensure is present or absent
- Manage the inline policies for the role
- Manage the Assume Role Policy Document

#### **Options**

Name (str) Name of the Role to manage

State (str) Present or Absent. Default: "present"

- Inline\_policies (str,array) A list of strings that point to JSON files to use as inline policies. You can also pass in a single inline policy as a string. Default: None
- Assume role policy document (str) A string with an Amazon IAM Assume Role policy. Not providing this causes Kingpin to ignore the value, and Amazon defaults the role to an 'EC2' style rule. Supplying the document will cause Kingpin to ensure the assume role policy is correct. Default: None

#### Example

```
{ "actor": "aws.iam.Role",
  "desc": "Ensure that myapp exists",
  "options": {
    "name": "myapp",
    "state": "present",
    "inline_policies": [
      "read-all-s3.json",
      "create-other-stuff.json"
    ]
  }
}
```
#### Dry run

Will let you know if the group exists or not, and what changes it would make to the groups policy and settings. Will also parse the inline policies supplied, make sure any tokens in the files are replaced, and that the files are valid JSON.

```
class kingpin.actors.aws.iam.InstanceProfile(*args, **kwargs)
    Manages an IAM Instance Profile.
```
This actor manages the state of an Amazon IAM Instance Profile.

Currently we can:

- Ensure is present or absent
- Assign an IAM Role to the Instance Profile

#### **Options**

Name (str) Name of the Role to manage

State (str) Present or Absent. Default: "present"

Role (str) Name of an IAM Role to assign to the Instance Profile. Default: None

Example

```
{ "actor": "aws.iam.InstanceProfile",
  "desc": "Ensure that my-ecs-servers exists",
  "options": {
   "name": "my-ecs-servers",
    "state": "present",
    "role": "some-iam-role",
  }
}
```
#### Dry run

Will let you know if the profile exists or not, and what changes it would make to the profile.

**class** kingpin.actors.aws.iam.**UploadCert**(*\*args*, *\*\*kwargs*) Uploads a new SSL Cert to AWS IAM.

#### **Options**

Private\_key\_path (str) Path to the private key.

Path (str) The AWS "path" for the server certificate. Default: "/"

Public\_key\_path (str) Path to the public key certificate.

Name (str) The name for the server certificate.

Cert\_chain\_path (str) Path to the certificate chain. Optional.

#### Example

```
{ "actor": "aws.iam.UploadCert",
  "desc": "Upload a new cert",
  "options": {
   "name": "new-cert",
    "private_key_path": "/cert.key",
    "public_key_path": "/cert.pem",
    "cert_chain_path": "/cert-chain.pem"
  }
}
```
#### Dry run

Checks that the passed file paths are valid. In the future will also validate that the files are of correct format and content.

**class** kingpin.actors.aws.iam.**DeleteCert**(*\*args*, *\*\*kwargs*) Delete an existing SSL Cert in AWS IAM.

**Options** 

Name (str) The name for the server certificate.

Example

```
{ "actor": "aws.iam.DeleteCert",
  "desc": "Run DeleteCert",
  "options": {
    "name": "fill-in"
  }
}
```
#### Dry run

Will find the cert by name or raise an exception if it's not found.

# **6.5 kingpin.actors.aws.settings**

Common settings used by many of the kingpin.actors.aws modules.

```
kingpin.actors.aws.settings.is_retriable_exception(exception)
     Return true if this AWS exception is transient and should be retried.
```
Example:

**>>> @retry**(retry\_on\_exception=is\_retriable\_exception)

# **6.6 kingpin.actors.aws.sqs**

```
exception kingpin.actors.aws.sqs.QueueNotFound
    Raised by SQS Actor when a needed queue is not found.
```

```
exception kingpin.actors.aws.sqs.QueueDeletionFailed
    Raised if Boto fails to delete an SQS queue.
```
<http://boto.readthedocs.org/en/latest/ref/> sqs.html#boto.sqs.connection.SQSConnection.delete\_queue

```
class kingpin.actors.aws.sqs.Create(*args, **kwargs)
     Creates a new SQS queue with the specified name
```
#### **Options**

Name (str) The name of the queue to create

Region (str) AWS region (or zone) string, like 'us-west-2'

Examples

```
{ "actor": "aws.sqs.Create",
  "desc": "Create queue named async-tasks",
  "options": {
    "name": "async-tasks",
    "region": "us-east-1",
  }
}
```
#### Dry Mode

Will not create any queue, or even contact SQS. Will create a mock.Mock object and exit with success.

```
class kingpin.actors.aws.sqs.Delete(*args, **kwargs)
    Deletes the SQS queues
```
Note: even if it's not empty

#### **Options**

Name (str) The name of the queue to destroy

Region (str) AWS region (or zone) string, like 'us-west-2'

Idempotent (bool) Will not raise errors if no matching queues are found. (default: False)

#### Examples

```
{ "actor": "aws.sqs.Delete",
  "desc": "Delete queue async-tasks",
  "options": {
    "name": "async-tasks",
    "region": "us-east-1"
  }
}
```

```
{ "actor": "aws.sqs.Delete",
  "desc": "Delete queues with 1234 in the name",
  "options": {
    "name": "1234",
    "region": "us-east-1"
  }
}
```
#### Dry Mode

Will find the specified queue, but will have a noop regarding its deletion. Dry mode will fail if no queues are found, and idempotent flag is set to False.

```
class kingpin.actors.aws.sqs.WaitUntilEmpty(*args, **kwargs)
     Wait indefinitely until for SQS queues to become empty
```
This actor will loop infinitely as long as the count of messages in at least one queue is greater than zero. SQS does not guarantee exact count, so this can return a stale value if the number of messages in the queue changes rapidly.

#### **Options**

Name (str) The name or regex pattern of the queues to operate on

Region (str) AWS region (or zone) string, like 'us-west-2'

Required (bool) Fail if no matching queues are found. (default: False)

Examples

```
{ "actor": "aws.sqs.WaitUntilEmpty",
  "desc": "Wait until release-0025a* queues are empty",
  "options": {
   "name": "release-0025a",
   "region": "us-east-1",
    "required": true
 }
}
```
#### Dry Mode

This actor performs the finding of the queue, but will pretend that the count is 0 and return success. Will fail even in dry mode if required option is set to True and no queues with the name pattern are found.

### **6.7 kingpin.actors.aws.s3**

```
exception kingpin.actors.aws.s3.InvalidBucketConfig
     Raised whenever an invalid option is passed to a Bucket
```

```
class kingpin.actors.aws.s3.PublicAccessBlockConfig
     Provides JSON-Schema based validation of the supplied Public Access Block Configuration..
```
The S3 PublicAccessBlockConfiguration should look like this:

```
{ "block_public_acls": true,
"ignore_public_acls": true,
"block_public_policy": true,
"restrict_public_buckets": true }
```
If you supply an empty dict, then we will explicitly remove the Public Access Block Configuration.

```
class kingpin.actors.aws.s3.LoggingConfig
```
Provides JSON-Schema based validation of the supplied logging config.

The S3 LoggingConfig format should look like this:

{ **"target"**: "s3\_bucket\_name\_here", **"prefix"**: "an\_optional\_prefix\_here" }

If you supply an empty target, then we will explicitly remove the logging configuration from the bucket. Example:

{ **"target"**: "" }

#### <span id="page-92-0"></span>**class** kingpin.actors.aws.s3.**LifecycleConfig**

Provides JSON-Schema based validation of the supplied Lifecycle config.

The S3 Lifecycle system allows for many unique configurations. Each configuration object defined in this schema will be turned into a [boto.s3.lifecycle.Rule](http://boto.cloudhackers.com/en/latest/ref/s3.html#boto.s3.lifecycle.Rule) object. All of the rules together will be turned into a [boto.s3.lifecycle.Lifecycle](http://boto.cloudhackers.com/en/latest/ref/s3.html#boto.s3.lifecycle.Lifecycle) object.

```
\lceil{ "id": "unique_rule_identifier",
    "prefix": "/some_path",
    "status": "Enabled",
    "expiration": {
      "days": 365,
    },
    "noncurrent_version_expiration": {
      "noncurrent_days": 365,
    },
    "transition": {
      "days": 90,
      "date": "2016-05-19T20:04:17+00:00",
      "storage_class": "GLACIER",
   },
    "noncurrent_version_transition": {
```

```
"noncurrent_days": 90,
      "storage_class": "GLACIER",
    }
  }
]
```
#### <span id="page-93-0"></span>**class** kingpin.actors.aws.s3.**TaggingConfig**

Provides JSON-Schema based validation of the supplied tagging config.

The S3 TaggingConfig format should look like this:

"key": "my\_key", "value": "some\_value" } ]

**class** kingpin.actors.aws.s3.**Bucket**(*\*args*, *\*\*kwargs*)

Manage the state of a single S3 Bucket.

The actor has the following functionality:

- Ensure that an S3 bucket is present or absent.
- Manage the bucket policy.
- Manage the bucket Lifecycle configurations.
- Enable or Suspend Bucket Versioning. Note: It is impossible to actually \_disable\_ bucket versioning once it is enabled, you can only suspend it, or re-enable it.

#### Note about Buckets with Files

Amazon requires that an S3 bucket be empty in order to delete it. Although we could recursively search for all files in the bucket and then delete them, this is a wildly dangerous thing to do inside the confines of this actor. Instead, we raise an exception and alert the you to the fact that they need to delete the files themselves.

#### **Options**

Name The name of the bucket to operate on

State (str) Present or Absent. Default: "present"

[LifecycleConfig](#page-92-0), None)

A list of indiv[id](https://docs.python.org/2.7/library/functions.html#id)ual Lifecycle configurations. Each dictionary includes keys for the  $id$ , prefix and status as required parameters. Optionally you can supply an expiration and/or transition dictionary.

If an empty list is supplied, or the list in any way does not match what is currently configured in Amazon, the appropriate changes will be made.

Logging ([LoggingConfig](#page-92-1), None)

If a dictionary is supplied ({'target': 'logging\_bucket', 'prefix': '/ mylogs'}), then we will configure bucket logging to the supplied bucket and prefix. If prefix is missing then no prefix will be used.

If target is supplied as an empty string (''), then we will disable logging on the bucket. If [None](https://docs.python.org/2.7/library/constants.html#None) is supplied, we will not manage logging either way.

#### Tags ([TaggingConfig](#page-93-0), None)

A list of dictionaries with a key and value key. Defaults to an empty list, which means that if you manually add tags, they will be removed.

**Policy** (str, None) A JSON file with the bucket policy. Passing in a blank string will cause any policy to be deleted. Passing in None (or not passing it in at all) will cause Kingpin to ignore the policy for the bucket entirely. Default: None

Public\_access\_block\_configuration ([PublicAccessBlockConfig](#page-92-2), None)

If a dictionary is supplied, then it must conform to the [PublicAccessBlockConfig](#page-92-2) type and include all of the Public Access Block Configuration parameters.

If an empty dictionary is supplied, then Kingpin will explicitly remove any Public Access Block Configurations from the bucket.

Finally, if None is supplied, Kingpin will ignore the checks entirely on this portion of the bucket configuration.

Default: None

Region AWS region (or zone) name, such as us-east-1 or us-west-2

Versioning (bool, None): Whether or not to enable Versioning on the bucket. If "None", then we don't manage versioning either way. Default: None

Examples

```
{ "actor": "aws.s3.Bucket",
  "options": {
    "name": "kingpin-integration-testing",
    "region": "us-west-2",
    "policy": "./examples/aws.s3/amazon_put.json",
    "lifecycle": [
       { "id": "main",
         "prefix": "/",
         "status": "Enabled",
         "expiration": 30,
       }
    ],
    "logging": {
      "target": "logs.myco.com",
      "prefix": "/kingpin-integratin-testing"
    },
    "tags": [
      {"key": "my_key", "value": "billing-grp-1"},
    \vert,
    "versioning": true,
  }
}
```
#### Dry Mode

Finds the bucket if it exists (or tells you it would create it). Describes each potential change it would make to the bucket depending on the configuration of the live bucket, and the options that were passed into the actor.

Will gracefully fail and alert you if there are files in the bucket and you are trying to delete it.

### **6.8 kingpin.actors.base**

Base Actor object class

An Actor object is a class that executes a single logical action on a resource as part of your deployment structure. For example, you may have an Actor that launches a server array in RightScale, or you may have one that sends an email.

Each Actor object should do one thing, and one thing only. Its responsible for being able to execute the operation in both 'dry' and 'non-dry' modes.

The behavior for 'dry' mode can contain real API calls, but should not make any live changes. It is up to the developer of the Actor to define what 'dry' mode looks like for that particular action.

# <span id="page-95-1"></span>**class** kingpin.actors.base.**LogAdapter**(*logger*, *extra*)

Simple Actor Logging Adapter.

Provides a common logging format for actors that uses the actors description and dry parameter as a prefix to the supplied log message.

*init\_context={}*, *init\_tokens={}*, *timeout=None*)

<span id="page-95-0"></span>**class** kingpin.actors.base.**BaseActor**(*desc=None*, *options={}*, *dry=False*, *warn\_on\_failure=False*, *condition=True*,

Abstract base class for Actor objects.

```
option(name)
```
Return the value for a given Actor option.

**readfile**(*path*)

Return file contents as a string.

Raises: InvalidOptions if file is not found, or readable.

**timeout**(*\*args*, *\*\*kwargs*)

Wraps a Coroutine method in a timeout.

Used to wrap the self.execute() method in a timeout that will raise an ActorTimedOut exception if an actor takes too long to execute.

*Note, Tornado 4+ does not allow you to actually kill a task on the IOLoop.* This means that all we are doing here is notifying the caller (through the raised exception) that a problem has happened.

Fairly simple Actors should actually 'stop executing' when this exception is raised. Complex actors with very unique behaviors though (like the rightsacle.server\_array.Execute actor) have the ability to continue to execute in the background until the Kingpin application quits. It is not the job of this method to try to kill these actors, but just to let the user know that a failure has happened.

#### **str2bool**(*v*, *strict=False*)

Returns a Boolean from a variety of inputs.

args: value: String/Bool strict: Whether or not to \_only\_ convert the known words into booleans, or whether to allow "any" word to be considered True other than the known False words.

returns: A boolean

#### **get\_orgchart**(*parent="*)

Construct organizational chart describing this actor.

Return a list of actors handled by this actor. Most actors will return a list of just one object. Grouping actors will return a list of all actors that are called.

orgchart object: id: unique string identifying this actor's instance. class: kingpin class name desc: actor description parent\_id: organizational relationship. Same as [id](https://docs.python.org/2.7/library/functions.html#id) above.

```
class kingpin.actors.base.EnsurableBaseActor(*args, **kwargs)
```
Base Class for Actors that "ensure" the state of a resource.

Many of our actors have a goal of ensuring that a particular resource is in a given state. This leads to a ton of boiler plate code to "get" the state of something, "compare" that to the desired state, and then maybe "set" the state.

This actor provides a framework allowing the user to simply write the getters and setters (and optionally compare), and lets the rest of the actor handle the order of operations.

#### Required Methods:

**\_set\_state** Creates or destroys the resource depending on the 'state' parameter that was passed in.

*Note: The 'state' parameter is automatically added to the options. You do not need to define it.*

**\_get\_state** Gets the current state of the resource.

**\_set\_[option]** A 'setter' for each option name passed in.

**\_get\_[option]** A 'getter' for each option name passed in.

#### Optional Methods:

- **\_precache** Called before any setters/getters are triggered. Used to optionally populate a cache of data to make the getters faster. For example, if you can make one API call to get all of the data about a resource, then store that data locally for fast access.
- **\_compare\_[option]** Optionally you can write your own comparison method if you're not doing a pure string comparison between the source and destination.

#### Examples

```
class MyClass(base.EnsurableBaseActor):
    all_options = {
        'name': (str, REQUIRED, 'Name of thing'),
        'description': (str, None, 'Description of thing')
    }
    unmanaged_options = ['name']
    @gen.coroutine
    def _set_state(self):
        if self.option('state') == 'absent':
            yield self.conn.delete_resource(
                name=self.option('name'))
        else:
            yield self.conn.create_resource(
                name=self.option('name'),
                desc=self.option('description'))
    @gen.coroutine
    def _set_description(self):
        yield self.conn.set_desc_of_resource(
            name=self.option('name'),
            desc=self.option('description'))
    @gen.coroutine
    def _get_description(self):
       yield self.conn.get_desc_of_resource(
            name=self.option('name'))
```
**class** kingpin.actors.base.**HTTPBaseActor**(*desc=None*, *options={}*, *dry=False*, *warn\_on\_failure=False*, *condition=True*, *init\_context={}*, *init\_tokens={}*, *timeout=None*) Abstract base class for an HTTP-client based Actor object.

**6.8. kingpin.actors.base 91**

This class provides common methods for getting access to asynchronous HTTP clients, wrapping the executions in appropriate try/except blocks, timeouts, etc.

If you're writing an Actor that uses a remote REST API, this is the base class you should subclass from.

### **6.9 kingpin.actors.exceptions**

All common Actor exceptions

```
exception kingpin.actors.exceptions.ActorException
    Base Kingpin Actor Exception
```
**exception** kingpin.actors.exceptions.**RecoverableActorFailure** Base exception that allows script executions to continue on failure.

This exception class is used to throw an error when an Actor fails, but it was an expected and/or acceptable failure.

This should be used for exceptions that are somewhat normal . . . for example, trying to delete a ServerArray thats already gone.

**exception** kingpin.actors.exceptions.**UnrecoverableActorFailure** Base exception for unrecoverable failures.

This exception class should be used for critical failures that should always stop a set of Kingpin actors in-place, regardless of the actors warn\_on\_failure setting.

Examples would be when credentials are incorrect, or an unexpected exception is caught and there is no known recovery point.

- <span id="page-97-0"></span>**exception** kingpin.actors.exceptions.**ActorTimedOut** Raised when an Actor takes too long to execute
- **exception** kingpin.actors.exceptions.**InvalidActor** Raised when an invalid Actor name was supplied
- **exception** kingpin.actors.exceptions.**InvalidOptions** Invalid option arguments passed into the Actor object.

This can be used both for the actual options dict passed into the actor, as well as if a the wrong options were used when connecting to a remote API.

**exception** kingpin.actors.exceptions.**UnparseableResponseFromEndpoint** Invalid response returned from a remote REST endpoint.

**exception** kingpin.actors.exceptions.**BadRequest** An action failed due to a HTTP 400 error likely due to bad input.

# **6.10 kingpin.actors.group**

Group a series of other BaseActor into either synchronous or asynchronous stages.

**class** kingpin.actors.group.**BaseGroupActor**(*\*args*, *\*\*kwargs*) Group together a series of other [kingpin.actors.base.BaseActor](#page-95-0) objects

Acts [<list of [kingpin.actors.base.BaseActor](#page-95-0) objects to execute>]

**exception** kingpin.actors.exceptions.**InvalidCredentials** Invalid or missing credentials required for Actor object.

```
get_orgchart(parent=")
```
Generate an orgchart for all the  $acts$  specified.

```
class kingpin.actors.group.Sync(*args, **kwargs)
```
Execute a series of [kingpin.actors.base.BaseActor](#page-95-0) synchronously.

Groups together a series of Actors and executes them synchronously in the order that they were defined.

#### **Options**

Acts An array of individual Actor definitions.

Contexts This variable can be one of two formats:

- A list of dictionaries with *contextual tokens* to pass into the actors at instantiation time. If the list has more than one element, then every actor defined in acts will be instantiated once for each item in the contexts list.
- A string that points to a file with a list of contexts, just like the above dictionary.
- (\_Deprecation warning, this is going away in v0.4.0. Use the 'str' method above!\_) A dictionary of file and tokens. The file should be a relative path with data formatted same as stated above. The tokens need to be the same format as a Macro actor: a dictionary passing token data to be used.

#### Timeouts

Timeouts are disabled specifically in this actor. The sub-actors can still raise their own [kingpin.actors.](#page-97-0)  $exceptions.$   $ActorTimedOut$  exceptions, but since the group actors run an arbitrary number of sub actors, we have chosen to not have this actor specifically raise its own [kingpin.actors.exceptions.](#page-97-0) [ActorTimedOut](#page-97-0) exception unless the user sets the timeout setting.

#### Examples

Creates two arrays . . . but sleeps 60 seconds between the two, then does not sleep at all after the last one:

```
{ "desc": "Clone, then sleep ... then clone, then sleep shorter...",
  "actor": "group.Sync",
  "options": {
    "contexts": [
      { "ARRAY": "First", "SLEEP": "60", },
      { "ARRAY": "Second", "SLEEP": "0", }
    \frac{1}{\sqrt{2}}"acts": [
      { "desc": "do something",
        "actor": "server_array.Clone",
        "options": {
          "source": "template",
          "dest": "{ARRAY}"
        }
      },
        { "desc": "sleep",
        "actor": "misc.Sleep",
        "options": {
          "sleep": "{SLEEP}",
        }
      }
    ]
  }
}
```
Alternatively if no contexts are needed you can use the [array](https://docs.python.org/2.7/library/array.html#module-array) syntax.

```
\lceil{
    "actor": "server_array.Clone",
    "options": {
      "source": "template",
      "dest": "%ARRAY%"
    }
  },
  {
    "actor": "misc.Sleep",
    "options": { "sleep": 30 }
  }
]
```
#### Dry Mode

Passes on the Dry mode setting to the acts that are called. Does **not** stop execution when one of the acts fails. Instead Group actor will finish all acts with warnings, and raise an error at the end of execution.

This provides the user with an insight to all the errors that are possible to encounter, rather than abort and quit on the first one.

#### Failure

In the event that an act fails, this actor will return the failure immediately. Because the acts are executed in-order of definition, the failure will prevent any further acts from executing.

The behavior is different in the dry run (read above.)

```
class kingpin.actors.group.Async(*args, **kwargs)
```
Execute several [kingpin.actors.base.BaseActor](#page-95-0) objects asynchronously.

Groups together a series of Actors and executes them asynchronously - waiting until all of them finish before returning.

#### **Options**

Concurrency Max number of concurrent executions. This will fire off N executions in parallel, and continue with the remained as soon as the first execution is done. This is faster than creating N Sync executions.

Acts An array of individual Actor definitions.

Contexts This variable can be one of two formats:

- A list of dictionaries with *contextual tokens* to pass into the actors at instantiation time. If the list has more than one element, then every actor defined in acts will be instantiated once for each item in the contexts list.
- A dictionary of file and tokens. The file should be a relative path with data formatted same as stated above. The tokens need to be the same format as a Macro actor: a dictionary passing token data to be used.

#### **Timeouts**

Timeouts are disabled specifically in this actor. The sub-actors can still raise their own [kingpin.actors.](#page-97-0) exceptions. ActorTimedOut exceptions, but since the group actors run an arbitrary number of sub actors, we have chosen to not have this actor specifically raise its own [kingpin.actors.exceptions.](#page-97-0) [ActorTimedOut](#page-97-0) exception unless the user sets the timeout setting.

#### Examples

Clone two arrays quickly.

```
"desc": "Clone two arrays",
  "actor": "group.Async",
  "options": {
    "contexts": [
      { "ARRAY": "NewArray1" },
      { "ARRAY": "NewArray2" }
    \frac{1}{2},
    "acts": [
      { "desc": "do something",
        "actor": "server_array.Clone",
        "options": {
          "source": "template",
          "dest": "{ARRAY}",
        }
      }
    ]
  }
}
```
#### Dry Mode

Passes on the Dry mode setting to the sub-actors that are called.

#### Failure

In the event that one or more acts fail in this group, the entire group acts will return a failure to Kingpin. Because multiple actors are executing all at the same time, the all of these actors will be allowed to finish before the failure is returned.

# **6.11 kingpin.actors.hipchat**

The Hipchat Actors allow you to send messages to a HipChat room at stages during your job execution. The actor supports dry mode by validating that the configured API Token has access to execute the methods, without actually sending the messages.

#### Required Environment Variables

HIPCHAT\_TOKEN HipChat API Token

HIPCHAT\_NAME HipChat message from name (defaults to Kingpin)

```
class kingpin.actors.hipchat.HipchatBase(*args, **kwargs)
    Simple Hipchat Abstract Base Object
```

```
class kingpin.actors.hipchat.Message(*args, **kwargs)
     Sends a message to a room in HipChat.
```
**Options** 

Room (str) The string-name (or ID) of the room to send a message to

Message (str) Message to send

Examples

```
{ "actor": "hipchat.Message",
"desc": "Send a message!",
"options": {
  "room": "Operations",
  "message": "Beginning Deploy: v1.2"
```
} }

#### Dry Mode

Fully supported – does not actually send messages to a room, but validates that the API credentials would have access to send the message using the HipChat auth\_test optional API argument.

**class** kingpin.actors.hipchat.**Topic**(*\*args*, *\*\*kwargs*)

Sets a HipChat room topic.

**Options** 

- room The string-name (or ID) of the room to set the topic of
- topic String of the topic to send

Examples

```
{ "actor": "hipchat.Topic",
 "desc": "set the room topic",
  "options": {
   "room": "Operations",
    "topic": "Latest Deployment: v1.2"
  }
}
```
#### Dry Mode

Fully supported – does not actually set a room topic, but validates that the API credentials would have access to set the topic of the room requested.

# **6.12 kingpin.actors.librato**

The Librato Actor allows you to post an Annotation to Librato. This is specifically useful for marking when deployments occur on your graphs for cause/effect analysis.

#### Required Environment Variables

LIBRATO TOKEN Librato API Token

LIBRATO\_EMAIL Librato email account (i.e. username)

```
class kingpin.actors.librato.Annotation(*args, **kwargs)
```
Librato Annotation Actor

Posts an Annotation to Librato.

#### **Options**

Title The title of the annotation

Description The description of the annotation

Name Name of the metric to annotate

Examples

```
{ "actor": "librato.Annotation",
"desc": "Mark our deployment",
"options": {
```

```
"title": "Deploy",
    "description": "Version: 0001a",
    "name": "production releases"
  }
}
```
#### Dry Mode

Currently does not actually do anything, just logs dry mode.

# **6.13 kingpin.actors.misc**

These are common utility Actors that don't really need their own dedicated packages. Things like sleep timers, loggers, etc.

#### Optional Environment Variables

URLLIB\_DEBUG Set this variable to enable extreme debug logging of the URLLIB requests made by the RightScale/AWS actors. *Note, this is very insecure as headers/cookies/etc. are exposed*

**class** kingpin.actors.misc.**Note**(*desc=None*, *options={}*, *dry=False*, *warn\_on\_failure=False*, *condition=True*, *init\_context={}*, *init\_tokens={}*, *timeout=None*)

Print any message to log.

**class** kingpin.actors.misc.**Macro**(*\*args*, *\*\*kwargs*) Parses a kingpin script, instantiates and executes it.

#### Parse JSON/YAML

Kingpin JSON/YAML has 2 passes at its validity. Script syntax must be valid, with the exception of a few useful deviations allowed by [demjson](http://deron.meranda.us/python/demjson/) parser. Main one being the permission of inline comments via  $/*$  this  $*/$ syntax.

The second pass is validating the Schema. The script will be validated for schema-conformity as one of the first things that happens at load-time when the app starts up. If it fails, you will be notified immediately.

Lastly after the JSON/YAML is established to be valid, all the tokens are replaced with their specified value. Any key/value pair passed in the tokens option will be available inside of the JSON file as %KEY% and replaced with the value at this time.

In a situation where nested Macro executions are invoked the tokens *do not* propagate from outter macro into the inner. This allows to reuse token names, but forces the user to specify every token needed. Similarly, if environment variables are used for token replacement in the main file, these tokens are not available in the subsequent macros.

#### Pre-Instantiation

In an effort to prevent mid-run errors, we pre-instantiate all Actor objects all at once before we ever begin executing code. This ensures that major typos or misconfigurations in the JSON/YAML will be caught early on.

#### Execution

misc.Macro actor simply calls the execute() method of the most-outter actor; be it a single action, or a group actor.

#### **Options**

Macro String of local path to a JSON/YAML script.

Tokens Dictionary to search/replace within the file.

Examples

```
{ "desc": "Stage 1",
  "actor": "misc.Macro",
  "options": {
    "macro": "deployment/stage-1.json",
    "tokens": {
      "TIMEOUT": 360,
      "RELEASE": "%RELEASE%"
    }
  }
}
```
#### Dry Mode

Fully supported – instantiates the actor inside of JSON with dry=True. The behavior of the consecutive actor is unique to each; read their description for more information on dry mode.

```
get_orgchart(parent=")
```
Return orgchart including the actor inside of the macro file.

```
class kingpin.actors.misc.Sleep(desc=None, options={}, dry=False, warn_on_failure=False,
                                       condition=True, init_context={}, init_tokens={}, time-
                                       out=None)
```
Sleeps for an arbitrary number of seconds.

#### **Options**

Sleep Integer of seconds to sleep.

#### Examples

```
{ "actor": "misc.Sleep",
  "desc": "Sleep for 60 seconds",
  "options": {
    "sleep": 60
  }
}
```
#### Dry Mode

Fully supported – does not actually sleep, just pretends to.

```
class kingpin.actors.misc.GenericHTTP(desc=None, options={}, dry=False,
                                            warn_on_failure=False, condition=True,
                                            init_context={}, init_tokens={}, timeout=None)
    A very simple actor that allows GET/POST methods over HTTP.
```
Does a GET or a POST to a specified URL.

#### **Options**

Url Destination URL

- Data Optional POST data as a [dict](https://docs.python.org/2.7/library/stdtypes.html#dict). Will convert into key=value&key2=value2.. Exclusive of data-json option.
- Data-json Optional POST data as a [dict](https://docs.python.org/2.7/library/stdtypes.html#dict). Will stringify and pass as JSON. Exclusive of data option.

Username Optional for HTTPAuth.

Password Optional for HTTPAuth.

Examples

```
{ "actor": "misc.GenericHTTP",
  "desc": "Make a simple web call",
  "options": {
    "url": "http://example.com/rest/api/v1?id=123&action=doit",
    "username": "secret",
    "password": "%SECRET_PASSWORD%"
  }
}
```
#### Dry Mode

Will not do anything in dry mode except print a log statement.

### **6.14 kingpin.actors.packagecloud**

The packagecloud actor allows you to perform maintenance operations on repositories hosted by packagecloud.io using their API:

<https://packagecloud.io/docs/api>

#### Required Environment Variables

PACKAGECLOUD\_ACCOUNT packagecloud account name, i.e. [https://packagecloud.io/](https://packagecloud.io/PACKAGECLOUD_ACCOUNT) [PACKAGECLOUD\\_ACCOUNT](https://packagecloud.io/PACKAGECLOUD_ACCOUNT)

PACKAGECLOUD\_TOKEN packagecloud API Token

Searches for packages that match the packages\_to\_delete regex pattern and deletes them. If number\_to\_keep is set, we always at least this number of versions of the given package intact in the repo. Also if number\_to\_keep is set, the older versions of a package (based on upload time) packages will be deleted first effectively leaving newer packages in the repo.

#### **Options**

**Number** to keep Keep at least this number of each package (defaults to  $\theta$ )

Packages\_to\_delete Regex of packages to delete, e.g. pkg1|pkg2

Repo Which packagecloud repo to delete from

Examples

```
"desc": "packagecloud Delete example",
  "actor": "packagecloud.Delete",
  "options": {
   "number_to_keep": 10,
    "packages_to_delete": "deleteme",
    "repo": "test"
  }
}
```
**class** kingpin.actors.packagecloud.**PackagecloudBase**(*\*args*, *\*\*kwargs*) Simple packagecloud Abstract Base Object

<span id="page-104-0"></span>**class** kingpin.actors.packagecloud.**Delete**(*\*args*, *\*\*kwargs*) Deletes packages from a PackageCloud repo.

```
class kingpin.actors.packagecloud.DeleteByDate(*args, **kwargs)
     Deletes packages from a PackageCloud repo older than X.
```
Adds additional functionality to the  $Delete$  class with a older\_than option. Only packages older than that number of seconds will be deleted.

#### **Options**

Number\_to\_keep Keep at least this number of each package (defaults to *0*)

Older\_than Delete packages created before this number of seconds

Packages\_to\_delete Regex of packages to delete, e.g. pkg1|pkg2

Repo Which packagecloud repo to delete from

Examples

```
{ "desc": "packagecloud DeleteByDate example",
  "actor": "packagecloud.DeleteByDate",
  "options": {
   "number_to_keep": 10,
   "older_than": 600,
   "packages_to_delete": "deleteme",
    "repo": "test"
 }
}
```
**class** kingpin.actors.packagecloud.**WaitForPackage**(*\*args*, *\*\*kwargs*)

Searches for a package that matches name and version until found or a timeout occurs.

#### **Options**

Name Name of the package to search for as a regex

Version Version of the package to search for as a regex

Repo Which packagecloud repo to delete from

Sleep Number of seconds to sleep for between each search

Examples

```
{ "desc": "packagecloud WaitForPackage example",
  "actor": "packagecloud.WaitForPackage",
  "options": {
    "name": "findme",
    "version": "0.1",
    "repo": "test",
    "sleep": 10,
  }
}
```
# **6.15 kingpin.actors.pingdom**

Pingdom actors to pause and unpause checks. These are useful when you are aware of an expected downtime and don't want to be alerted about it. Also known as Maintenance mode.

#### Required Environment Variables

PINGDOM\_TOKEN Pingdom API Token

PINGDOM\_USER\_Pingdom Username (email)

PINGDOM\_PASS Pingdom Password

**class** kingpin.actors.pingdom.**PingdomBase**(*\*args*, *\*\*kwargs*) Simple Pingdom Abstract Base Object

**class** kingpin.actors.pingdom.**Pause**(*\*args*, *\*\*kwargs*) Start Pingdom Maintenance.

Pause a particular "check" on Pingdom.

#### **Options**

Name (Str) Name of the check

Example

```
{ "actor": "pingdom.Pause",
  "desc": "Run Pause",
  "options": {
    "name": "fill-in"
  }
}
```
#### Dry run

Will assert that the check name exists, but not take any action on it.

```
class kingpin.actors.pingdom.Unpause(*args, **kwargs)
```
Stop Pingdom Maintenance.

Unpause a particular "check" on Pingdom.

#### **Options**

Name (Str) Name of the check

Example

```
{ "actor": "pingdom.Unpause",
  "desc": "Run unpause",
  "options": {
    "name": "fill-in"
  }
}
```
#### Dry run

Will assert that the check name exists, but not take any action on it.

# **6.16 kingpin.actors.rightscale.api**

Base RightScale API Access Object.

This package provides access to the RightScale API via Tornado-style @gen.coroutine wrapped methods. These methods are, however, just wrappers for threads that are being fired off in the background to make the API calls.

#### Async vs Threads

In the future, this will get re-factored to use a native Tornado AsyncHTTPClient object. The methods themselves will stay the same, but the underlying private methods will change.

The methods in this object are specifically designed to support common operations that the RightScale Actor objects need to do. Operations like 'find server array', 'launch server array', etc. This is not meant as a pure one-to-one mapping of the RightScale API, but rather a mapping of conceptual operations that the Actors need.

#### Method Design Note

RightScale mixes and matches their API calls. . . some of them you pass in a major method and then supply a resource ID to act on. Others you pass in the resource id and get back a list of methods that you can execute.

For consistency in our programming model, this class relies o you passing in rightscale.Resource objects everywhere, and it does the resource->ID translation.

```
exception kingpin.actors.rightscale.api.RightScaleError
    Raised when the RightScale API returns a specific error
```
**exception** kingpin.actors.rightscale.api.**ServerArrayException** Raised when an operation on or looking for a ServerArray fails

# **6.17 kingpin.actors.rightscale.base**

The RightScale Actors allow you to interact with resources inside your Rightscale account. These actors all support dry runs properly, but each actor has its own caveats with  $\text{dr}y = \text{Tr}u\text{e}$ . Please read the instructions below for using each actor.

#### Required Environment Variables

RIGHTSCALE\_TOKEN RightScale API Refresh Token (from the *Account Settings/API Credentials* page)

RIGHTSCALE\_ENDPOINT Your account-specific API Endpoint (defaults to [https://my.rightscale.](https://my.rightscale.com) [com\)](https://my.rightscale.com)

- **exception** kingpin.actors.rightscale.base.**ArrayNotFound** Raised when a ServerArray could not be found.
- **exception** kingpin.actors.rightscale.base.**ArrayAlreadyExists** Raised when a ServerArray already exists by a given name.
- **class** kingpin.actors.rightscale.base.**RightScaleBaseActor**(*\*args*, *\*\*kwargs*) Abstract class for creating RightScale cloud actors.
- **class** kingpin.actors.rightscale.base.**EnsurableRightScaleBaseActor**(*\*args*,

Hacky way to re-use the RightScaleBaseActor but make it ensurable.

# **6.18 kingpin.actors.rightscale.server\_array**

- **exception** kingpin.actors.rightscale.server\_array.**InvalidInputs** Raised when supplied inputs are invalid for a ServerArray.
- **exception** kingpin.actors.rightscale.server\_array.**TaskExecutionFailed** Raised when one or more RightScale Task executions fail.

**class** kingpin.actors.rightscale.server\_array.**ServerArrayBaseActor**(*\*args*,

*\*\*kwargs*)

*\*\*kwargs*)

Abstract ServerArray Actor that provides some utility methods.
```
class kingpin.actors.rightscale.server_array.Clone(*args, **kwargs)
    Clones a RightScale Server Array.
```
Clones a ServerArray in RightScale and renames it to the newly supplied name. By default, this actor is extremely strict about validating that the source array already exists, and that the dest array does not yet exist. This behavior can be overridden though if your Kingpin script creates the source, or destroys an existing dest ServerArray sometime before this actor executes.

#### **Options**

Source The name of the ServerArray to clone

Strict\_source Whether or not to fail if the source ServerArray does not exist. (default: True)

Dest The new name for your cloned ServerArray

Strict\_dest Whether or not to fail if the destination ServerArray already exists. (default: True)

#### Examples

Clone my-template-array to my-new-array:

```
"desc": "Clone my array",
  "actor": "rightscale.server_array.Clone",
  "options": {
   "source": "my-template-array",
    "dest": "my-new-array"
  }
}
```
Clone an array that was created sometime earlier in the Kingpin JSON, and thus does not exist yet during the dry run:

```
"desc": "Clone that array we created earlier",
  "actor": "rightscale.server_array.Clone",
  "options": {
   "source": "my-template-array",
   "strict_source": false,
    "dest": "my-new-array"
  }
}
```
Clone an array into a destination name that was destroyed sometime earlier in the Kingpin JSON:

```
"desc": "Clone that array we created earlier",
  "actor": "rightscale.server_array.Clone",
  "options": {
   "source": "my-template-array",
   "dest": "my-new-array",
    "strict_dest": false,
  }
}
```
#### Dry Mode

In Dry mode this actor *does* validate that the source array exists. If it does not, a [kingpin.actors.](#page-107-0) [rightscale.api.ServerArrayException](#page-107-0) is thrown. Once that has been validated, the dry mode execution pretends to copy the array by creating a mocked cloned array resource. This mocked resource is then operated on during the rest of the execution of the actor, guaranteeing that no live resources are modified.

Example *dry* output:

```
[Copy Test (DRY Mode)] Verifying that array "temp" exists
[Copy Test (DRY Mode)] Verifying that array "new" does not exist
[Copy Test (DRY Mode)] Cloning array "temp"
[Copy Test (DRY Mode)] Renaming array "<mocked clone of temp>" to "new"
```

```
class kingpin.actors.rightscale.server_array.Update(*args, **kwargs)
    Update ServerArray Settings
```
Updates an existing ServerArray in RightScale with the supplied parameters. Can update any parameter that is described in the RightScale API docs here:

Parameters are passed into the actor in the form of a dictionary, and are then converted into the RightScale format. See below for examples.

### **Options**

Array (str) The name of the ServerArray to update

**Exact** (bool) whether or not to search for the exact array name. (default:  $\text{true}$ )

Params (dict) Dictionary of parameters to update

Inputs (dict) Dictionary of next-instance server arryay inputs to update

#### Examples

```
"desc": "Update my array",
  "actor": "rightscale.server_array.Update",
  "options": {
   "array": "my-new-array",
    "params": {
      "elasticity_params": {
        "bounds": {
          "min_count": 4
        },
        "schedule": [
         {"day": "Sunday", "max_count": 2,
          "min_count": 1, "time": "07:00" },
         {"day": "Sunday", "max_count": 2,
           "min_count": 2, "time": "09:00" }
       ]
     },
      "name": "my-really-new-name"
    }
  }
}
```

```
{ "desc": "Update my array inputs",
  "actor": "rightscale.server_array.Update",
  "options": {
    "array": "my-new-array",
   "inputs": {
      "ELB_NAME": "text:foobar"
    }
  }
}
```
### Dry Mode

In Dry mode this actor *does* search for the array, but allows it to be missing because its highly likely that the array does not exist yet. If the array does not exist, a mocked array object is created for the rest of the execution. <span id="page-110-0"></span>During the rest of the execution, the code bypasses making any real changes and just tells you what changes it would have made.

*This means that the dry mode cannot validate that the supplied inputs will work.*

Example *dry* output:

```
[Update Test (DRY Mode)] Verifying that array "new" exists
[Update Test (DRY Mode)] Array "new" not found -- creating a mock.
[Update Test (DRY Mode)] Would have updated "<mocked array new>" with
params: {'server_array[name]': 'my-really-new-name',
         'server_array[elasticity_params][bounds][min_count]': '4'}
```
**class** kingpin.actors.rightscale.server\_array.**UpdateNextInstance**(*\*args*,

*\*\*kwargs*)

Update the Next Instance parameters for a Server Array

Updates an existing ServerArray in RightScale with the supplied parameters. Can update any parameter that is described in the RightScale [ResourceInstances](http://reference.rightscale.com/api1.5/resources/ResourceInstances.html#update) docs.

#### Note about the image\_href parameter

If you pass in the string default to the image\_href key in your params dictionary, we will search and find the default image that your ServerArray's Multi Cloud Image refers to. This helper is useful if you update your ServerArrays to use custom AMIs, and then occasionally want to go back to using a stock AMI. For example, if you boot up your instances occasionally off a stock AMI, customize the host, and then bake that host into a custom AMI.

Parameters are passed into the actor in the form of a dictionary, and are then converted into the RightScale format. See below for examples.

#### **Options**

Array (str) The name of the ServerArray to update

Exact (bool) whether or not to search for the exact array name. (default: true)

Params (dict) Dictionary of parameters to update

Examples

```
"desc": "Update my array",
  "actor": "rightscale.server_array.UpdateNextInstance",
  "options": {
    "array": "my-new-array",
    "params": {
      "associate_public_ip_address": true,
      "image_href": "/image/href/123",
    }
  }
}
```

```
{ "desc": "Reset the AMI image to the MCI default",
  "actor": "rightscale.server_array.UpdateNextInstance",
  "options": {
    "array": "my-new-array",
    "params": {
      "image_href": "default",
    }
  }
}
```
### <span id="page-111-0"></span>Dry Mode

In Dry mode this actor *does* search for the array, but allows it to be missing because its highly likely that the array does not exist yet. If the array does not exist, a mocked array object is created for the rest of the execution.

During the rest of the execution, the code bypasses making any real changes and just tells you what changes it would have made.

*This means that the dry mode cannot validate that the supplied params will work.*

Example *dry* output:

```
[Update my array (DRY Mode)] Verifying that array "new" exists
[Update my array (DRY Mode)] Array "new" not found -- creating a mock.
[Update my array (DRY Mode)] Would have updated "<mocked array new>"
with params: {'server_array[associate_public_ip_address]': true,
         'server_array[image_href]': '/image/href/'}
```
**class** kingpin.actors.rightscale.server\_array.**Terminate**(*\*args*, *\*\*kwargs*) Terminate all instances in a ServerArray

Terminates all instances for a ServerArray in RightScale marking the array disabled.

### **Options**

Array (str) The name of the ServerArray to destroy

Exact (bool) Whether or not to search for the exact array name. (default: true)

**Strict** (bool) Whether or not to fail if the ServerArray does not exist. (default:  $true$ )

#### Examples

```
{ "desc": "Terminate my array",
  "actor": "rightscale.server_array.Terminate",
  "options": {
    "array": "my-array"
  }
}
```

```
"desc": "Terminate many arrays",
  "actor": "rightscale.server_array.Terminate",
  "options": {
   "array": "array-prefix",
    "exact": false,
  }
}
```
### Dry Mode

Dry mode still validates that the server array you want to terminate is actually gone. If you want to bypass this check, then set the warn\_on\_failure flag for the actor.

**class** kingpin.actors.rightscale.server\_array.**Destroy**(*\*args*, *\*\*kwargs*) Destroy a ServerArray in RightScale

Destroys a ServerArray in RightScale by first invoking the Terminate actor, and then deleting the array as soon as all of the running instances have been terminated.

#### **Options**

Array (str) The name of the ServerArray to destroy

Exact (bool) Whether or not to search for the exact array name. (default: true)

<span id="page-112-0"></span>**Strict** (bool) Whether or not to fail if the ServerArray does not exist. (default:  $true$ )

Examples

```
"desc": "Destroy my array",
  "actor": "rightscale.server_array.Destroy",
  "options": {
   "array": "my-array"
  }
}
```

```
{ "desc": "Destroy many arrays",
  "actor": "rightscale.server_array.Destroy",
  "options": {
   "array": "array-prefix",
   "exact": false,
  }
}
```
#### Dry Mode

In Dry mode this actor *does* search for the [array](https://docs.python.org/2.7/library/array.html#module-array), but allows it to be missing because its highly likely that the array does not exist yet. If the array does not exist, a mocked array object is created for the rest of the execution.

During the rest of the execution, the code bypasses making any real changes and just tells you what changes it would have made.

Example *dry* output:

```
[Destroy Test (DRY Mode)] Beginning
[Destroy Test (DRY Mode)] Terminating array before destroying it.
[Destroy Test (terminate) (DRY Mode)] Array "my-array" not found --
creating a mock.
[Destroy Test (terminate) (DRY Mode)] Disabling Array "my-array"
[Destroy Test (terminate) (DRY Mode)] Would have terminated all array
"<mocked array my-array>" instances.
[Destroy Test (terminate) (DRY Mode)] Pretending that array <mocked
array my-array> instances are terminated.
[Destroy Test (DRY Mode)] Pretending to destroy array "<mocked array
my-array>"
[Destroy Test (DRY Mode)] Finished successfully. Result: True
```

```
class kingpin.actors.rightscale.server_array.Launch(*args, **kwargs)
    Launch instances in a ServerArray
```
Launches instances in an existing ServerArray and waits until that array has become healthy before returning. *Healthy* means that the array has at least the user-specified count or max\_count number of instances running as defined by the array definition in RightScale.

### **Options**

Array (str) The name of the ServerArray to launch

Count (str, int) Optional number of instance to launch. Defaults to max\_count of the array.

- **Success pct'** (str, int) Optional percent  $(0-100)$  to wait for instances to launch before exiting this actor as successful. Default: 100.
- **Enable** (bool) Should the autoscaling of the array be enabled? Settings this to  $false$ , or omitting the parameter will not disable an enabled array.

**Exact** (bool) Whether or not to search for the exact array name. (default:  $true$ )

<span id="page-113-0"></span>Examples

```
"desc": "Enable array and launch it",
  "actor": "rightscale.server_array.Launch",
  "options": {
    "array": "my-array",
    "enable": true
  }
}
```

```
{ "desc": "Enable arrays starting with my-array and launch them",
"actor": "rightscale.server_array.Launch",
"options": {
  "array": "my-array",
  "enable": true,
  "exact": false
}
```

```
"desc": "Enable array and launch 1 instance",
  "actor": "rightscale.server_array.Launch",
  "options": {
   "array": "my-array",
    "count": 1
  }
}
```
### Dry Mode

}

In Dry mode this actor *does* search for the array, but allows it to be missing because its highly likely that the array does not exist yet. If the array does not exist, a mocked array object is created for the rest of the execution.

During the rest of the execution, the code bypasses making any real changes and just tells you what changes it would have made.

Example *dry* output:

```
[Launch Array Test #0 (DRY Mode)] Verifying that array "my-array" exists
[Launch Array Test #0 (DRY Mode)] Array "my-array" not found -- creating
   a mock.
[Launch Array Test #0 (DRY Mode)] Enabling Array "my-array"
[Launch Array Test #0 (DRY Mode)] Launching Array "my-array" instances
[Launch Array Test #0 (DRY Mode)] Would have launched instances of array
   <MagicMock name='my-array.self.show().soul.__getitem__()'
   id='4420453200'>
[Launch Array Test #0 (DRY Mode)] Pretending that array <MagicMock
   name='my-array.self.show().soul.__getitem__()' id='4420453200'>
   instances are launched.
```
**class** kingpin.actors.rightscale.server\_array.**Execute**(*\*args*, *\*\*kwargs*) Executes a RightScale script/recipe on a ServerArray

Executes a RightScript or Recipe on a set of hosts in a ServerArray in RightScale using individual calls to the live running instances. These can be found in your RightScale account under *Design -> RightScript* or *Design -> Cookbooks*

The RightScale API offers a *multi\_run\_executable* method that can be used to run a single script on all servers in an array – but unfortunately this API method provides no way to monitor the progress of the individual jobs <span id="page-114-1"></span>on the hosts. Furthermore, the method often executes on recently terminated or terminating hosts, which throws false-negative error results.

Our actor explicitly retrieves a list of the *operational* hosts in an array and kicks off individual execution tasks for every host. It then tracks the execution of those tasks from start to finish and returns the results.

**Options** 

Array (str) The name of the ServerArray to operate on

Script (str) The name of the RightScript or Recipe to execute

Expected\_runtime (str, int) Expected number of seconds to execute. (default: 5)

Concurrency Max number of concurrent executions. This will fire off N executions in parallel, and continue with the remained as soon as the first execution is done. This is faster than creating N Sync executions. Note: When applied to multiple (M) arrays cumulative concurrency accross all arrays will remain at N. It will not be M x N.

Inputs (dict) Dictionary of Key/Value pairs to use as inputs for the script

**Exact** (str) Boolean whether or not to search for the exact array name. (default:  $true$ )

Examples

```
"desc":" Execute script on my-array",
  "actor": "rightscale.server_array.Execute",
  "options": {
   "array": "my-array",
    "script": "connect to elb",
    "expected_runtime": 3,
    "inputs": {
      "ELB_NAME": "text:my-elb"
    }
  }
}
```
#### Dry Mode

In Dry mode this actor *does* search for the [array](https://docs.python.org/2.7/library/array.html#module-array), but allows it to be missing because its highly likely that the array does not exist yet. If the array does not exist, a mocked array object is created for the rest of the execution.

During the rest of the execution, the code bypasses making any real changes and just tells you what changes it would have made.

Example *dry* output:

```
[Destroy Test (DRY Mode)] Verifying that array "my-array" exists
[Execute Test (DRY Mode)]
   kingpin.actors.rightscale.server_array.Execute Initialized
[Execute Test (DRY Mode)] Beginning execution
[Execute Test (DRY Mode)] Verifying that array "my-array" exists
[Execute Test (DRY Mode)] Would have executed "Connect instance to ELB"
   with inputs "{'inputs[ELB_NAME]': 'text:my-elb'}" on "my-array".
[Execute Test (DRY Mode)] Returning result: True
```
### <span id="page-114-0"></span>**6.19 kingpin.actors.rollbar**

The Rollbar Actor allows you to post Deploy messages to Rollbar when you execute a code deployment.

### <span id="page-115-1"></span>Required Environment Variables

### ROLLBAR\_TOKEN Rollbar API Token

**class** kingpin.actors.rollbar.**RollbarBase**(*\*args*, *\*\*kwargs*) Simple Rollbar Base Abstract Actor

**class** kingpin.actors.rollbar.**Deploy**(*\*args*, *\*\*kwargs*) Posts a Deploy message to Rollbar.

[https://rollbar.com/docs/deploys\\_other/](https://rollbar.com/docs/deploys_other/)

### API Token

You must use an API token created in your *Project Access Tokens* account settings section. This token should have *post\_server\_item* permissions for the actual deploy, and *read* permissions for the Dry run.

#### **Options**

Environment The environment to deploy to

Revision The deployment revision

Local\_username The user who initiated the deploy

Rollbar\_username *(Optional)* The Rollbar Username to assign the deploy to

Comment *(Optional)* Comment describing the deploy

Examples

```
{ "actor": "rollbar.Deploy",
  "desc": "update rollbar deploy",
  "options": {
   "environment": "Prod",
    "revision": "%DEPLOY%",
    "local_username": "Kingpin",
    "rollbar_username": "Kingpin",
    "comment": "some comment %DEPLOY%"
  }
}
```
#### Dry Mode

<span id="page-115-0"></span>Accesses the Rollbar API and validates that the token can access your project.

### **6.20 kingpin.actors.slack**

The Slack Actors allow you to send messages to a Slack channel at stages during your job execution. The actor supports dry mode by validating that the configured API Token has access to execute the methods, without actually sending the messages.

### Required Environment Variables

SLACK\_TOKEN Slack API Token

SLACK\_NAME Slack *message from* name (defaults to *Kingpin*)

**class** kingpin.actors.slack.**SlackBase**(*\*args*, *\*\*kwargs*) Simple Slack Abstract Base Object

```
class kingpin.actors.slack.Message(*args, **kwargs)
     Sends a message to a channel in Slack.
```
#### **Options**

Channel The string-name of the channel to send a message to, or a list of channels

Message String of the message to send

Examples

```
"desc": "Let the Engineers know things are happening",
  "actor": "slack.Message",
  "options": {
    "channel": "#operations",
    "message": "Beginning Deploy: %VER%"
  }
}
```
### Dry Mode

Fully supported – does not actually send messages to a room, but validates that the API credentials would have access to send the message using the Slack auth.test API method.

### <span id="page-116-1"></span>**6.21 kingpin.actors.spotinst**

The Spotinst package allows you to create, manage and destroy Spotinst ElastiGroups.

<https://spotinst.atlassian.net/wiki/display/API/API+Semantics>

### Environment Variables

SPOTINST\_DEBUG If set, then every single response body from Spotinst will be printed out in the debug logs for Kingpin. This can include credentials, and can be extremely verbose, so use with caution.

SPOINST\_TOKEN SpotInst API Token generated at <https://console.spotinst.com/#/settings/tokens>

SPOTINST\_ACCOUNT\_ID SpotInst API Account ID - used optionally when you have multiple accounts under a single Organization. This can also be set on a per-actor basis. [http://docs.spotinst.](http://docs.spotinst.com/#page:api-semantic,header:header-organizations-with-a-single-account) [com/#page:api-semantic,header:header-organizations-with-a-single-account](http://docs.spotinst.com/#page:api-semantic,header:header-organizations-with-a-single-account)

```
exception kingpin.actors.spotinst.SpotinstException(e)
    Base SpotInst exception handler.
```
This exception handler parses the Spotinst returned messages when an error is thrown. The error message comes back in the body in a JSON formatted blob. This exception handler will parse out the exception message, print it out in a semi-readable log form for the user, and then store it in the Exception body.

See <https://spotinst.atlassian.net/wiki/display/API/API+Semantics> for more details.

```
exception kingpin.actors.spotinst.InvalidConfig(e)
     Thrown when an invalid request was supplied to Spotinst
```

```
class kingpin.actors.spotinst.ElastiGroupSchema
     Light validation against the Spotinst ElastiGroup schema.
```
For full description of the JSON data format, please see: [https://spotinst.atlassian.net/wiki/display/API/Create+](https://spotinst.atlassian.net/wiki/display/API/Create+Group#CreateGroup-JF) [Group#CreateGroup-JF](https://spotinst.atlassian.net/wiki/display/API/Create+Group#CreateGroup-JF)

This schema handles the following validation cases:

- <span id="page-117-0"></span>• Only allow a single SubnetID for each availabilityZone object.
- Disallow t2 | hc1 instance types for the spot instance section.
- Ensure that the scaling.up and scaling.down arrays are either null or contain at least 1 record.

**class** kingpin.actors.spotinst.**SpotinstBase**(*\*args*, *\*\*kwargs*) Simple Spotinst Abstract Base Object

**class** kingpin.actors.spotinst.**ElastiGroup**(*\*args*, *\*\*kwargs*) Manages an ElastiGroup in Spotinst.

[Spotinst ElastiGroups](https://spotinst.com/products/workload-management/elastigroup/) act as smarter EC2 AutoScalingGroups that scale up and down leveraging Amazon Spot instances wherever possible. These ElastiGroups are completely configurable through a [JSON Blob.](https://spotinst.atlassian.net/wiki/display/API/Create+Group)

For a fully functional example JSON config, see this one. You can also write your files in YAML if you prefer – Kingpin will handle the conversion.

### UserData Startup Script

The Spotinst API wants the instances UserData script to be supplied as a Base64-encoded string – which you can do if you wish. However, there is no need, as Kingpin will automatically convert your plain-text script into a Base64 blob for you behind the scenes.

### Rolling out Group Changes

We will trigger the "roll group" API if the roll\_on\_change parameter is set to [True](https://docs.python.org/2.7/library/constants.html#True) after any change to an ElastiGroup. It is difficult to know which changes may or may not require a replacement of your existing hosts, so we leave this up to the user to decide on the behavior.

### Known Limitations

• The Spotinst API does not allow you to change an ElastiGroup scaling 'unit' (ie, CPU Count or Instance Count). You can also not change an ElastiGroup's basic platform (ie, VPC Linux vs Non VPC Linux). We warn about this on each change.

#### **Options**

- Name The desired name of the ElastiGroup. Note that this will override whatever value is inside your configuration JSON/YAML blob.
- Account\_id The SpotInst Account ID that the action is taking place in this overrides the SPOTINST\_ACCOUNT\_ID environment variable (if its set).
- Config Path to the ElastiGroup configuration blob (JSON or YAML) file. *[Token-replacement](#page-14-0)* can be used inside of your configuration files allowing environment variables to replace %VAR% strings.

This file will be checked against a light-schema defined in  $E$ lastiGroupSchema before any authentication is required. The file will be further validated against the Spotinst API during the DRY run, but this requires authentication.

- Tokens A dict of key/value pairs that can be used to swap in variables into a common ElastiGroup template. These are added to (and override) the Environment variables that Kingpin already uses for variables swapping (as described in the *[Token-replacement](#page-14-0)* section.
- **Roll\_on\_change** Whether or not to forcefully roll out changes to the ElastiGroup. If  $Tru$ e, we will issue a 'roll call' to SpotInst and trigger all of the instances to be replaced. Defaults to [False](https://docs.python.org/2.7/library/constants.html#False).
- Roll\_batch\_size Indicates in percentage the amount of instances should be replaced in each batch. Defaults to 20.
- Roll\_grace\_period Indicates in seconds the timeout to wait until instance become healthy in the ELB. Defaults to 600.
- <span id="page-118-1"></span>Wait on create If set to  $True$ , Kingpin will loop until the ElastiGroup has fully launched – this only applies if the group is being created from scratch. On updates, see the wait\_on\_roll setting below. Defaults to [False](https://docs.python.org/2.7/library/constants.html#False).
- Wait\_on\_roll If set to  $True$ , Kingpin will loop until the rollout of any changes has completed. This can take a long time, depending on your rollout settings. Defaults to [False](https://docs.python.org/2.7/library/constants.html#False).

### Examples

```
{ "actor": "spotinst.ElastiGroup",
  "options": {
    "name": "my-group",
    "config": "./group_config.json",
  }
}
```
### Dry Mode

Will discover the current state of the ElastiGroup (*present*, *absent*), and whether or not the current configuration is different than the desired configuration. Will also validate the desired configuration against the SpostInst API to give you a heads up about any potential failures up front.

<span id="page-118-0"></span>This package provides a quick way of creating custom API clients for JSON-based REST APIs. The majority of the work is in the creation of a CONFIG dictionary for the class. This dictionary dynamically configures the object at instantiation time with the appropriate @gen.coroutine wrapped HTTP fetch methods.

See the documentation in docs/DEVELOPMENT.md for more details on how to use this package to create your own API client.

```
kingpin.actors.support.api.create_http_method(name, http_method)
```
Creates the get/put/delete/post coroutined-method for a resource.

This method is called during the \_\_init\_\_ of a RestConsumer object. The method creates a custom method thats handles a GET, PUT, POST or DELETE through the Tornado HTTPClient class.

Args: http\_method: Name of the method (get, put, post, delete)

Returns: A method appropriately configured and named.

```
kingpin.actors.support.api.create_method(name, config)
```
Creates a RestConsumer object.

Configures a fresh RestConsumer object with the supplied configuration bits. The configuration includes information about the name of the method being consumed and the configuration of that method (which HTTP methods it supports, etc).

The final created method accepts any args  $(*args, **kwargs)$  and passes them on to the RestConsumer object being created. This allows for passing in unique resource identifiers (ie, the '%res%' in '/v2/rooms/%res%/history').

Args: name: The name passed into the RestConsumer object config: The config passed into the RestConsumer object

Returns: A method that returns a fresh RestConsumer object

**class** kingpin.actors.support.api.**RestConsumer**(*name=None*, *config=None*, *client=None*,

*\*args*, *\*\*kwargs*)

An abstract object that self-defines its own API access methods.

At init time, this object reads its CONFIG and pre-defines all of the API access methods that have been described. It does not handle actual HTTP calls directly, but is passed in a client object (anything that subclasses the RestClient class) and leverages that for the actual web calls.

<span id="page-119-1"></span>**class** kingpin.actors.support.api.**RestClient**(*client=None*, *headers=None*)

Very simple REST client for the RestConsumer. Implements a AsyncHTTPClient(), some convinience methods for URL escaping, and a single fetch() method that can handle GET/POST/PUT/DELETEs.

This code is nearly identical to the kingpin.actors.base.BaseHTTPActor class, but is not actor-specific.

Args: headers: Headers to pass in on every HTTP request

**class** kingpin.actors.support.api.**SimpleTokenRestClient**(*tokens*, *\*args*, *\*\*kwargs*) Simple RestClient that appends a 'token' to every web request for authentication. Used in most simple APIs where a token is provided to the end user.

Args:

tokens: (dict) A dict with the token name/value(s) to append to every we request.

### <span id="page-119-0"></span>**6.22 kingpin.actors.utils**

Misc methods for dealing with Actors.

```
kingpin.actors.utils.dry(dry_message)
     Coroutine-compatible decorator to dry-run a method.
```
Note: this must act on a [BaseActor](#page-95-0) object.

Example usage as decorator:

```
>>> @gen.coroutine
... @dry('Would have done that {thing}')
... def do_thing(self, thing):
... yield api.do_thing(thing)
...
>>> yield do_thing(thing="yeah man, that thing")
```
Args: dry\_message: The message to print out instead of doing the actual function call. This string is passed through format(kwargs), so any variables you'd like can be substituted as long as they're passed to the method being wrapped.

```
kingpin.actors.utils.timer(f)
```
Coroutine-compatible function timer.

Records statistics about how long a given function took, and logs them out in debug statements. Used primarily for tracking Actor execute() methods, but can be used elsewhere as well.

Note: this must act on a [BaseActor](#page-95-0) object.

Example usage:

```
>>> @gen.coroutine
... @timer()
... def execute(self):
        ... raise gen.Return()
```
kingpin.actors.utils.**get\_actor**(*config*, *dry*)

Returns an initialized Actor object.

### Args:

config: A dictionary of configuration data that conforms to our v1 schema in kingpin.schema. Looks like this:

- <span id="page-120-4"></span>{ 'desc': <string description of actor>, 'actor': <string name of actor> 'options': <dict of options to pass to actor> 'warn\_on\_failure': <br/> <br/>bool> 'condition': <string or bool> }
- dry: Boolean whether or not in Dry mode warn\_on\_failure: Boolean

Returns: <actor object>

```
kingpin.actors.utils.get_actor_class(actor)
     Returns a Class Reference to an Actor by string name.
```
Args: actor: String name of the actor to find.

Returns: <Class Ref to Actor>

<span id="page-120-0"></span>**class** kingpin.constants.**REQUIRED** Meta class to identify required arguments for actors.

```
class kingpin.constants.StringCompareBase
     Meta class to identify the desired state for a resource.
```
This basic type of constant allows someone to easily define a set of valid strings for their option and have the base actor class automatically validate the inputs against those strings.

**class** kingpin.constants.**STATE**

Meta class to identify the desired state for a resource.

Simple tester for 'present' or 'absent' on actors. Used for any actor thats idempotent and used to ensure some state of a resource.

**class** kingpin.constants.**SchemaCompareBase** Meta class that compares the schema of a dict against rules.

- <span id="page-120-1"></span>**exception** kingpin.exceptions.**KingpinException** Base Exception
- **exception** kingpin.exceptions.**InvalidScript** Raised when an invalid script schema was detected
- **exception** kingpin.exceptions.**InvalidScriptName** Raised when the script name does not end on .yaml or .json
- <span id="page-120-2"></span>kingpin.schema.**validate**(*config*)

Validates the JSON against our schemas.

TODO: Support multiple schema versions

Args: config: Dictionary of parsed JSON

Returns: None: if all is well

<span id="page-120-3"></span>Raises: Execption if something went wrong.

### **6.23 kingpin.utils**

Common package for utility functions.

```
kingpin.utils.str_to_class(string)
```
Method that converts a string name into a usable Class name

This is used to take the 'actor' value from the JSON object and convert it into a valid object reference.

Args:

<span id="page-121-0"></span>cls: String name of the wanted class and package. eg: kingpin.actors.foo.bar eg: misc.Sleep eg: actors.misc.Sleep eg: my.private.Actor

Returns: A reference to the actual Class to be instantiated

```
kingpin.utils.setup_root_logger(level='warn', syslog=None, color=False)
     Configures the root logger.
```
Args: level: Logging level string ('warn' is default) syslog: String representing syslog facility to output to. If empty, logs are written to console. color: Colorize the log output

Returns: A root Logger object

```
kingpin.utils.super_httplib_debug_logging()
    Enables DEBUG logging deep in HTTPLIB.
```
HTTPLib by default doens't log out things like the raw HTTP headers, cookies, response body, etc – even when your main logger is in DEBUG mode. This is because its a security risk, as well as just highly verbose.

For the purposes of debugging though, this can be useful. This method enables deep debug logging of the HTTPLib web requests. This is highly insecure, but very useful when troubleshooting failures with remote API endpoints.

Returns: Requests 'logger' object (mainly for unit testing)

```
kingpin.utils.exception_logger(func)
```
Explicitly log Exceptions then Raise them.

Logging Exceptions and Tracebacks while inside of a thread is broken in the Tornado futures package for Python 2.7. It swallows most of the traceback and only gives you the raw exception object. This little helper method allows us to throw a log entry with the full traceback before raising the exception.

```
kingpin.utils.retry(excs, retries=3, delay=0.25)
```
Coroutine-compatible Retry Decorator.

This decorator provides a simple retry mechanism that looks for a particular set of exceptions and retries async tasks in the event that those exceptions were caught.

Example usage:

```
>>> @gen.coroutine
... @retry(excs=(Exception), retries=3)
... def login(self):
... raise gen.Return()
```
Args: excs: A single (or tuple) exception type to catch. retries: The number of times to try the operation in total. delay: Time (in seconds) to wait between retries

kingpin.utils.**tornado\_sleep**(*\*args*, *\*\*kwargs*)

Async method equivalent to sleeping.

Args: seconds: Float seconds. Default 1.0

kingpin.utils.**populate\_with\_tokens**(*string*, *tokens*, *left\_wrapper='%'*, *right\_wrapper='%'*,

*strict=True*)

Insert token variables into the string.

Will match any token wrapped in '%'s and replace it with the value of that token.

Args: string: string to modify. tokens: dictionary of key: value pairs to inject into the string. left wrapper: the character to use as the START of a token right\_wrapper: the character to use as the END of a token strict: (bool) whether or not to make sure all tokens were replaced

<span id="page-122-1"></span>Example: export ME=biz

string='foo %ME% %bar%' populate\_with\_tokens(string, os.environ) # 'foo biz %bar%'

kingpin.utils.**convert\_script\_to\_dict**(*script\_file*, *tokens*)

Converts a JSON file to a config dict.

Reads in a JSON file, swaps out any environment variables that have been used inside the JSON, and then returns a dictionary.

Args: script\_file: Path to the JSON/YAML file to import, or file instance. tokens: dictionary to pass to populate\_with\_tokens.

Returns: <Dictonary of Config Data>

Raises: kingpin.exceptions.InvalidScript

```
kingpin.utils.order_dict(obj)
```
Re-orders a dict into a predictable pattern.

Used so that you can compare two dicts with the same values, but that were created in different orders.

Stolen from: [http://stackoverflow.com/questions/25851183/how-to-compare-two-json-](http://stackoverflow.com/questions/25851183/how-to-compare-two-json) objects-with-thesame-elements-in-a-different-order-equa

args: obj: Object to order

returns: obj: A sorted version of the object

```
kingpin.utils.create_repeating_log(logger, message, handle=None, **kwargs)
```
Create a repeating log message.

This function sets up tornado to repeatedly log a message in a way that does not need to be yield-ed.

Example:

```
>>> yield do_tornado_stuff(1)
>>> log_handle = create_repeating_log('Computing...')
>>> yield do_slow_computation_with_insufficient_logging()
>>> clear_repeating_log(log_handle)
```
This is similar to javascript's setInterval() and clearInterval().

Args: message: String to pass to log.info() kwargs: values accepted by datetime.timedelta namely seconds, and milliseconds.

Must be cleared via clear\_repeating\_log() Only handles one interval per actor.

```
kingpin.utils.clear_repeating_log(handle)
     Stops the timeout function from being called.
```

```
kingpin.utils.diff_dicts(dict1, dict2)
```
Compares two dicts and returns the difference as a string, if there is any.

Sorts two dicts (including sorting of the lists!!) and then diffs them. This will ignore string types ('unicode' vs 'string').

args: dict1: First dict dict2: Second dict

returns: A diff string if there's any difference, otherwise None.

- <span id="page-122-0"></span>• genindex
- modindex
- search

## Python Module Index

### a

kingpin.actors.aws.base, [75](#page-80-0) kingpin.actors.aws.cloudformation, [75](#page-80-1) kingpin.actors.aws.elb, [79](#page-84-0) kingpin.actors.aws.iam, [81](#page-86-0) kingpin.actors.aws.s3, [87](#page-92-0) kingpin.actors.aws.settings, [85](#page-90-0) kingpin.actors.aws.sqs, [85](#page-90-1)

## b

kingpin.actors.base, [89](#page-94-0)

c kingpin.constants, [115](#page-120-0)

## e

kingpin.actors.exceptions, [92](#page-97-0) kingpin.exceptions, [115](#page-120-1)

## g

kingpin.actors.group, [92](#page-97-1)

### h

kingpin.actors.hipchat, [95](#page-100-0)

## l

kingpin.actors.librato, [96](#page-101-0)

### m

kingpin.actors.misc, [97](#page-102-0)

## p

kingpin.actors.packagecloud, [99](#page-104-0) kingpin.actors.pingdom, [100](#page-105-0)

### r

kingpin.actors.rightscale.api, [101](#page-106-0) kingpin.actors.rightscale.base, [102](#page-107-1) kingpin.actors.rightscale.server\_array, [102](#page-107-2) kingpin.actors.rollbar, [109](#page-114-0)

### s

kingpin.actors.slack, [110](#page-115-0) kingpin.actors.spotinst, [111](#page-116-1) kingpin.actors.support.api, [113](#page-118-0) kingpin.schema, [115](#page-120-2)

### u

kingpin.actors.utils, [114](#page-119-0) kingpin.utils, [115](#page-120-3)

### v

kingpin.version, [117](#page-122-0)

## Index

# A

ActorException, [92](#page-97-2) ActorTimedOut, [92](#page-97-2) Annotation (class in kingpin.actors.librato), [96](#page-101-1) ArrayAlreadyExists, [102](#page-107-3) ArrayNotFound, [102](#page-107-3) Async (class in kingpin.actors.group), [94](#page-99-0)

# B

BadRequest, [92](#page-97-2) BaseActor (class in kingpin.actors.base), [90](#page-95-1) BaseGroupActor (class in kingpin.actors.group), [92](#page-97-2) Bucket (class in kingpin.actors.aws.s3), [88](#page-93-0)

# C

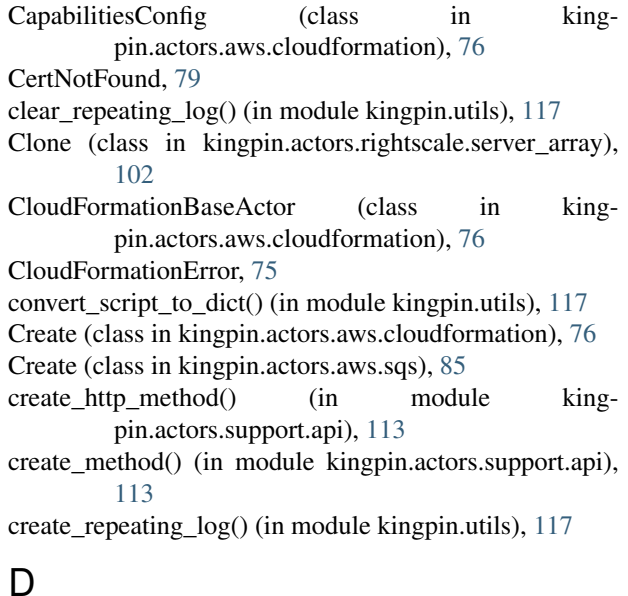

# D

Delete (class in kingpin.actors.aws.cloudformation), [77](#page-82-0) Delete (class in kingpin.actors.aws.sqs), [85](#page-90-2) Delete (class in kingpin.actors.packagecloud), [99](#page-104-1) DeleteByDate (class in kingpin.actors.packagecloud), [99](#page-104-1) Deploy (class in kingpin.actors.rollbar), [110](#page-115-1)

DeregisterInstance (class in kingpin.actors.aws.elb), [81](#page-86-1) Destroy (class in kingpin.actors.rightscale.server array), [106](#page-111-0) diff\_dicts() (in module kingpin.utils), [117](#page-122-1) dry() (in module kingpin.actors.utils), [114](#page-119-1)

## E

ElastiGroup (class in kingpin.actors.spotinst), [112](#page-117-0) ElastiGroupSchema (class in kingpin.actors.spotinst), [111](#page-116-2) ELBBaseActor (class in kingpin.actors.aws.elb), [79](#page-84-1) ELBNotFound, [75](#page-80-2) EnsurableAWSBaseActor (class in kingpin.actors.aws.base), [75](#page-80-2) EnsurableBaseActor (class in kingpin.actors.base), [90](#page-95-1) EnsurableRightScaleBaseActor (class in kingpin.actors.rightscale.base), [102](#page-107-3) exception logger() (in module kingpin.utils), [116](#page-121-0) Execute (class in kingpin.actors.rightscale.server\_array), [108](#page-113-0)

# G

GenericHTTP (class in kingpin.actors.misc), [98](#page-103-0) get\_actor() (in module kingpin.actors.utils), [114](#page-119-1) get\_actor\_class() (in module kingpin.actors.utils), [115](#page-120-4) get\_orgchart() (kingpin.actors.base.BaseActor method), [90](#page-95-1) get\_orgchart() (kingpin.actors.group.BaseGroupActor method), [92](#page-97-2) get\_orgchart() (kingpin.actors.misc.Macro method), [98](#page-103-0)

## H

HipchatBase (class in kingpin.actors.hipchat), [95](#page-100-1) HTTPBaseActor (class in kingpin.actors.base), [91](#page-96-0)

### I

InvalidActor, [92](#page-97-2) InvalidBucketConfig, [87](#page-92-1) InvalidConfig, [111](#page-116-2) InvalidCredentials, [92](#page-97-2)

InvalidInputs, [102](#page-107-3) InvalidMetaData, [75](#page-80-2) InvalidOptions, [92](#page-97-2) InvalidPolicy, [75](#page-80-2) InvalidScript, [115](#page-120-4) InvalidScriptName, [115](#page-120-4) InvalidTemplate, [75](#page-80-2) is retriable exception() (in module kingpin.actors.aws.settings), [85](#page-90-2)

## K

kingpin.actors.aws.base (module), [75](#page-80-2) kingpin.actors.aws.cloudformation (module), [75](#page-80-2) kingpin.actors.aws.elb (module), [79](#page-84-1) kingpin.actors.aws.iam (module), [81](#page-86-1) kingpin.actors.aws.s3 (module), [87](#page-92-1) kingpin.actors.aws.settings (module), [85](#page-90-2) kingpin.actors.aws.sqs (module), [85](#page-90-2) kingpin.actors.base (module), [89](#page-94-1) kingpin.actors.exceptions (module), [92](#page-97-2) kingpin.actors.group (module), [92](#page-97-2) kingpin.actors.hipchat (module), [95](#page-100-1) kingpin.actors.librato (module), [96](#page-101-1) kingpin.actors.misc (module), [97](#page-102-1) kingpin.actors.packagecloud (module), [99](#page-104-1) kingpin.actors.pingdom (module), [100](#page-105-1) kingpin.actors.rightscale.api (module), [101](#page-106-1) kingpin.actors.rightscale.base (module), [102](#page-107-3) kingpin.actors.rightscale.server\_array (module), [102](#page-107-3) kingpin.actors.rollbar (module), [109](#page-114-1) kingpin.actors.slack (module), [110](#page-115-1) kingpin.actors.spotinst (module), [111](#page-116-2) kingpin.actors.support.api (module), [113](#page-118-1) kingpin.actors.utils (module), [114](#page-119-1) kingpin.constants (module), [115](#page-120-4) kingpin.exceptions (module), [115](#page-120-4) kingpin.schema (module), [115](#page-120-4) kingpin.utils (module), [115](#page-120-4) kingpin.version (module), [117](#page-122-1) KingpinException, [115](#page-120-4)

## L

Launch (class in kingpin.actors.rightscale.server array), [107](#page-112-0) LifecycleConfig (class in kingpin.actors.aws.s3), [87](#page-92-1) LogAdapter (class in kingpin.actors.base), [90](#page-95-1)

LoggingConfig (class in kingpin.actors.aws.s3), [87](#page-92-1)

## M

Macro (class in kingpin.actors.misc), [97](#page-102-1) Message (class in kingpin.actors.hipchat), [95](#page-100-1) Message (class in kingpin.actors.slack), [110](#page-115-1)

## N

Note (class in kingpin.actors.misc), [97](#page-102-1)

# O

OnFailureConfig (class in kingpin.actors.aws.cloudformation), [76](#page-81-0) option() (kingpin.actors.base.BaseActor method), [90](#page-95-1) order\_dict() (in module kingpin.utils), [117](#page-122-1)

## P

p2f() (in module kingpin.actors.aws.elb), [79](#page-84-1) PackagecloudBase (class in kingpin.actors.packagecloud), [99](#page-104-1) ParametersConfig (class in kingpin.actors.aws.cloudformation), [76](#page-81-0) Pause (class in kingpin.actors.pingdom), [101](#page-106-1) PingdomBase (class in kingpin.actors.pingdom), [101](#page-106-1) populate with tokens() (in module kingpin.utils), [116](#page-121-0) PublicAccessBlockConfig (class in kingpin.actors.aws.s3), [87](#page-92-1)

# $\Omega$

QueueDeletionFailed, [85](#page-90-2) QueueNotFound, [85](#page-90-2)

## R

readfile() (kingpin.actors.base.BaseActor method), [90](#page-95-1) RecoverableActorFailure, [92](#page-97-2) RegisterInstance (class in kingpin.actors.aws.elb), [80](#page-85-0) REQUIRED (class in kingpin.constants), [115](#page-120-4) RestClient (class in kingpin.actors.support.api), [113](#page-118-1) RestConsumer (class in kingpin.actors.support.api), [113](#page-118-1) retry() (in module kingpin.utils), [116](#page-121-0) RightScaleBaseActor (class in kingpin.actors.rightscale.base), [102](#page-107-3) RightScaleError, [102](#page-107-3) RollbarBase (class in kingpin.actors.rollbar), [110](#page-115-1)

# S

SchemaCompareBase (class in kingpin.constants), [115](#page-120-4) ServerArrayBaseActor (class in kingpin.actors.rightscale.server\_array), [102](#page-107-3) ServerArrayException, [102](#page-107-3) SetCert (class in kingpin.actors.aws.elb), [79](#page-84-1) setup\_root\_logger() (in module kingpin.utils), [116](#page-121-0) SimpleTokenRestClient (class in kingpin.actors.support.api), [114](#page-119-1) SlackBase (class in kingpin.actors.slack), [110](#page-115-1) Sleep (class in kingpin.actors.misc), [98](#page-103-0) SpotinstBase (class in kingpin.actors.spotinst), [112](#page-117-0) SpotinstException, [111](#page-116-2) Stack (class in kingpin.actors.aws.cloudformation), [77](#page-82-0) StackAlreadyExists, [76](#page-81-0)

StackFailed, [75](#page-80-2) StackNotFound, [76](#page-81-0) STATE (class in kingpin.constants), [115](#page-120-4) str2bool() (kingpin.actors.base.BaseActor method), [90](#page-95-1) str\_to\_class() (in module kingpin.utils), [115](#page-120-4) StringCompareBase (class in kingpin.constants), [115](#page-120-4) super\_httplib\_debug\_logging() (in module kingpin.utils), [116](#page-121-0) Sync (class in kingpin.actors.group), [93](#page-98-0)

### T

TaggingConfig (class in kingpin.actors.aws.s3), [88](#page-93-0) TaskExecutionFailed, [102](#page-107-3) Terminate (class in kingpin.actors.rightscale.server\_array), [106](#page-111-0) TerminationProtectionConfig (class in kingpin.actors.aws.cloudformation), [76](#page-81-0) timeout() (kingpin.actors.base.BaseActor method), [90](#page-95-1) timer() (in module kingpin.actors.utils), [114](#page-119-1) Topic (class in kingpin.actors.hipchat), [96](#page-101-1) tornado\_sleep() (in module kingpin.utils), [116](#page-121-0)

## U

UnparseableResponseFromEndpoint, [92](#page-97-2) Unpause (class in kingpin.actors.pingdom), [101](#page-106-1) UnrecoverableActorFailure, [92](#page-97-2) Update (class in kingpin.actors.rightscale.server\_array), [104](#page-109-0) UpdateNextInstance (class in kingpin.actors.rightscale.server\_array), [105](#page-110-0)

## V

validate() (in module kingpin.schema), [115](#page-120-4)

## W

WaitForPackage (class in kingpin.actors.packagecloud), [100](#page-105-1) WaitUntilEmpty (class in kingpin.actors.aws.sqs), [86](#page-91-0) WaitUntilHealthy (class in kingpin.actors.aws.elb), [79](#page-84-1)